#### DATA516/CSED516 Scalable Data Systems and Algorithms

## Lecture 7 Column-store DBMSs Lecture 7<br>nn-store DBMSs<br><sub>DATA516/CSED516 - Fall 2023</sub>

# Announcements: General Announcements: Ge<br>• No reading for next week Announcements: General<br>• No reading for next week<br>• Project Milestones: Friday, November 25<sup>th</sup>

- 
- No reading for next week<br>• Project Milestones: Friday, November 25<sup>th</sup><br>• HW2 Due: Tuesday, November 28<sup>th</sup>
- 

## Project Milestone

- 
- Project Milestone<br>• Hard deadline: Friday night!<br>• Preliminary draft of your final repo **Project Milestone**<br>• Hard deadline: Friday night!<br>• Preliminary draft of your final report<br>• 2-3 pages. Project M<br>• Hard deadline: Friday<br>• Preliminary draft of you<br>• 2-3 pages.<br>• Include Title and Autho Project Milesto<br>• Hard deadline: Friday night!<br>• Preliminary draft of your final r<br>• 2-3 pages.<br>• Include Title and Author!<br>• Suggested structure/topics • Hard deadline: Friday night!<br>• Preliminary draft of your final report<br>• 2-3 pages.<br>• Include Title and Author!<br>• Suggested structure/topics<br>– Section 1: Goal and questions you want
- 
- 
- -
- Hard deadline: Friday night!<br>Preliminary draft of your final report<br>2-3 pages.<br>nclude Title and Author!<br>Suggested structure/topics<br>— Section 1: Goal and questions you want to ask<br>— Section 2: Describe the system(s) and the Freliminary draft of your final report<br>Preliminary draft of your final report<br>2-3 pages.<br>nclude Title and Author!<br>Suggested structure/topics<br>- Section 1: Goal and questions you want to ask<br>- Section 2: Describe the system( Preliminary draft of your final report<br>2-3 pages.<br>nclude Title and Author!<br>Suggested structure/topics<br>— Section 1: Goal and questions you want to ask<br>— Section 2: Describe the system(s) and the data<br>— Section 3: Briefly re 2-3 pages.<br>nclude Title and Author!<br>Suggested structure/topics<br>– Section 1: Goal and questions you want to ask<br>– Section 2: Describe the system(s) and the data<br>– Section 3: Briefly report what you have tried<br>– Section 4: W
	-
	-

## Announcements: Project Dates Announcements: Pro<br>• Project Presentations:<br>- December 5<sup>th</sup> **nnouncements: P**<br>Project Presentations:<br>– December 5<sup>th</sup><br>– In person (contact me for o Mandel Comment Star Project Dates<br>Project Presentations:<br>- December 5<sup>th</sup><br>- In person (contact me for exceptions)<br>- For groups that've already reached out, please

- -
	-
- 1999)<br>Figure Presentations:<br>December 5<sup>th</sup><br>Therson (contact me for exceptions)<br>• For groups that've already reached out, please<br>send another email to track send another email to track • Project Presentations:<br>
– December 5<sup>th</sup><br>
– In person (contact me for exceptions)<br>
• For groups that've already reached out, please<br>
send another email to track<br>
• Final Paper due Friday December 8th
- 

## Project Presentation **Project Presentation**<br>
Project presentations:<br>
• You have 5 minutes (4 + 1 for questions)<br>
• Prepare 4 - 5 slides in Google Slides. Suggestion **Project Presentation**<br>
Project presentations:<br>
• You have 5 minutes (4 + 1 for questions)<br>
• Prepare 4 - 5 slides in Google Slides. Suggestions:<br>
– Slide 1: Title slide: project title, your name,<br>
– Slide 2: Question: Wh Project Presentation<br>
ject presentations:<br>
You have 5 minutes (4 + 1 for questions)<br>
Prepare 4 - 5 slides in Google Slides. Suggest<br>
- Slide 1: Title slide: project title, your name,<br>
- Slide 2: Question: What question did Project Presentation<br>
ject presentations:<br>
You have 5 minutes (4 + 1 for questions)<br>
Prepare 4 - 5 slides in Google Slides. Suggestions:<br>
– Slide 1: Title slide: project title, your name,<br>
– Slide 2: Question: What questio

Project presentations:

- 
- FTUJECL FTESEITILINITH<br>
ject presentations:<br>
You have 5 minutes (4 + 1 for questions)<br>
Prepare 4 5 slides in Google Slides. Suggestions:<br>
 Slide 1: Title slide: project title, your name,<br>
 Slide 2: Question: What quest France The Sentestians:<br>
Sumptime 4 - 5 slides in Google Slides. Sumptime 4 - 5 slides in Google Slides. Sumptime 4 - 5 slides: project title, your name,<br>
- Slide 1: Title slide: project title, your name,<br>
- Slide 2: Quest
	-
	-
	-
	-
- You have 5 minutes  $(4 + 1$  for questions)<br>
 Prepare  $4 5$  slides in Google Slides. Suggestions:<br>  $-$  Slide 1: Title slide: project title, your name,<br>  $-$  Slide 2: Question: What question did you investigate?<br>  $-$  Slid drive; details TBD

### Today's Lecture

## **PUNN** OCONO  $\bigcirc$

## Column-Oriented Storage **Column-Oriented Storage<br>• C-store ideas and research since 1970's<br>• Circa 2000: PAX (will discuss...)**<br>• 2004: C-store research prototype at MIT Column-Oriented<br>
Store ideas and research since 19<br>
Sirca 2000: PAX (will discuss...)<br>
2004: C-store research prototype at<br>
- Started by Mike Stonebraker<br>
- Lead graduate student Daniel Abadi<br>
- 2005: Vertica founded by M. Column-Oriented Storage<br>
C-store ideas and research since 1970's<br>
Circa 2000: PAX (will discuss...)<br>
2004: C-store research prototype at MIT<br>
— Started by Mike Stonebraker<br>
— Lead graduate student Daniel Abadi<br>
— 2005: Ver

- 
- Circa 2000: PAX (will discuss...)
- 2004: C-store research prototype at MIT
	-
	-
	-
	-
	- 2012: As of VLDB'12 paper, 500 production deployments of Vertica, three over a PB in size
- 2013: All major DB vendors include some column-store implementation paradist of the Matter of Attention<br>
The Tapper, 500 production deployments of<br>
The Tapper is size<br>
DataS16/CSED516 - Fall 2023
- 2016: PAX adopted by Snowflake

## DBMS Architecture

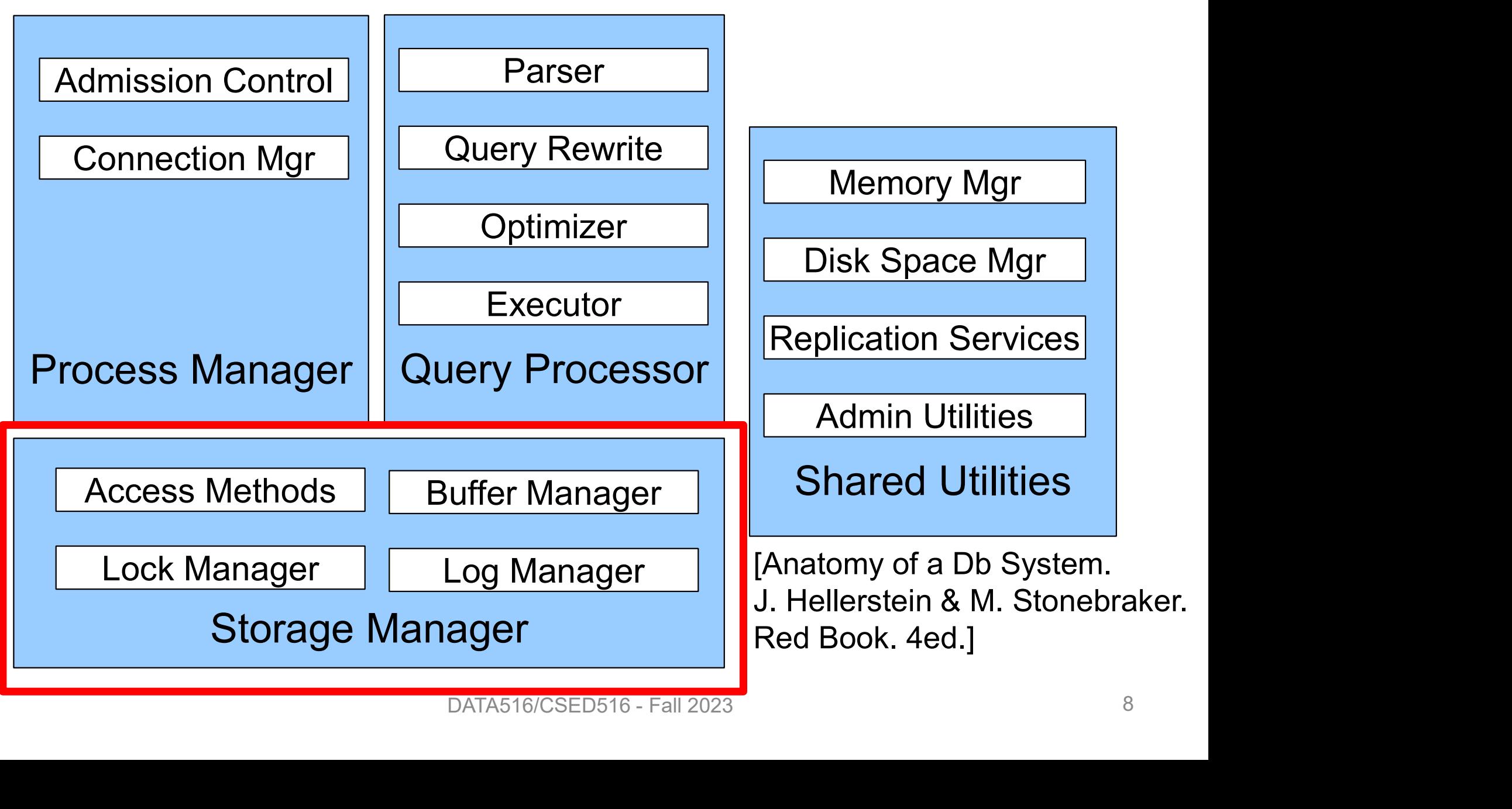

### Review: Data Storage in a Row Store

#### Consider a relation storing tweets:

Tweets(tid, user, time, content)

# How should we store it on disk? Store it on disk?<br>
<sub>DATA516/CSED516 - Fall 2023</sub>

## Design Exercise

- **Design Exercise**<br>• Design choice: One OS file for each relation<br>– Option 1: DBMS creates one big file with "files" inside Design Exercise<br>Design choice: One OS file for each relation<br>- Option 1: DBMS creates one big file with "files" inside<br>- Option 2: DBMS uses disk directly, with "files" inside Design Exercise<br>Design choice: One OS file for each relation<br>- Option 1: DBMS creates one big file with "files" inside<br>- Option 2: DBMS uses disk directly, with "files" inside
	-
	-
- **Design Exercise**<br>• Design choice: **One OS file for each relation**<br>– Option 1: DBMS creates one big file with "files" inside<br>– Option 2: DBMS uses disk directly, with "files" inside<br>• The OS (or DBMS) provides an API of th Design choice: **One OS file for each relation**<br>
– Option 1: DBMS creates one big file with "files" inside<br>
– Option 2: DBMS uses disk directly, with "files" inside<br>
The OS (or DBMS) provides an API of the form<br>
– Seek to s Design choice: **One OS file fo**<br>
– Option 1: DBMS creates one big<br>
– Option 2: DBMS uses disk direct<br>
Fhe OS (or DBMS) provides a<br>
– Seek to some position (or "skip"<br>
– Read/Write B bytes
	- DRIGHT OF THE TOTTH<br>Sition (or "skip" over B bytes)<br>ES<br>DATA516/CSED516 Fall 2023
	-

## Design Exercise

- **Design Exercise**<br>• Design choice: One OS file for each relation<br>– Option 1: DBMS creates one big file with "files" inside Design Exercise<br>Design choice: One OS file for each relation<br>- Option 1: DBMS creates one big file with "files" inside<br>- Option 2: DBMS uses disk directly, with "files" inside Design Exercise<br>Design choice: One OS file for each relation<br>- Option 1: DBMS creates one big file with "files" inside<br>- Option 2: DBMS uses disk directly, with "files" inside **Design Exercise**<br>• Design choice: **One OS file for each relation**<br>– Option 1: DBMS creates one big file with "files" inside<br>– Option 2: DBMS uses disk directly, with "files" inside<br>• The OS (or DBMS) provides an API of th Design choice: **One OS file for each relation**<br>
– Option 1: DBMS creates one big file with "files" inside<br>
– Option 2: DBMS uses disk directly, with "files" inside<br>
The OS (or DBMS) provides an API of the form<br>
– Seek to s
	-
	-
- -
	-

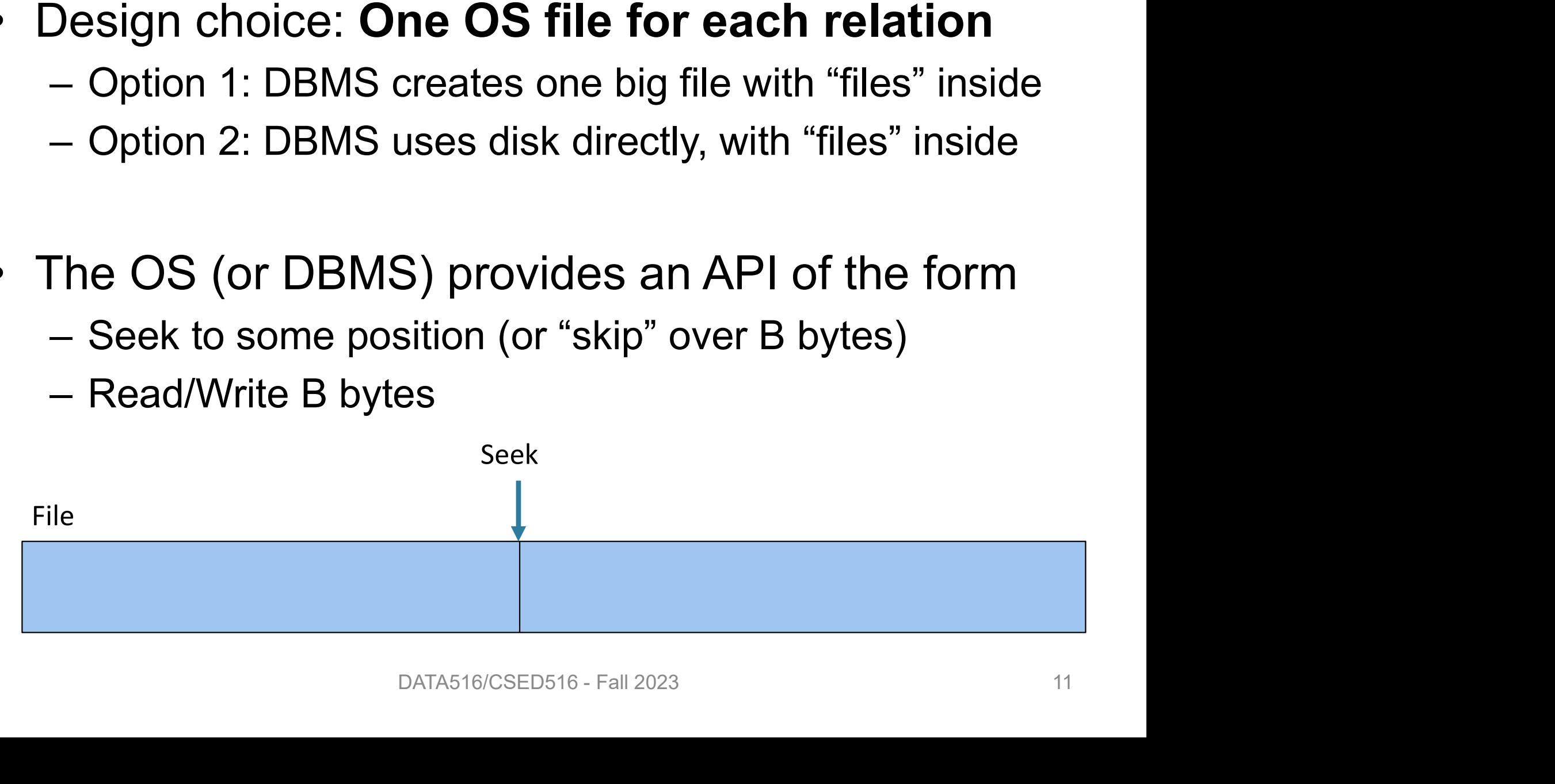

## Design Exercise

- **Design Exercise**<br>• Design choice: One OS file for each relation<br>– Option 1: DBMS creates one big file with "files" inside Design Exercise<br>Design choice: One OS file for each relation<br>- Option 1: DBMS creates one big file with "files" inside<br>- Option 2: DBMS uses disk directly, with "files" inside Design Exercise<br>Design choice: One OS file for each relation<br>- Option 1: DBMS creates one big file with "files" inside<br>- Option 2: DBMS uses disk directly, with "files" inside **Design Exercise**<br>• Design choice: **One OS file for each relation**<br>– Option 1: DBMS creates one big file with "files" inside<br>– Option 2: DBMS uses disk directly, with "files" inside<br>• The OS (or DBMS) provides an API of th Design choice: **One OS file for each relation**<br>
– Option 1: DBMS creates one big file with "files" inside<br>
– Option 2: DBMS uses disk directly, with "files" inside<br>
The OS (or DBMS) provides an API of the form<br>
– Seek to s
	-
	-
- -
	-

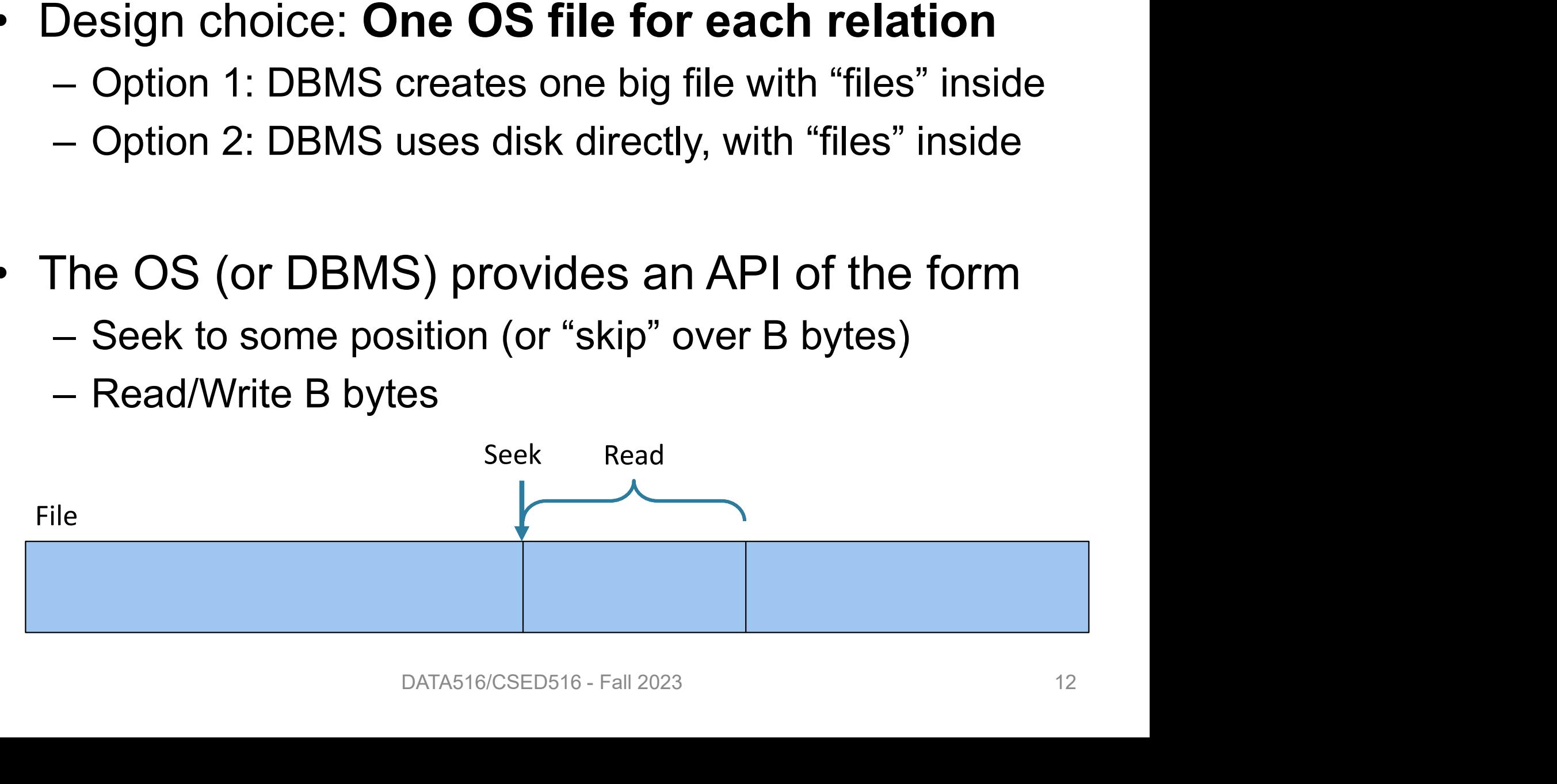

## Working with Pages Working with Pages<br>• Reading/writing to/from disk<br>– Seeking takes a long time! **Working with Pa<br>Reading/writing to/from disk**<br>- Seeking takes a long time!<br>- Reading sequentially is fast<br>- Pead/write entire blocks Working with Pa<br>Reading/writing to/from disk<br>- Seeking takes a long time!<br>- Reading sequentially is fast<br>- Read/write entire blocks Working with Page<br>Reading/writing to/from disk<br>- Seeking takes a long time!<br>- Reading sequentially is fast<br>- Read/write entire blocks

- -
	-
	-
- Seeking takes a long time<br>
 Reading sequentially is fa<br>
 Read/write entire blocks<br>
 1 block = typically 4, 8, d<br>
 Buffer manager:<br>
 Caches a set of blocks in – Read/write entire blocks<br>
I block = typically 4, 8, or 16 KB<br>
3uffer manager:<br>
– Caches a set of blocks in main memory<br>
– Blocks in MM are called pages<br>
– 1 page = 1 block  $\blacksquare$ <br> **block = typically 4, 8, or 16<br>
Buffer manager:**<br>  $\blacksquare$  Caches a set of blocks in mai<br>  $\blacksquare$  Blocks in MM are called page<br>  $\blacksquare$  1 page = 1 block
- 
- **ally 4, 8, or 16 KB**<br>
The Solid State in main memory<br>
are called pages<br>
Sk<br>
DATA516/CSED516 Fall 2023<br>
13
	-
	-

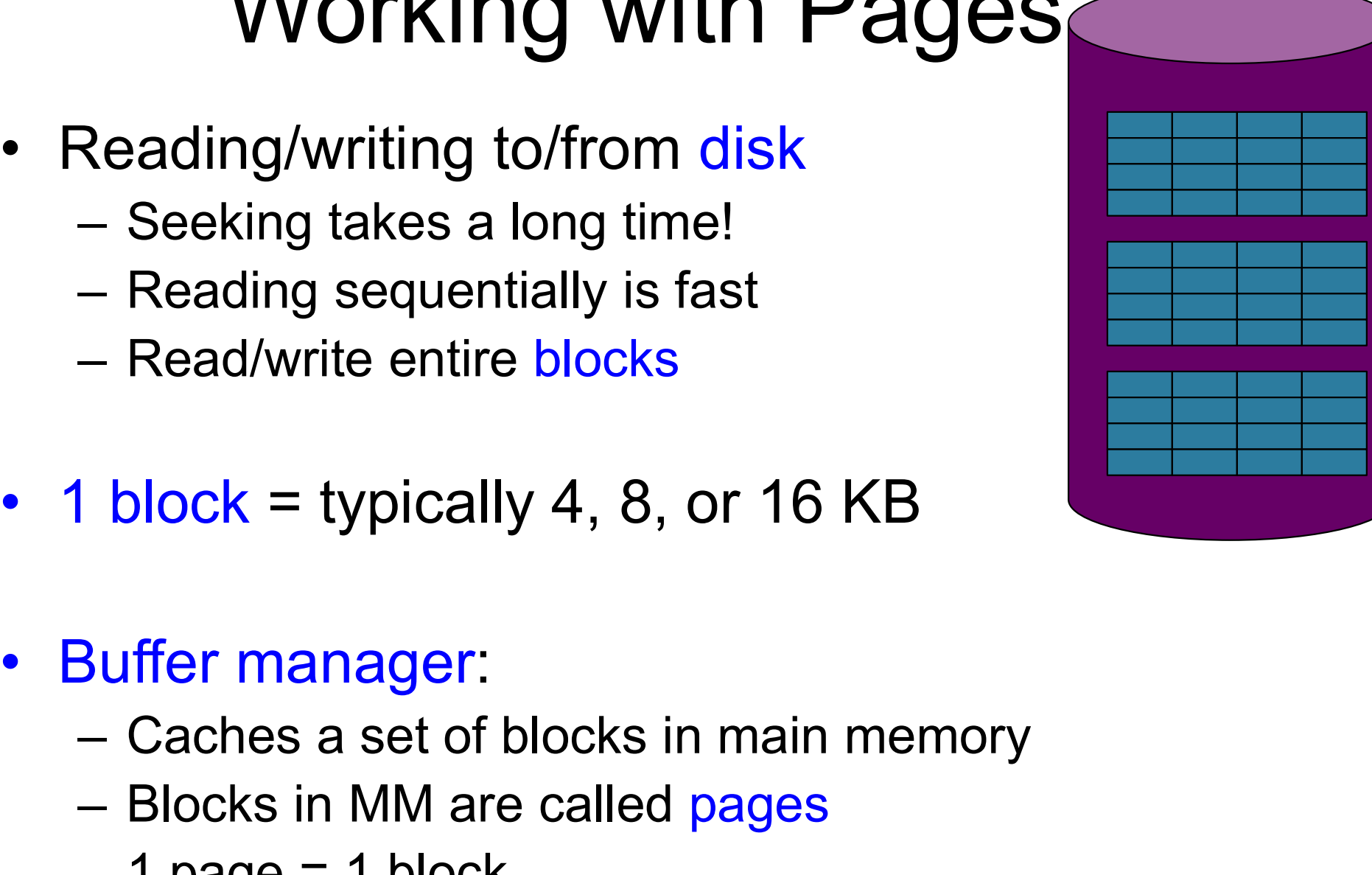

## Working with Main Memory

- Working with Main Memory<br>• The Central Processing Unit (CPU)<br>reads/writes data from/to main memory reads/writes data from/to main memory Working with Main Memor<br>The Central Processing Unit (CPU)<br>reads/writes data from/to main memo<br>– Read/write entire bytes (= 8 bits)<br>– Typically: 1 or 2 or 4 or 8 bytes Working with Main Memory<br>The Central Processing Unit (CPU)<br>eads/writes data from/to main memory<br>– Read/write entire bytes (= 8 bits)<br>– Typically: 1 or 2 or 4 or 8 bytes<br>CPU much faster than MM **•** The Central Processing Unit (CPU)<br>
• The Central Processing Unit (CPU)<br>
reads/writes data from/to main memory<br>
– Read/write entire bytes (= 8 bits)<br>
– Typically: 1 or 2 or 4 or 8 bytes<br>
• CPU much faster than MM<br>
• So • The Central Processing Unit (C<br>reads/writes data from/to main  $-$  Read/write entire bytes (= 8 bits)<br> $-$  Typically: 1 or 2 or 4 or 8 bytes<br>• CPU much faster than MM<br>• Solution: CPU cache<br> $-$  A very fast, associative mem Fire Central Processing Onit (CPO)<br>
eads/writes data from/to main memory<br>
- Read/write entire bytes (= 8 bits)<br>
- Typically: 1 or 2 or 4 or 8 bytes<br>
CPU much faster than MM<br>
Solution: CPU cache<br>
- A very fast, associative
	-
	-
- 
- -
	-
- Read/writes data from/to main memoral<br>– Typically: 1 or 2 or 4 or 8 bytes<br>CPU much faster than MM<br>Solution: CPU cache<br>– A very fast, associative memory<br>– Cache line = aka cache block<br>– Typically: 1 cache line = 64 bytes – Reauwrite entre bytes (– 6 bits)<br>– Typically: 1 or 2 or 4 or 8 bytes<br>CPU much faster than MM<br>Solution: CPU cache<br>– A very fast, associative memory<br>– Cache line = aka cache block<br>– Typically: 1 cache line = 64 bytes

# Summary so far… Summary so fa<br>Two bottlenecks:<br>• The disk I/O bottleneck:<br>– Disk is much slower than main

Two bottlenecks:

- -
- Summary so far…<br>Summary so far…<br>The disk I/O bottleneck:<br>– Disk is much slower than main memory<br>– Read/write one block at a time (8KB-16KB)
- Summary so far…<br>Po bottlenecks:<br>The disk I/O bottleneck:<br>– Disk is much slower than main memory<br>– Read/write one block at a time (8KB-16KB)<br>– Buffer pool in main memory: 1page=1block – Buffer pool in main memory<br>The disk I/O bottleneck:<br>– Disk is much slower than main memory<br>– Read/write one block at a time (8KB-16KB)<br>– Buffer pool in main memory: 1page=1block Two bottlenecks:<br>• The disk I/O bottleneck:<br>– Disk is much slower than main memory<br>– Read/write one block at a time (8KB-16KI<br>– Buffer pool in main memory: 1page=1bloc The disk I/O bottleneck:<br>– Disk is much slower than main memory<br>– Read/write one block at a time (8KB-16KB)<br>– Buffer pool in main memory: 1page=1block Frie disk I/O bottleffleck.<br>– Disk is much slower than main memory<br>– Read/write one block at a time (8KB-16KB)<br>– Buffer pool in main memory: 1page=1block – CPU cache: 1 cache line = 64 bytes

## Summary so far… Summary so fa<br>Two bottlenecks:<br>• The disk I/O bottleneck:<br>– Disk is much slower than main – Summary so far…<br>Summary so far…<br>The disk I/O bottleneck:<br>– Disk is much slower than main memory<br>– Read/write one block at a time (8KB-16KB)

Two bottlenecks:

- -
	-
- Summary so far…<br>Pro bottlenecks:<br>The disk I/O bottleneck:<br>– Disk is much slower than main memory<br>– Read/write one block at a time (8KB-16KB)<br>– Buffer pool in main memory: 1page=1block – Buffer<br>The disk I/O bottleneck:<br>– Disk is much slower than main memory<br>– Read/write one block at a time (8KB-16KB)<br>– Buffer pool in main memory: 1page=1block<br>The main memory bottleneck Fwo bottlenecks:<br>
• The disk I/O bottleneck:<br>
– Disk is much slower than main memory<br>
– Read/write one block at a time (8KB-16KI<br>
– Buffer pool in main memory: 1page=1bloc<br>
• The main memory bottleneck<br>
– MM is much slower The disk I/O bottleneck:<br>
- Disk is much slower than main memory<br>
- Read/write one block at a time (8KB-16KB)<br>
- Buffer pool in main memory: 1page=1block<br>
The main memory bottleneck<br>
- MM is much slower than CPU<br>
- Read/wr Frie disk I/O bottleffeck.<br>
- Disk is much slower than main memory<br>
- Read/write one block at a time (8KB-16KB)<br>
- Buffer pool in main memory: 1page=1block<br>
The main memory bottleneck<br>
- MM is much slower than CPU<br>
- Read/ – Disk is much slower than main memory<br>– Read/write one block at a time (8KB-16KB)<br>– Buffer pool in main memory: 1page=1block<br>The main memory bottleneck<br>– MM is much slower than CPU<br>– Read/write one byte at a time (or 2/4/
- -
	-
	-

# Continuing our Design **Continuing our Design<br>Example Server Accepts**<br>• How should we organize tuples on a page?

Key question:

## Design Exercise 1 Design Exercis<br>Think how you would store<br>- Fixed length tuples<br>- Variable length tuples Design Exercise<br>
Think how you would store tup<br>
— Fixed length tuples<br>
— Variable length tuples

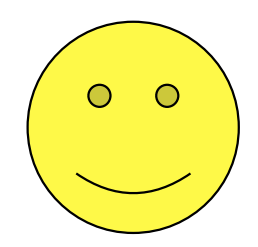

- Think how you would store tuples on a page Fhink how you would store t<br>
– Fixed length tuples<br>
– Variable length tuples<br>
Requirements<br>
– Insert a new tuple<br>
– Look up a tuple given a RID (= F F**hink how you would store tuples on a pag**<br>
- Fixed length tuples<br>
- Variable length tuples<br>
- Insert a new tuple<br>
- Insert a new tuple<br>
- Look up a tuple given a RID (= Record ID)<br>
- Remove a tuple given a RID<br>
- Mullist
	-
	-

#### • Requirements

- 
- Fixed length tuples<br>
 Variable length tuples<br> **Requirements**<br>
 Insert a new tuple<br>
 Look up a tuple given a RID (= Record ID)<br>– Remove a tuple given a RID<br>– Modify a tuple **Requirements**<br>  $-$  Insert a new tuple<br>  $-$  Look up a tuple given a RID (= Re<br>  $-$  Remove a tuple given a RID<br>  $-$  Modify a tuple<br>  $-$  Enumerate all tuples ple<br>e given a RID (= Record ID)<br>tuples<br><sub>DATA516/CSED516 - Fall 2023</sub> 18
- Variable length tuples<br> **Requirements**<br>
 Insert a new tuple<br>
 Look up a tuple given a RID<br>– Remove a tuple given a RID<br>– Modify a tuple<br>– Enumerate all tuples
- 
- 

## Page Formats

Issues to consider:

- **Page Formats**<br>
Issues to consider:<br>
 1 page = 1 disk block = fixed size (e.g. 8KB)<br>
 Records: **Page F**<br>
Issues to consider:<br>
• 1 page = 1 disk block =<br>
• Records:<br>
– Fixed length Page For<br>
ues to consider:<br>
l page = 1 disk block = fixe<br>
Records:<br>
– Fixed length<br>
– Variable length Fage FOIT<br>
ues to consider:<br>
l page = 1 disk block = fixe<br>
Records:<br>
– Fixed length<br>
– Variable length<br>
Record id = RID Issues to consider:<br>• 1 page = 1 disk block = fixed siz<br>• Records:<br>– Fixed length<br>• Record id = RID<br>– Typically RID = (PageID, SlotNum ues to consider:<br>| page = 1 disk block = fixed size (e.g. 8KB<br>Records:<br>|- Fixed length<br>|- Variable length<br>|- Variably **RID = (PageID, SlotNumber)**<br>|- Typically **RID = (PageID, SlotNumber)**
- -
	-
- 

Why do we need RID's in a relational DBMS?

## Page Formats

Issues to consider:

- **Page Formats**<br>
Issues to consider:<br>
 1 page = 1 disk block = fixed size (e.g. 8KB)<br>
 Records: **Page F**<br>
Issues to consider:<br>
• 1 page = 1 disk block =<br>
• Records:<br>
– Fixed length Page For<br>
ues to consider:<br>
l page = 1 disk block = fixe<br>
Records:<br>
– Fixed length<br>
– Variable length Fage FOIT<br>
ues to consider:<br>
l page = 1 disk block = fixe<br>
Records:<br>
– Fixed length<br>
– Variable length<br>
Record id = RID Issues to consider:<br>• 1 page = 1 disk block = fixed siz<br>• Records:<br>– Fixed length<br>• Record id = RID<br>– Typically RID = (PageID, SlotNum ues to consider:<br>| page = 1 disk block = fixed size (e.g. 8KB<br>Records:<br>|- Fixed length<br>|- Variable length<br>|- Variably **RID = (PageID, SlotNumber)**<br>|- Typically **RID = (PageID, SlotNumber)**
- -
	-
- 

Why do we need RID's in a relational DBMS ? For indexes, and for transactions

Fixed-length records: packed representation Divide page into slots. Each slot can hold one tuple Record ID (RID) for each tuple is (PageID,SlotNb)

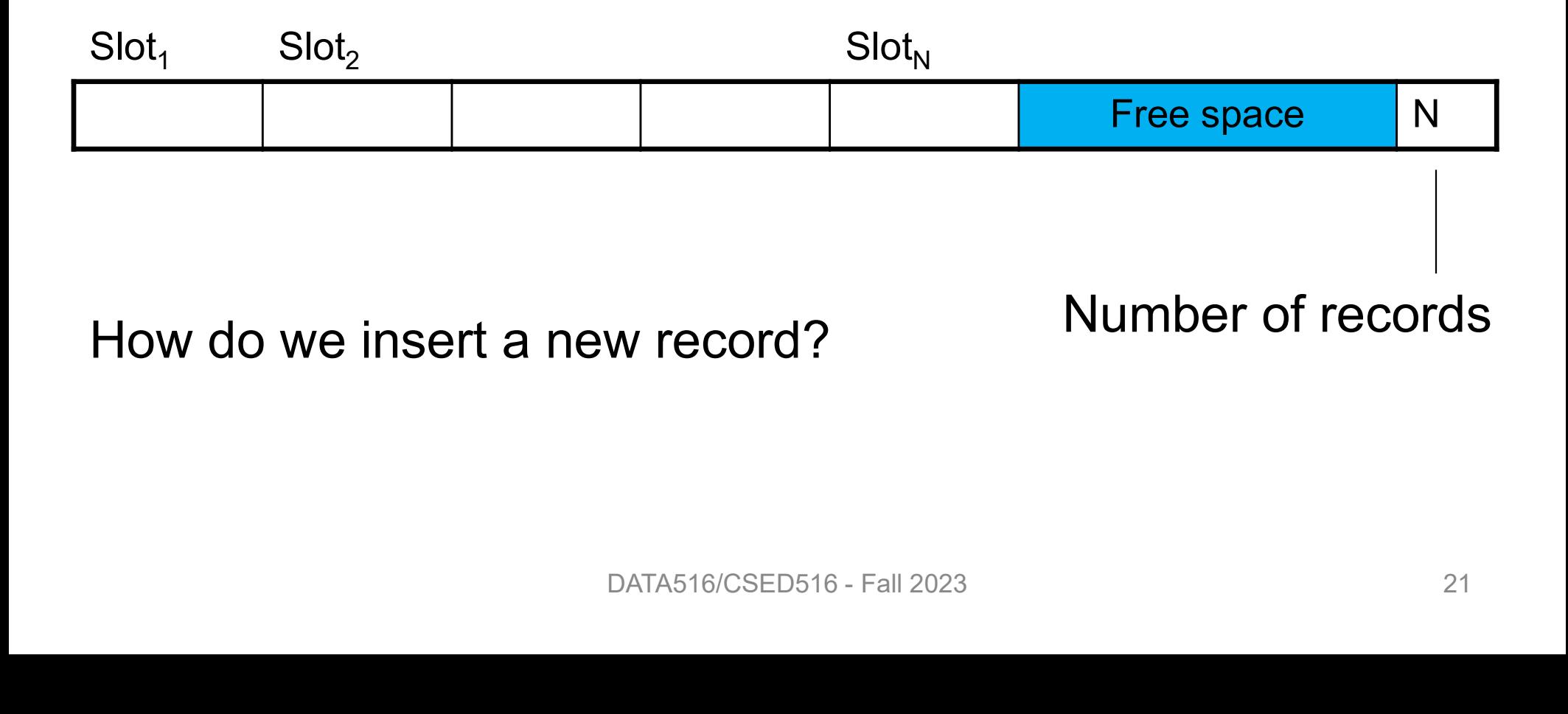

Fixed-length records: packed representation Divide page into slots. Each slot can hold one tuple Record ID (RID) for each tuple is (PageID,SlotNb)

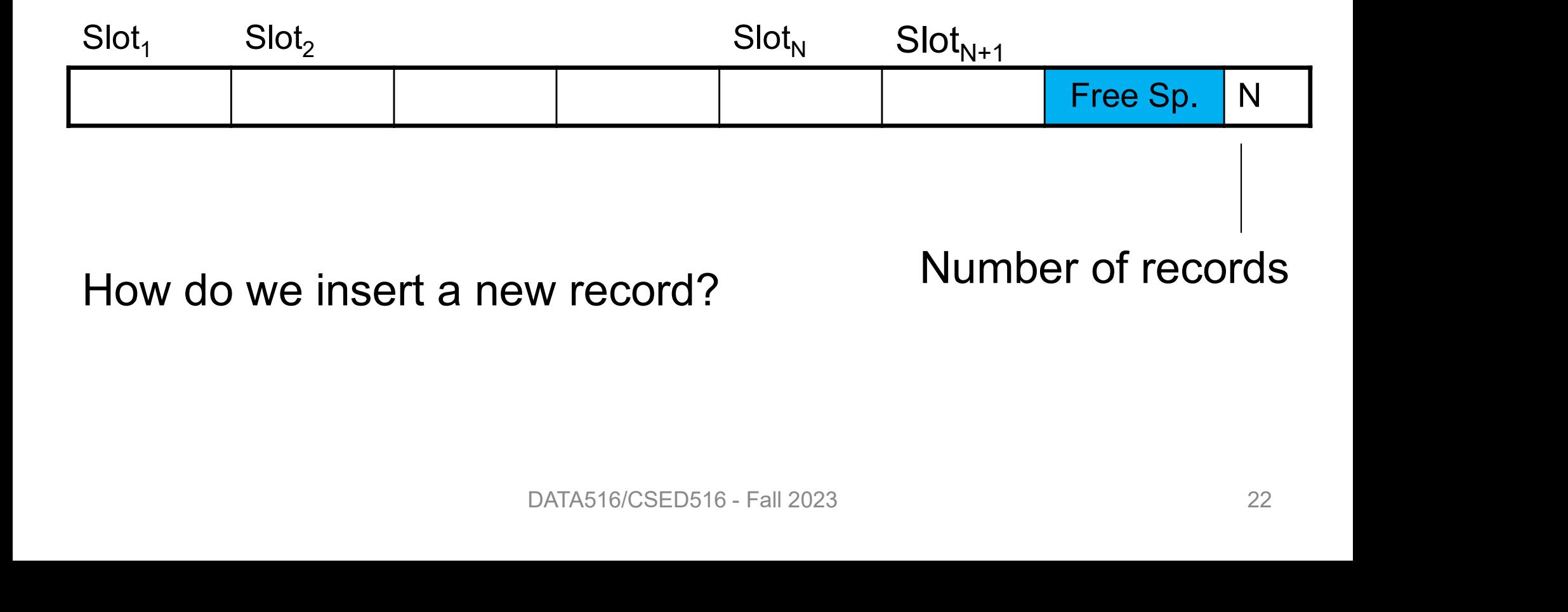

Fixed-length records: packed representation Divide page into slots. Each slot can hold one tuple Record ID (RID) for each tuple is (PageID,SlotNb)

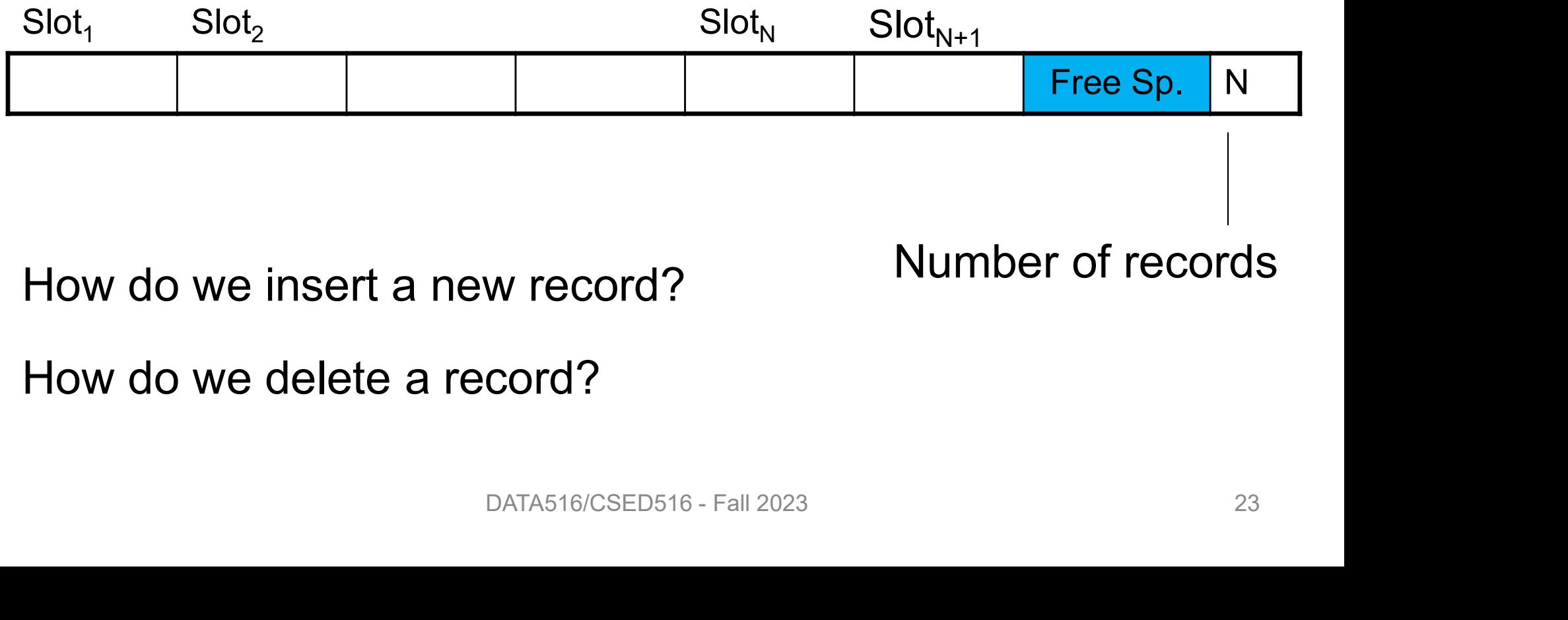

How do we delete a record?

Fixed-length records: packed representation Divide page into slots. Each slot can hold one tuple Record ID (RID) for each tuple is (PageID,SlotNb)

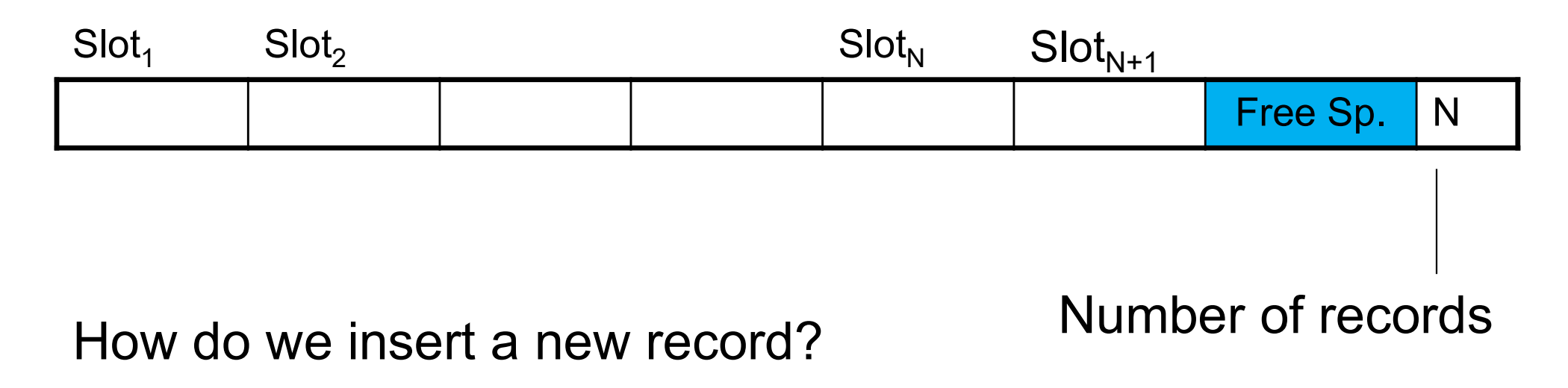

How do we delete a record? Cannot remove record (why?)

Fixed-length records: packed representation Divide page into slots. Each slot can hold one tuple Record ID (RID) for each tuple is (PageID,SlotNb)

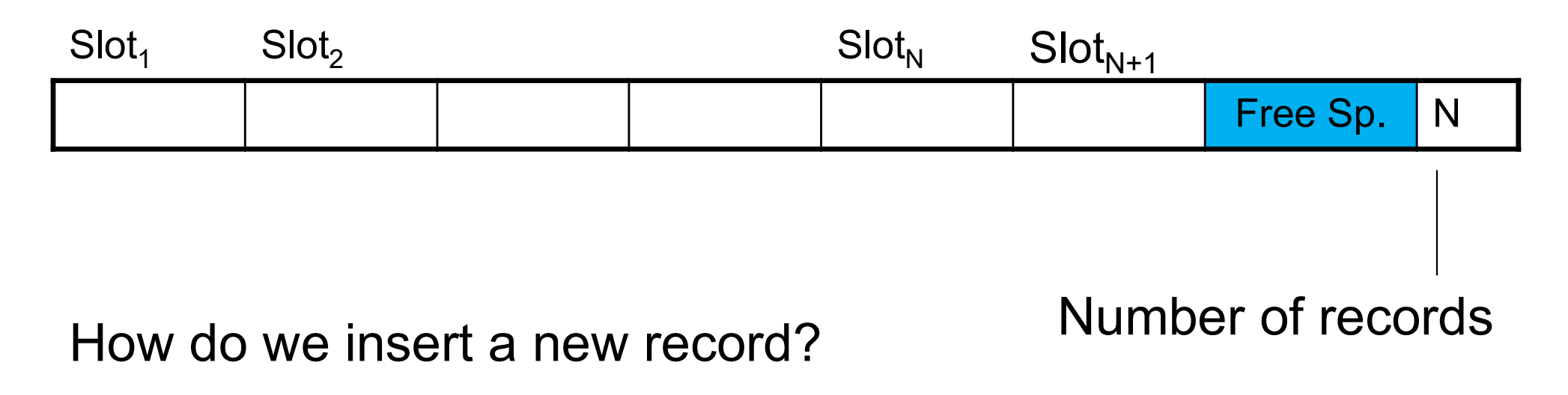

How do we delete a record? Cannot remove record (why?)

How do we handle variable-length records?

Record ID (RID) for each tuple is (PageID,SlotNb)

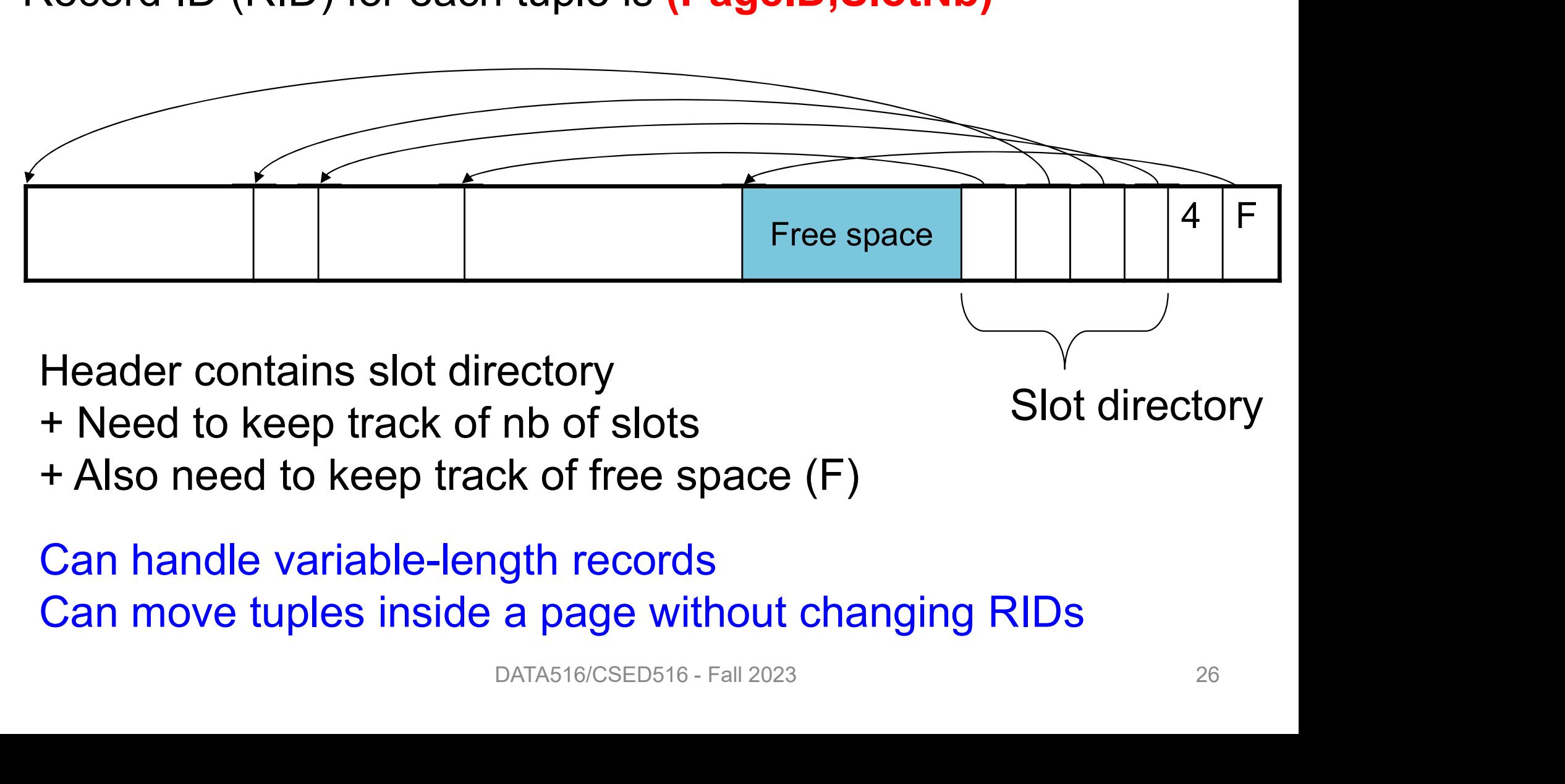

Can move tuples inside a page without changing RIDs

## Record Formats

Fixed-length records => Each field has a fixed length (i.e., it has the same length in all the records)

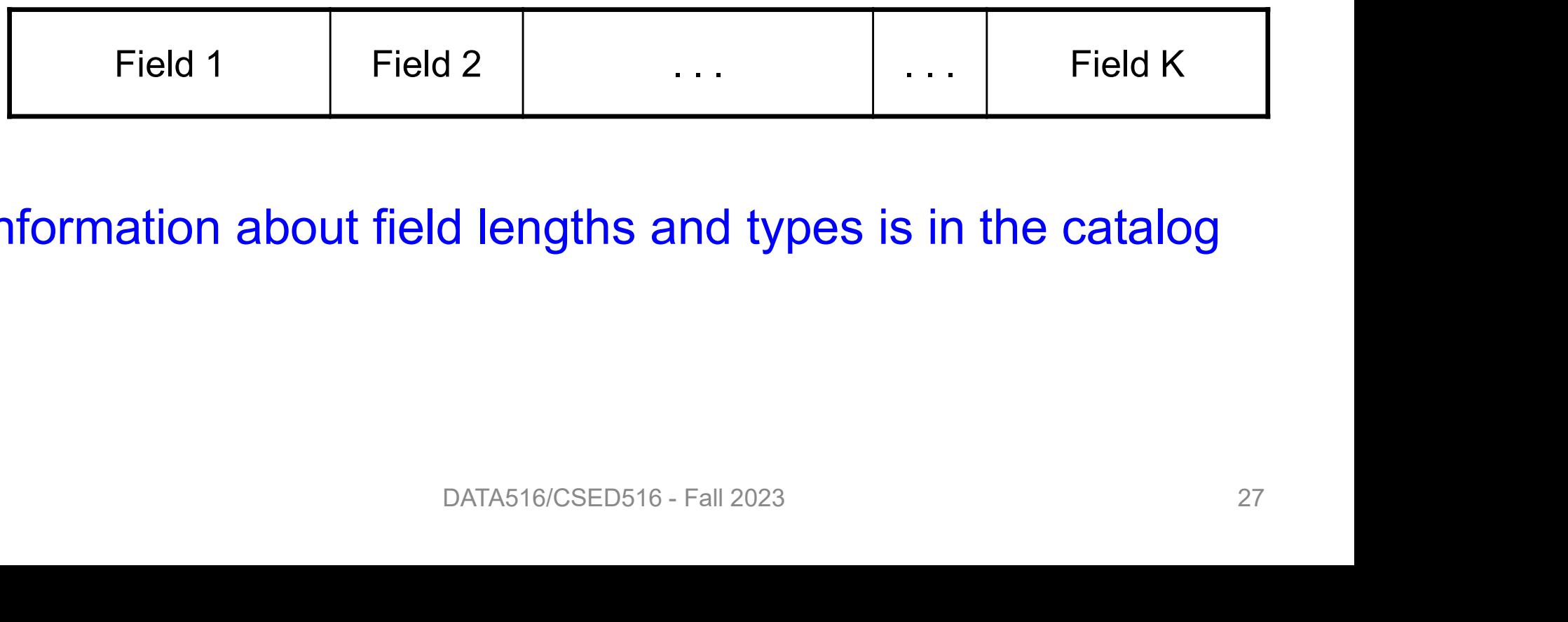

Information about field lengths and types is in the catalog

### Record Formats

Variable length records

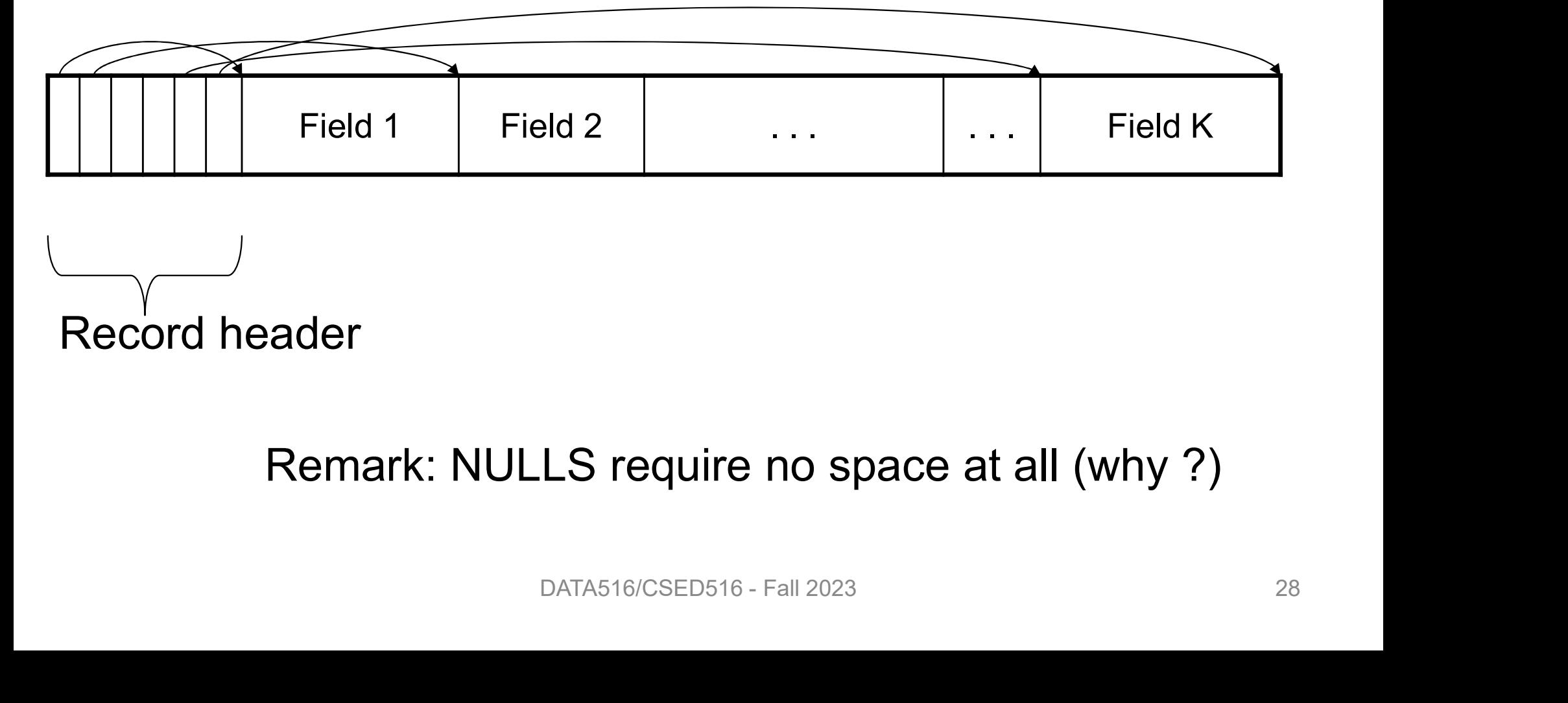

Record header

Remark: NULLS require no space at all (why ?)

## Summary so far… Summary<br>• Page format:<br>– Page header Summary S<br>Page format:<br>- Page header<br>- Record **Summary S<br>Page format:<br>- Page header<br>- Record<br>- Record** Summary s<br>
Page format:<br>
– Page header<br>
– Record<br>
– Record<br>
– ... Summary s<br>Page format:<br>- Page header<br>- Record<br>- ...<br>Record format:

- -
	-
	-
	-
- Page format:<br>
 Page header<br>
 Record<br>
 Record<br>
–...<br>• Record format:<br>
 Record header Page format:<br>— Page header<br>— Record<br>— Record<br>— ...<br>Record format:<br>— Record header<br>— Field – Page header<br>– Record<br>– Record<br>– ...<br>Record format:<br>– Record header<br>– Field<br>– Field – Record<br>– Record<br>– ...<br>Record format:<br>– Record header<br>– Field<br>– Field – Record<br>– …<br>Record format:<br>– Record header<br>– Field<br>– …
	-
	-
	-

## From Row-Store to Column-Store

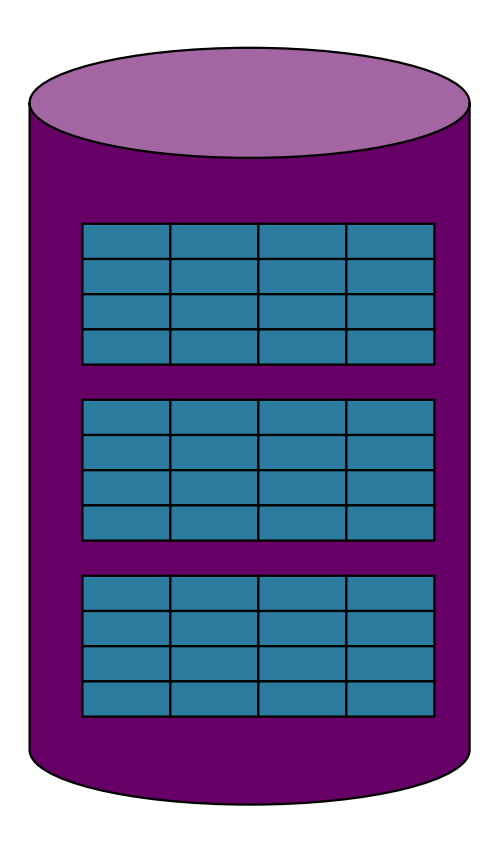

Rows stored contiguously on disk (+ tuple headers)  $\frac{1}{\sqrt{2}}$ <br>DATA516/CSED516 - Fall 2023 30

## From Row-Store to Column-Store

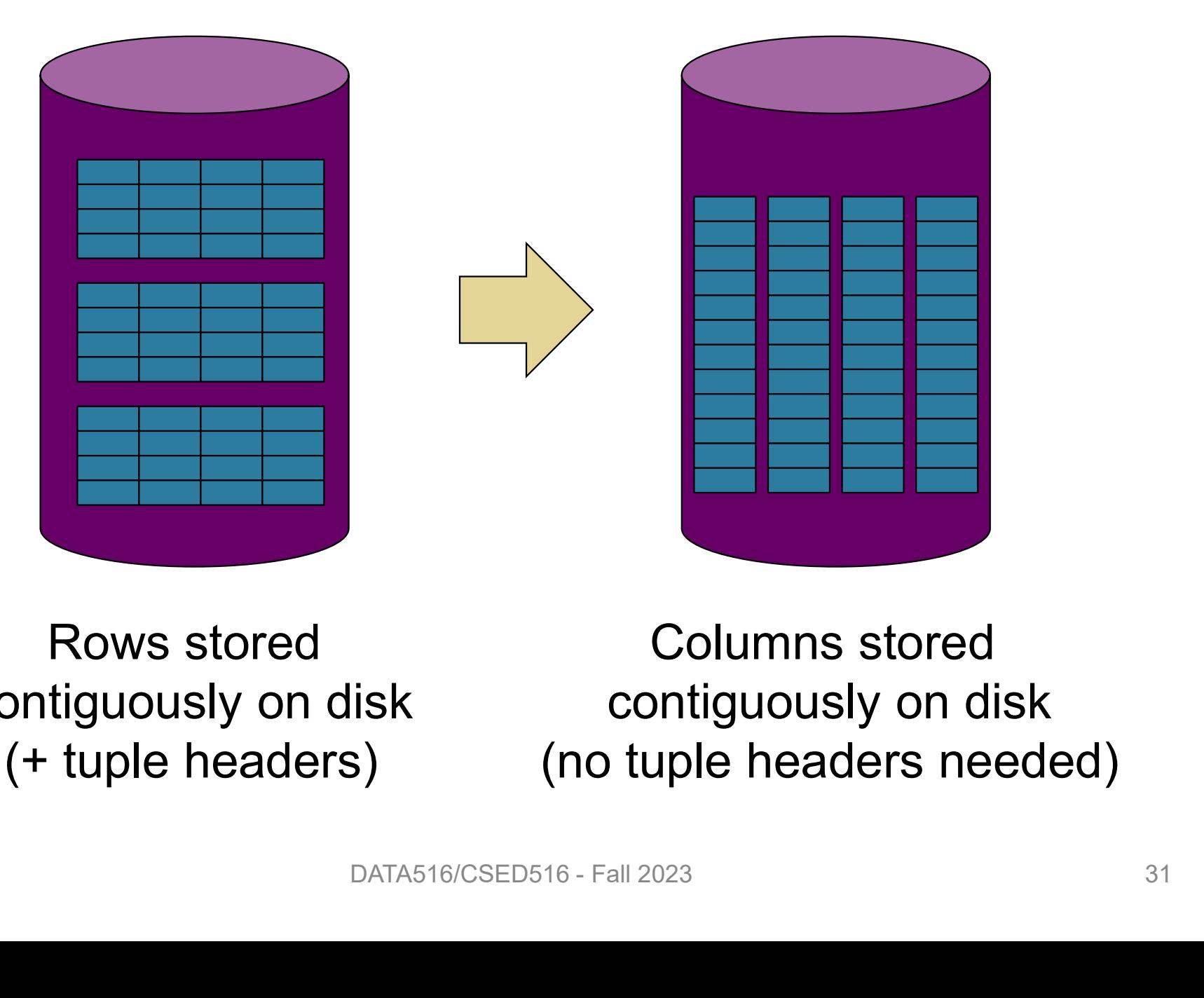

Rows stored contiguously on disk (+ tuple headers)

Columns stored contiguously on disk (no tuple headers needed)

## Two Options

Column Store:

- 
- Two Opti<br>
Column Store:<br>• 1 column = 1 file<br>• Requires a complete rewrite of<br>• Potential for maior performanc
- **FWO Options**<br>
 1 column store:<br>
 1 column = 1 file<br>
 Requires a complete rewrite of query engine<br>
 Potential for major performance gain for <u>some</u> queries,<br>
but need need a lot of work to get there (will see this) **Follow Condumn Store:**<br>• 1 column = 1 file<br>• Requires a complete rewrite of query engine<br>• Potential for major performance gain for <u>some</u> queries,<br>but need need a lot of work to get there (will see this) but need need a lot of work to get there (will see this) • 1 column = 1 file<br>• Requires a complete rewrite of query engine<br>• Potential for major performance gain for *some* queries,<br>but need need a lot of work to get there (will see this) • 1 column = 1 file<br>
• Requires a complete rewrite of query engine<br>
• Potential for major performance gain for <u>some</u> queries,<br>
but need need a lot of work to get there (will see this) • Requires a complete rewrite of query engine<br>• Potential for major performance gain for <u>some</u> queries,<br>but need need a lot of work to get there (will see this)

## Two Options

Column Store:

- 
- Two Opti<br>
Column Store:<br>• 1 column = 1 file<br>• Requires a complete rewrite of<br>• Potential for maior performanc
- **FWO Options**<br>
 1 column store:<br>
 1 column = 1 file<br>
 Requires a complete rewrite of query engine<br>
 Potential for major performance gain for <u>some</u> queries,<br>
but need need a lot of work to get there (will see this) **Follow Condumn Store:**<br>• 1 column = 1 file<br>• Requires a complete rewrite of query engine<br>• Potential for major performance gain for <u>some</u> queries,<br>but need need a lot of work to get there (will see this) but need need a lot of work to get there (will see this) Fraction Store:<br>
• 1 column = 1 file<br>
• Requires a complete rewrite of query engine<br>
• Potential for major performance gain for <u>some</u> queries,<br>
but need need a lot of work to get there (will see this)<br>
PAX:<br>
• Split the t • 1 column = 1 file<br>
• Requires a complete rewrite of query engine<br>
• Potential for major performance gain for <u>some</u> queries,<br>
but need need a lot of work to get there (will see this)<br>
PAX:<br>
• Split the table into blocks • Requires a complete rewrite of query engine<br>
• Potential for major performance gain for <u>some</u> queries,<br>
but need need a lot of work to get there (will see this)<br>
PAX:<br>
• Split the table into blocks (original PAX) or chu

PAX:

- (Snowflake)
- 
- update to the query engine

# An Intermediate Format: PAX An Intermediate Format: PAX<br>• PAX = Partition Attributes Across

- 
- An Intermediate Format: PAX<br>• PAX = Partition Attributes Across<br>• Addresses memory access bottleneck (not the disk bottleneck) the disk bottleneck) mory access bottleneck (not<br>neck)<br><sub>DATA516/CSED516 - Fall 2023</sub> 34

# From Row to Column Storage m Row to Column Storage<br>(Initial Designs - 1985)<br>Furless Less Free Hosel

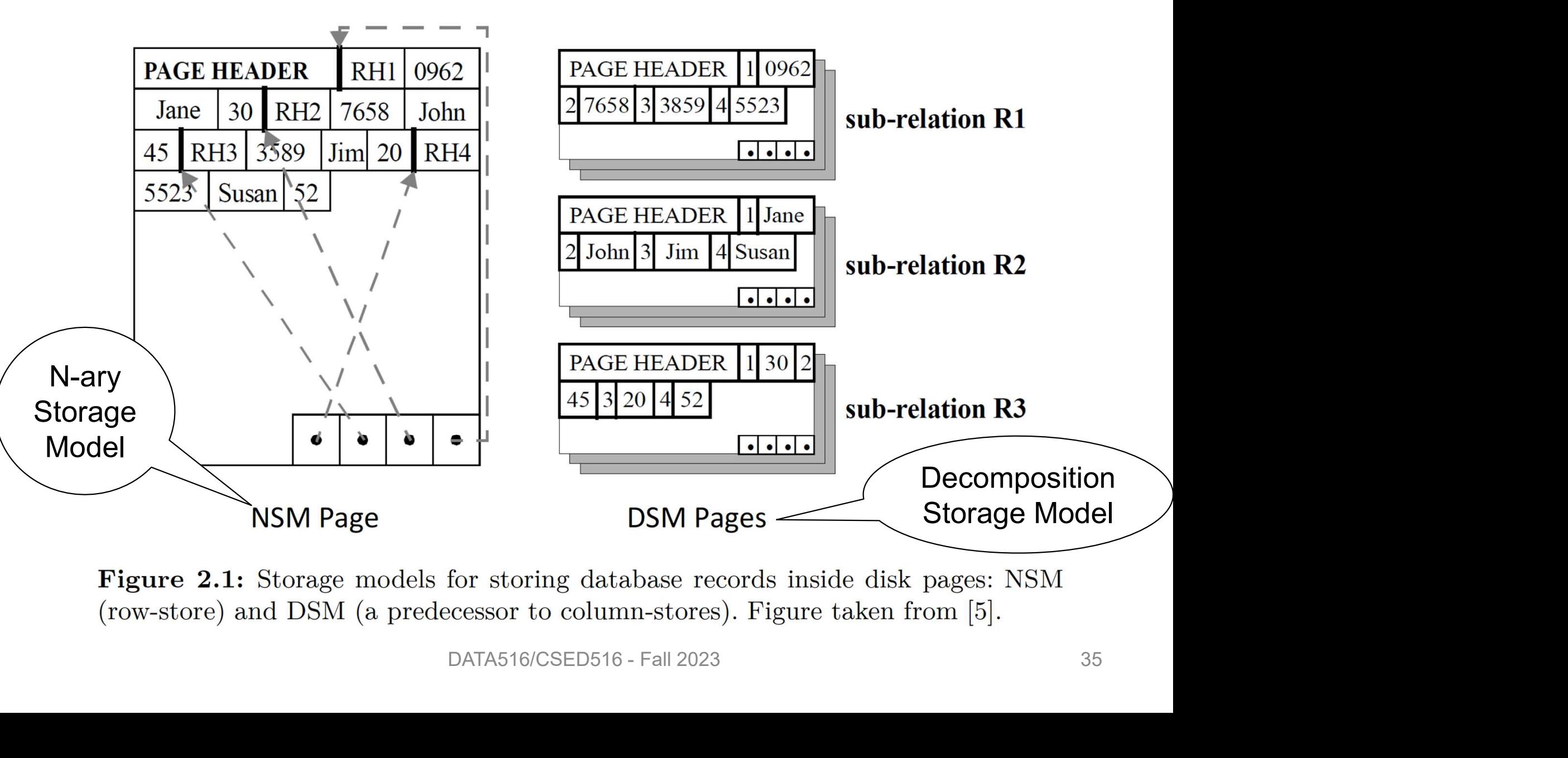

### Current Scheme: Slotted Pages

Formal name: NSM (N-ary Storage Model)

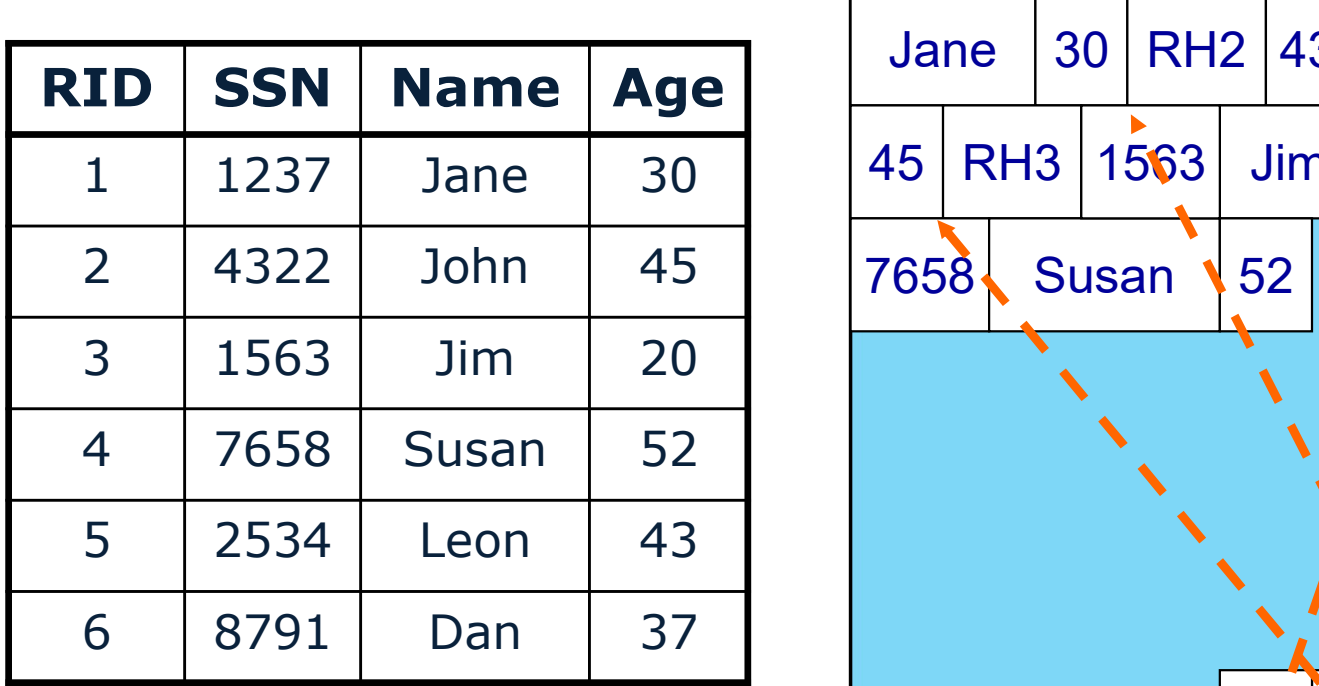

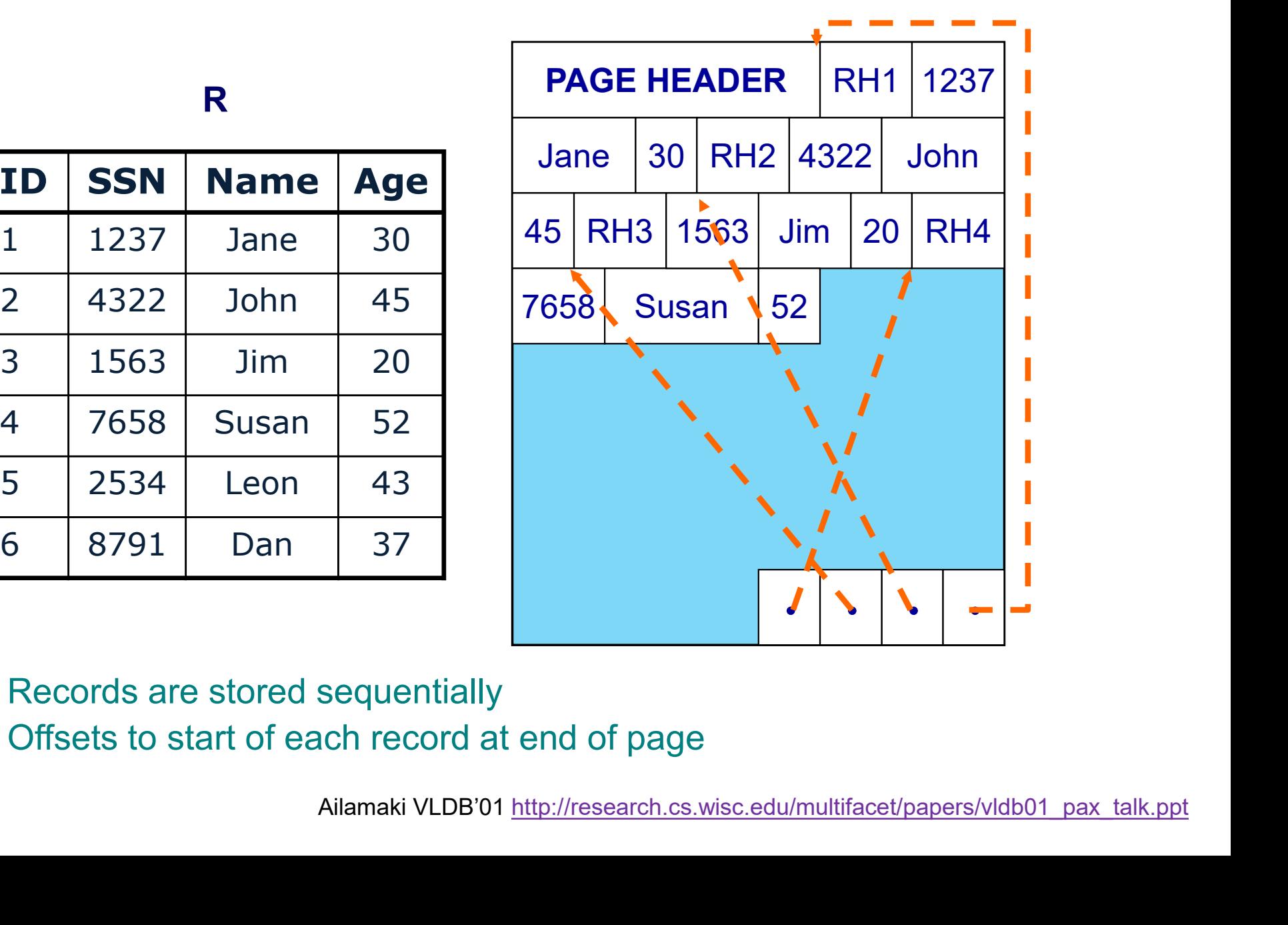

- □ Records are stored sequentially
- □ Offsets to start of each record at end of page
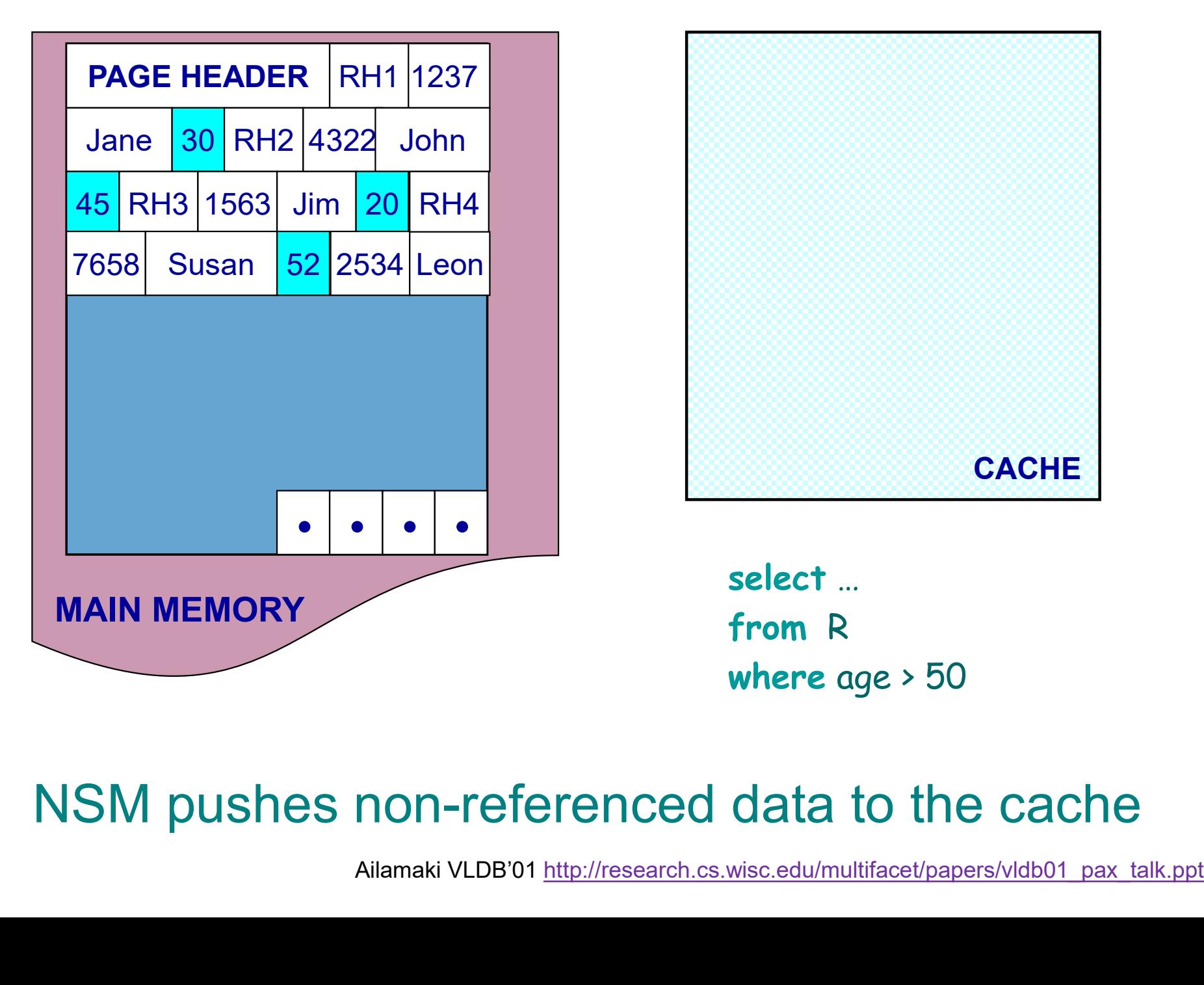

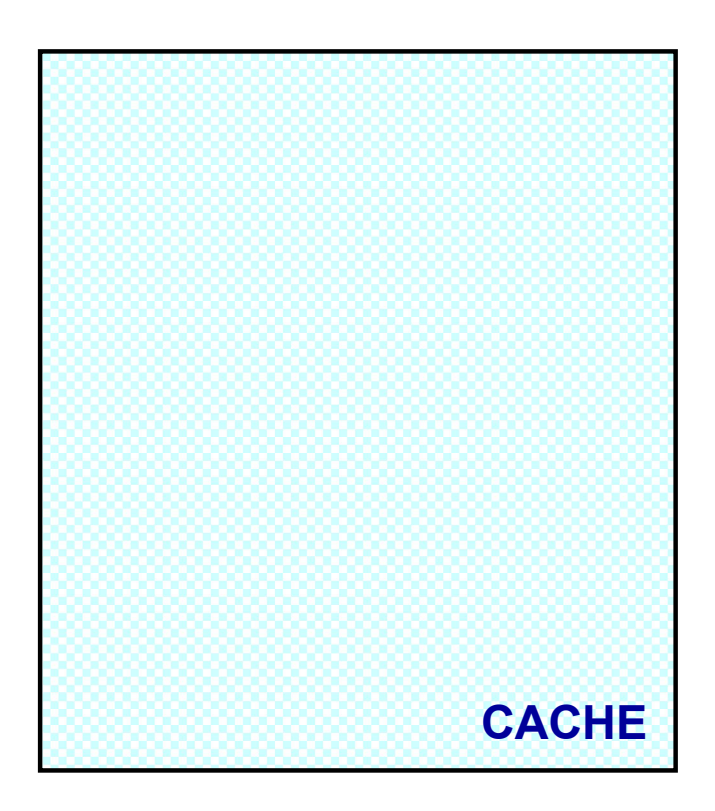

select … from R where age > 50

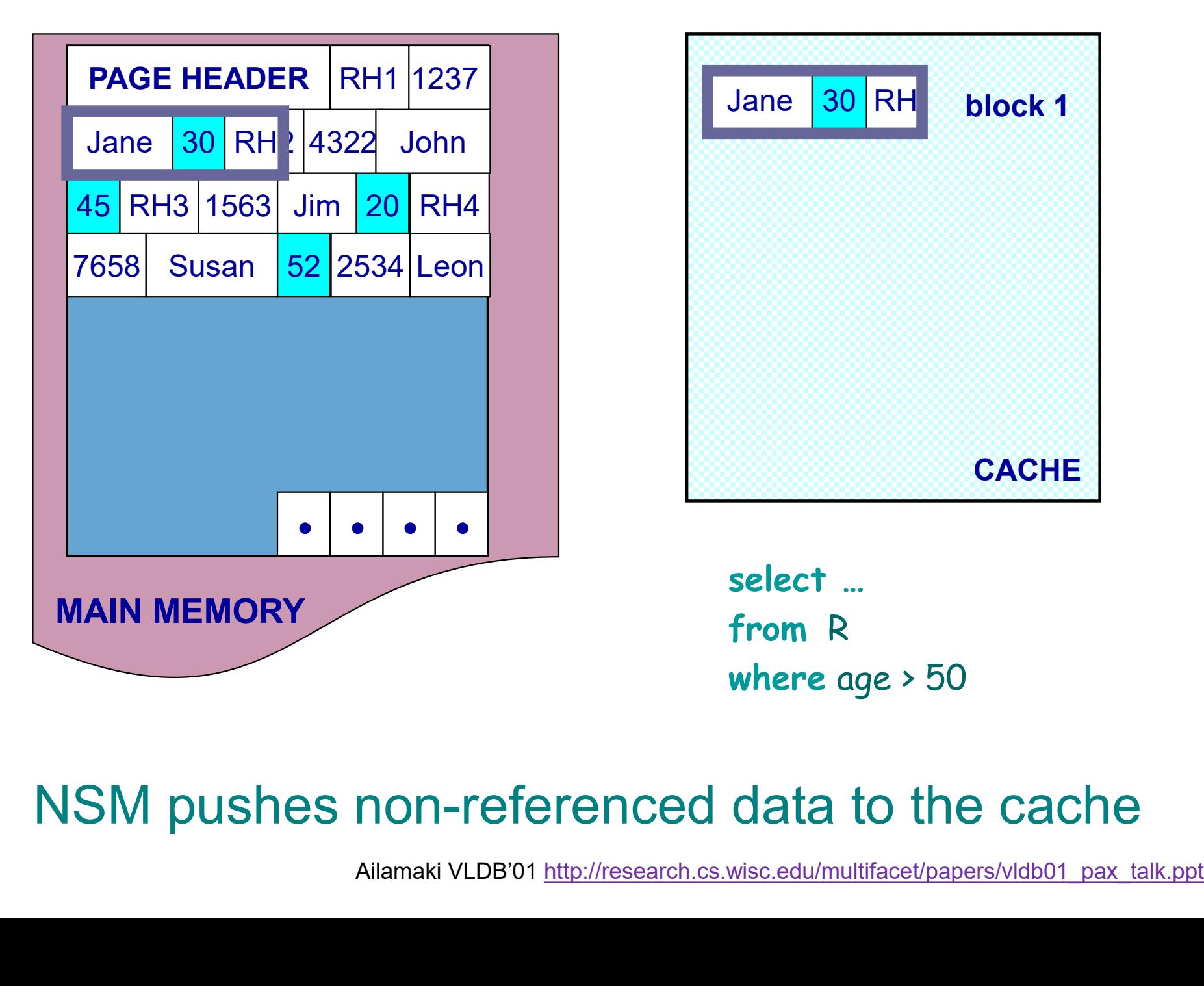

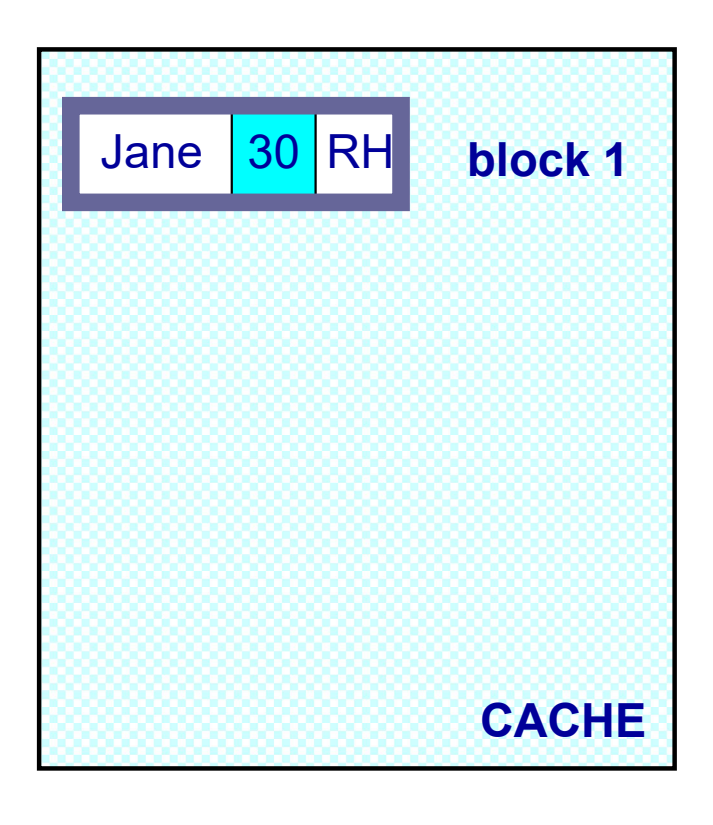

select … from R where age > 50

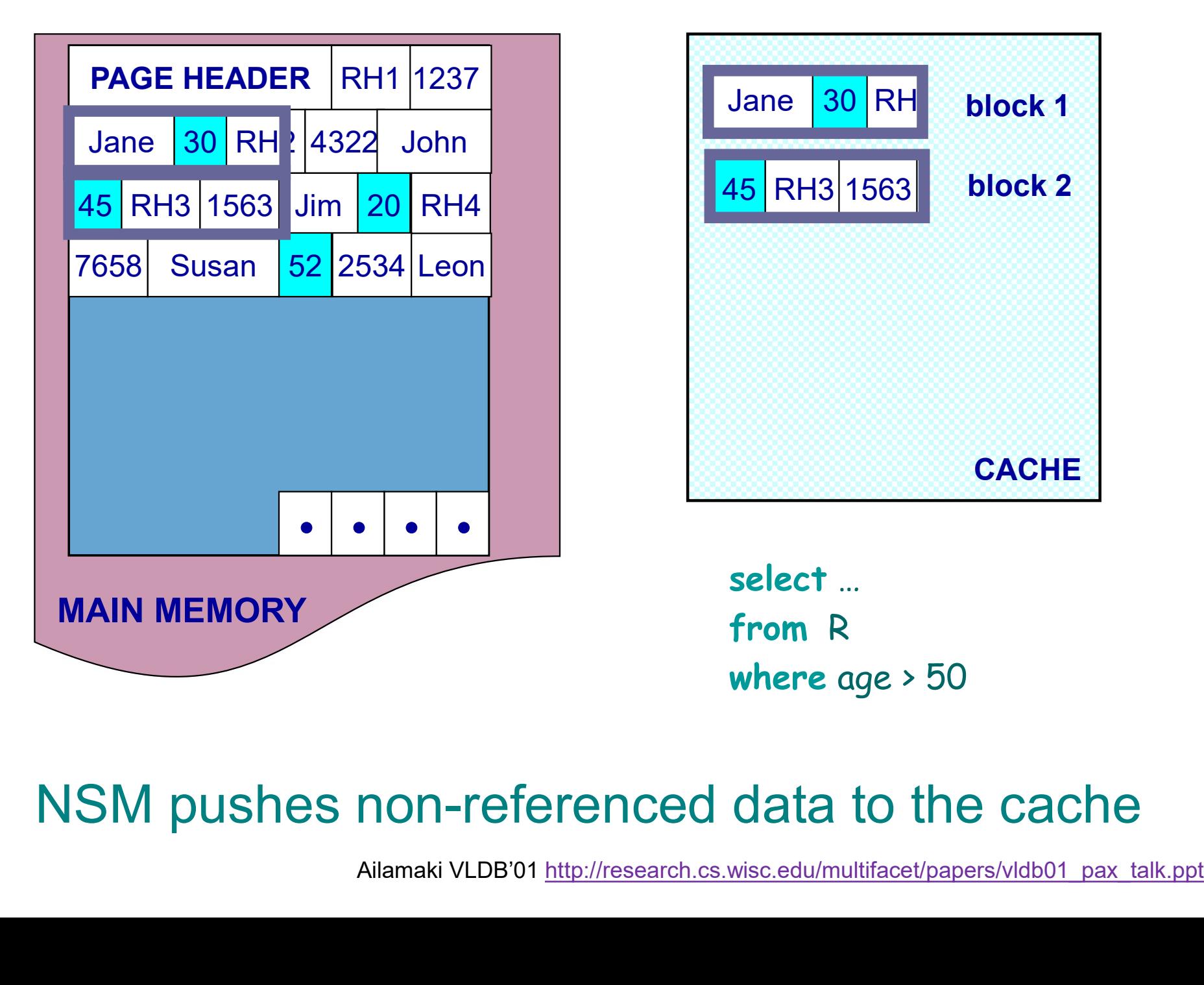

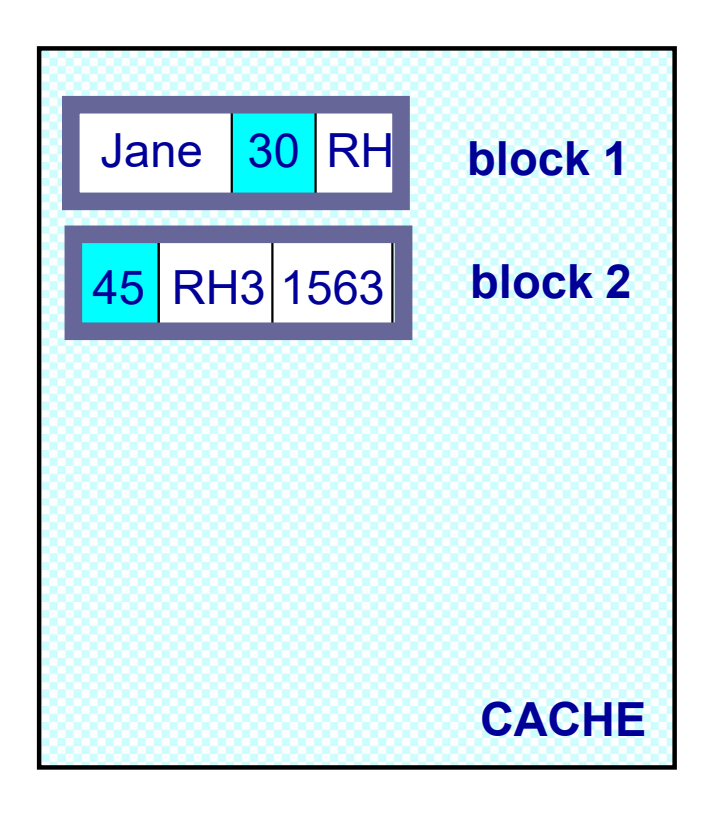

select … from R where age > 50

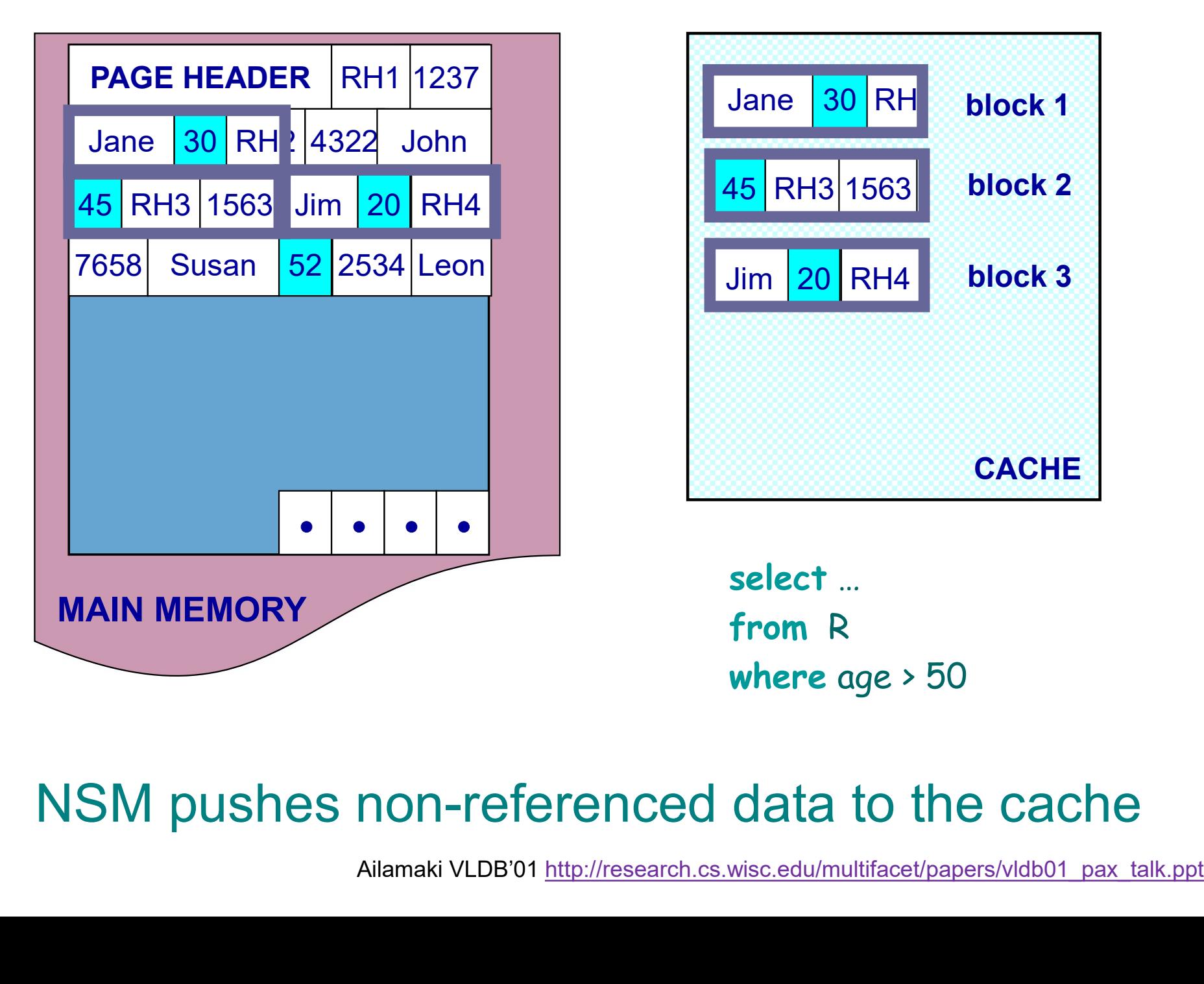

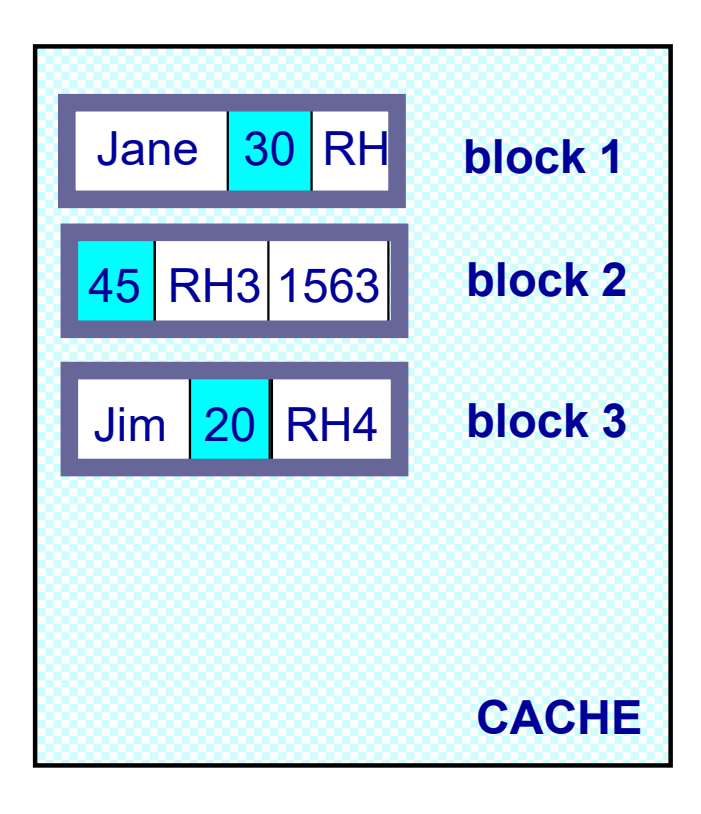

select … from R where age > 50

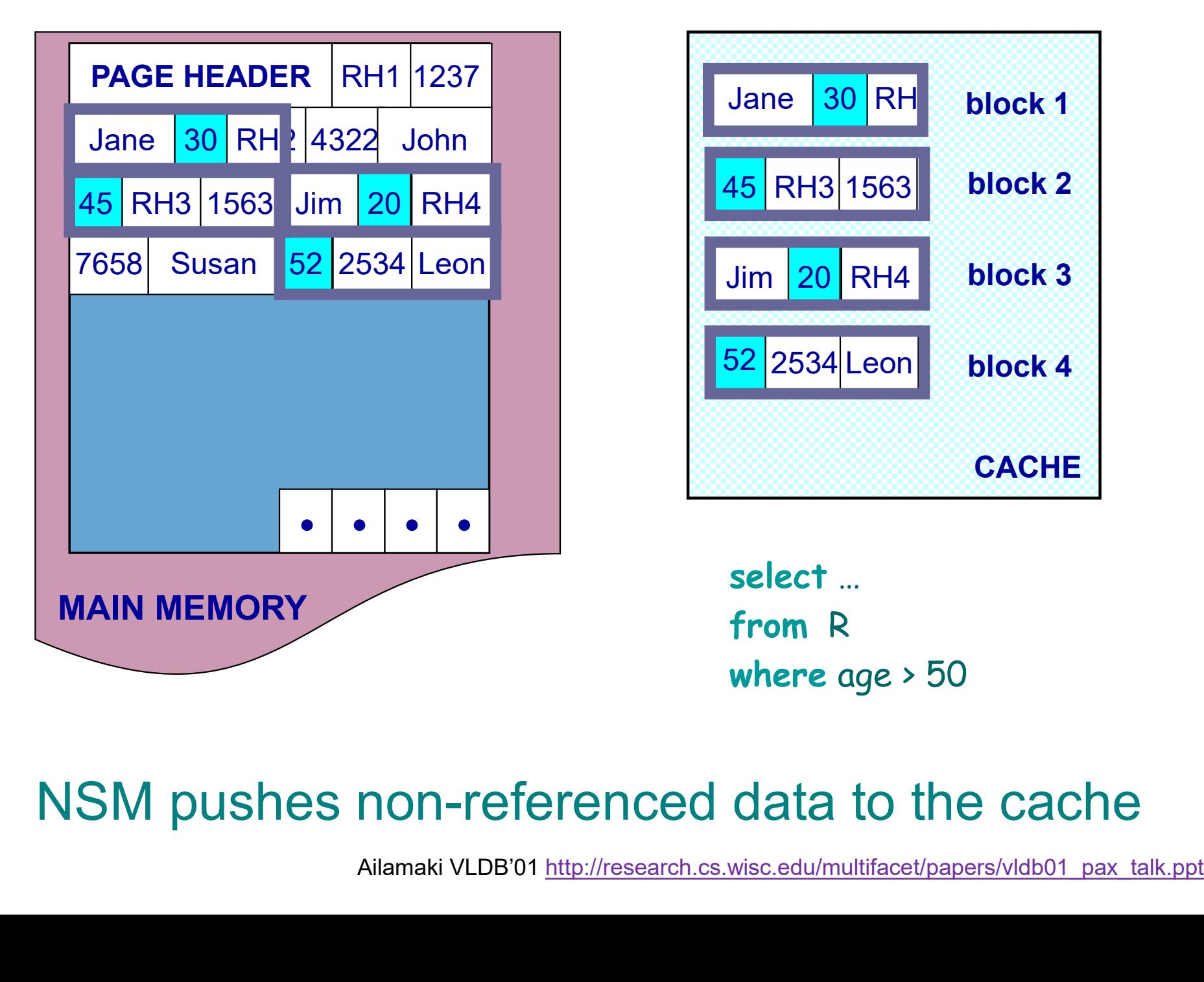

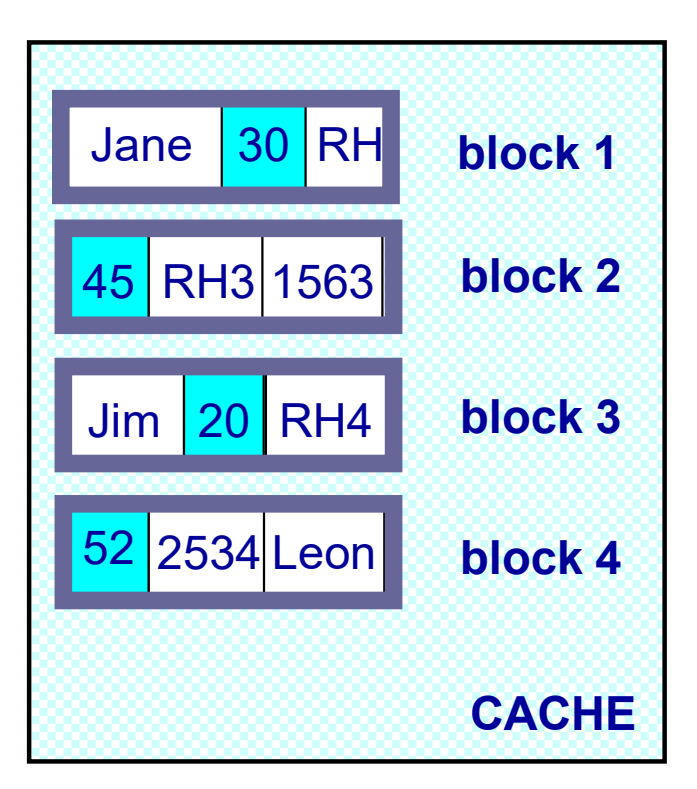

select … from R where age > 50

# Need New Data Page Layout • Need New Data Page Layout<br>• Eliminates unnecessary memory accesses<br>• Improves inter-record locality **• Eliminates unnecessary memory acces**<br>• Eliminates unnecessary memory acces<br>• Improves inter-record locality<br>• Keeps a record's fields together • Eliminates unnecessary memory acce<br>• Eliminates unnecessary memory acce<br>• Improves inter-record locality<br>• Keeps a record's fields together<br>• Does not affect I/O performance

- Eliminates unnecessary memory accesses<br>• Improves inter-record locality<br>• Keeps a record's fields together<br>• Does not affect I/O performance
- 
- 
- 

## and, most importantly, is…

# low-implementation-cost, high-impact  $\textsf{pathly}, \textsf{is...}$ nentation-cost, high-impact

# Ition Attributes Across (PAX)<br>NSM PAGE PAX PAGE<br>EADER RH1 1237 PAGE HEADER 1237 4322 Partition Attributes Across (PAX)

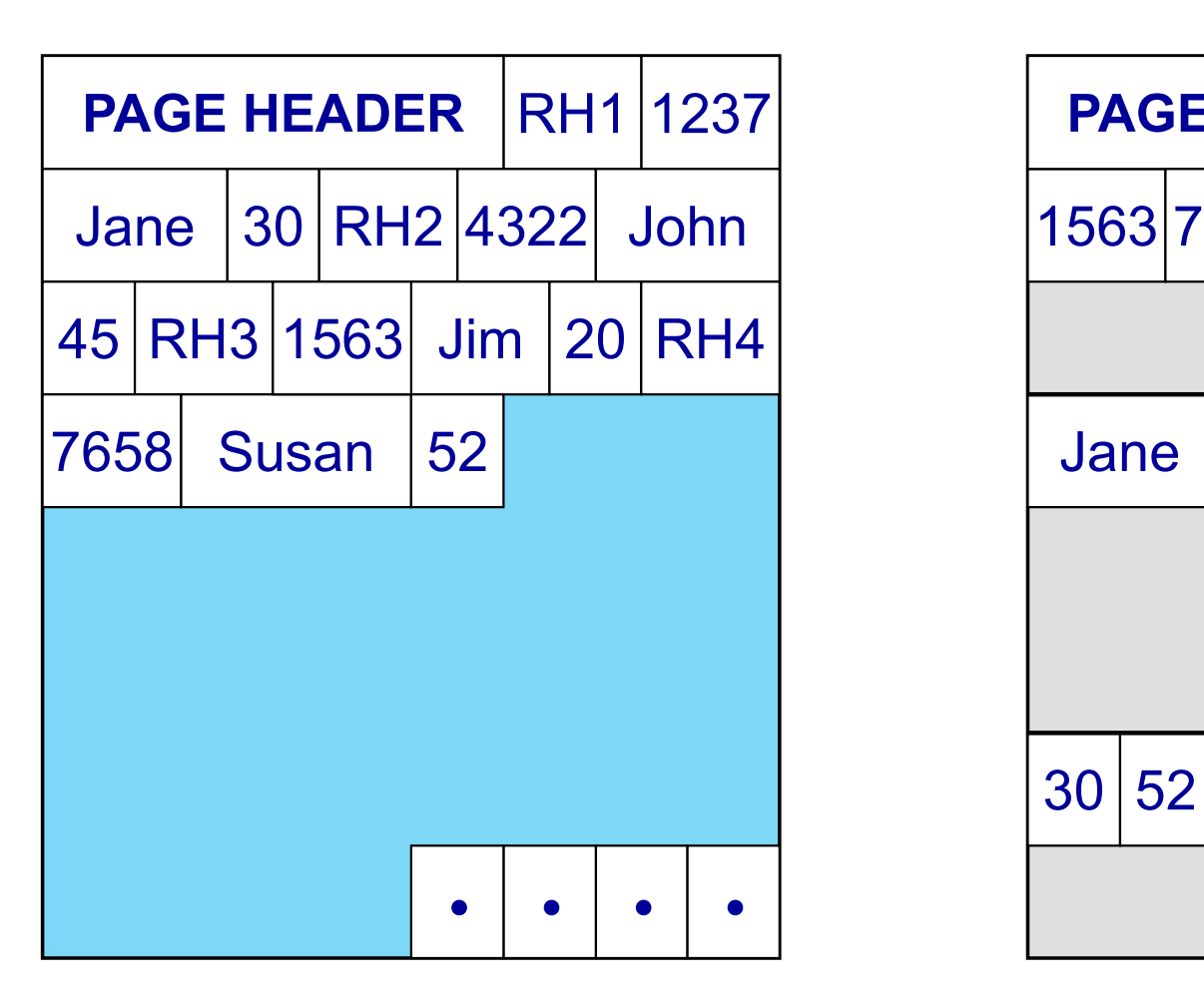

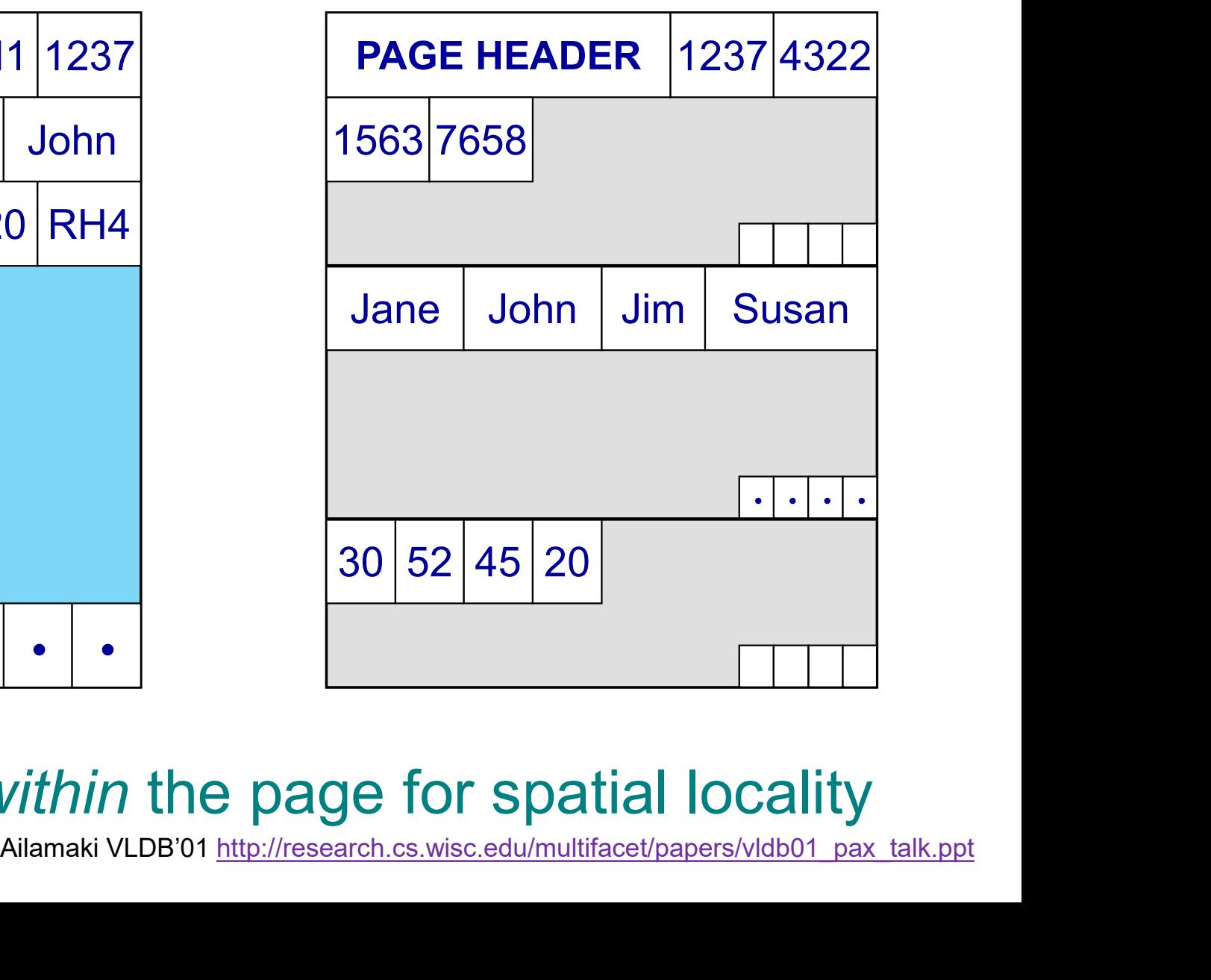

# Ition Attributes Across (PAX)<br>NSM PAGE<br>EADER RH1 1237 PAGE HEADER 1237 4322 Partition Attributes Across (PAX)

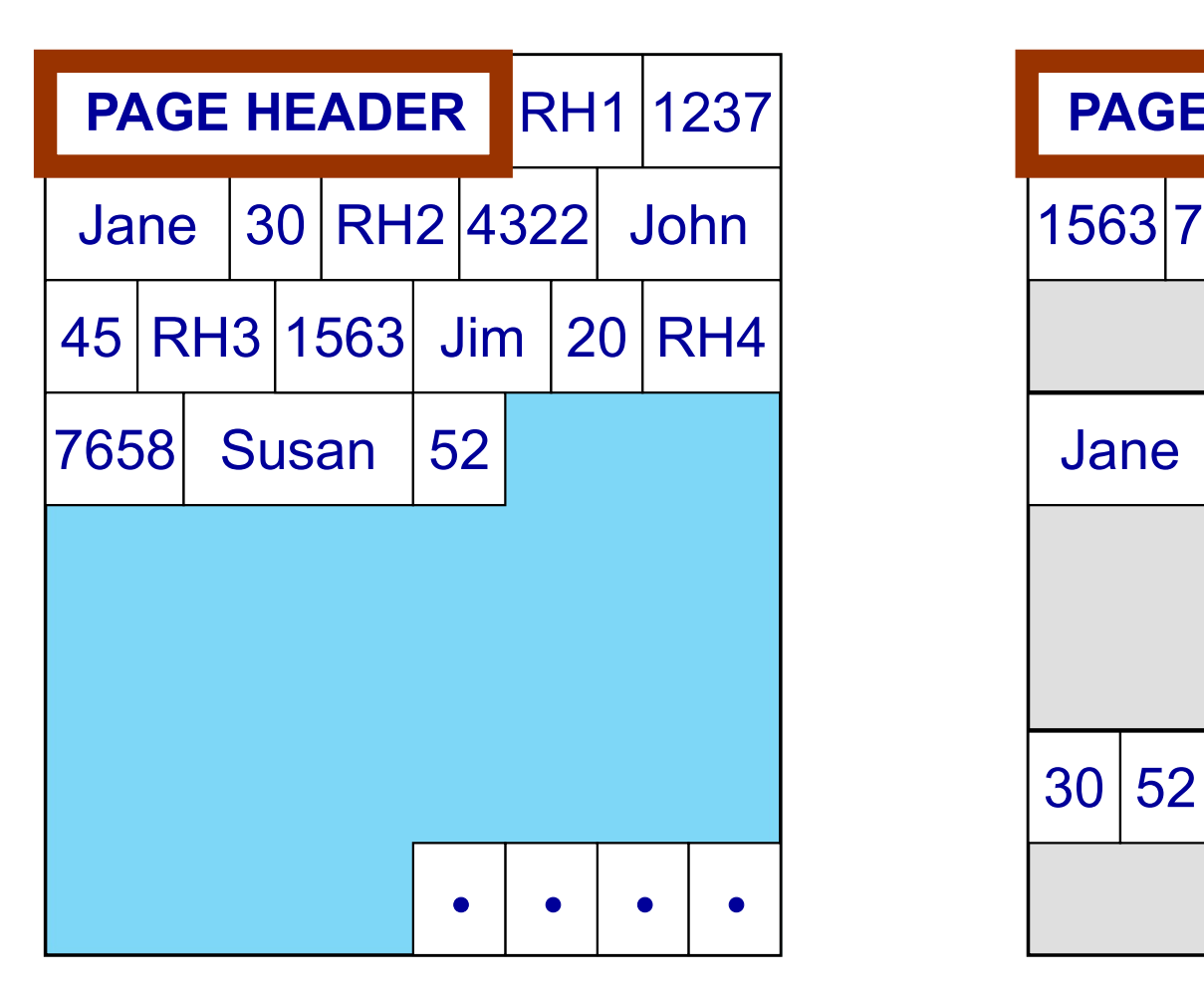

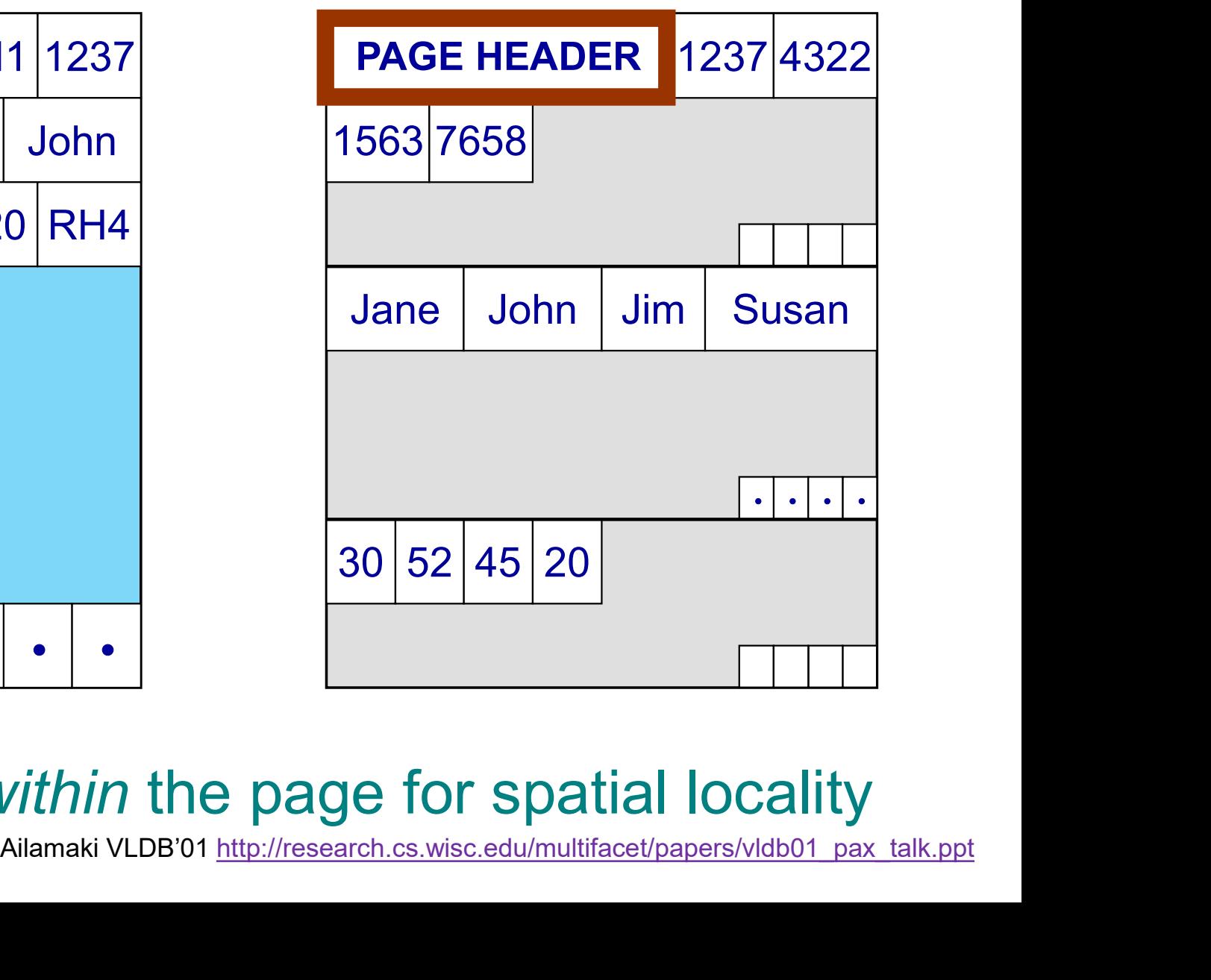

# Ition Attributes Across (PAX)<br>NSM PAGE PAX PAGE<br>EADER RH1 1237 PAGE HEADER 1237|4322 Partition Attributes Across (PAX)

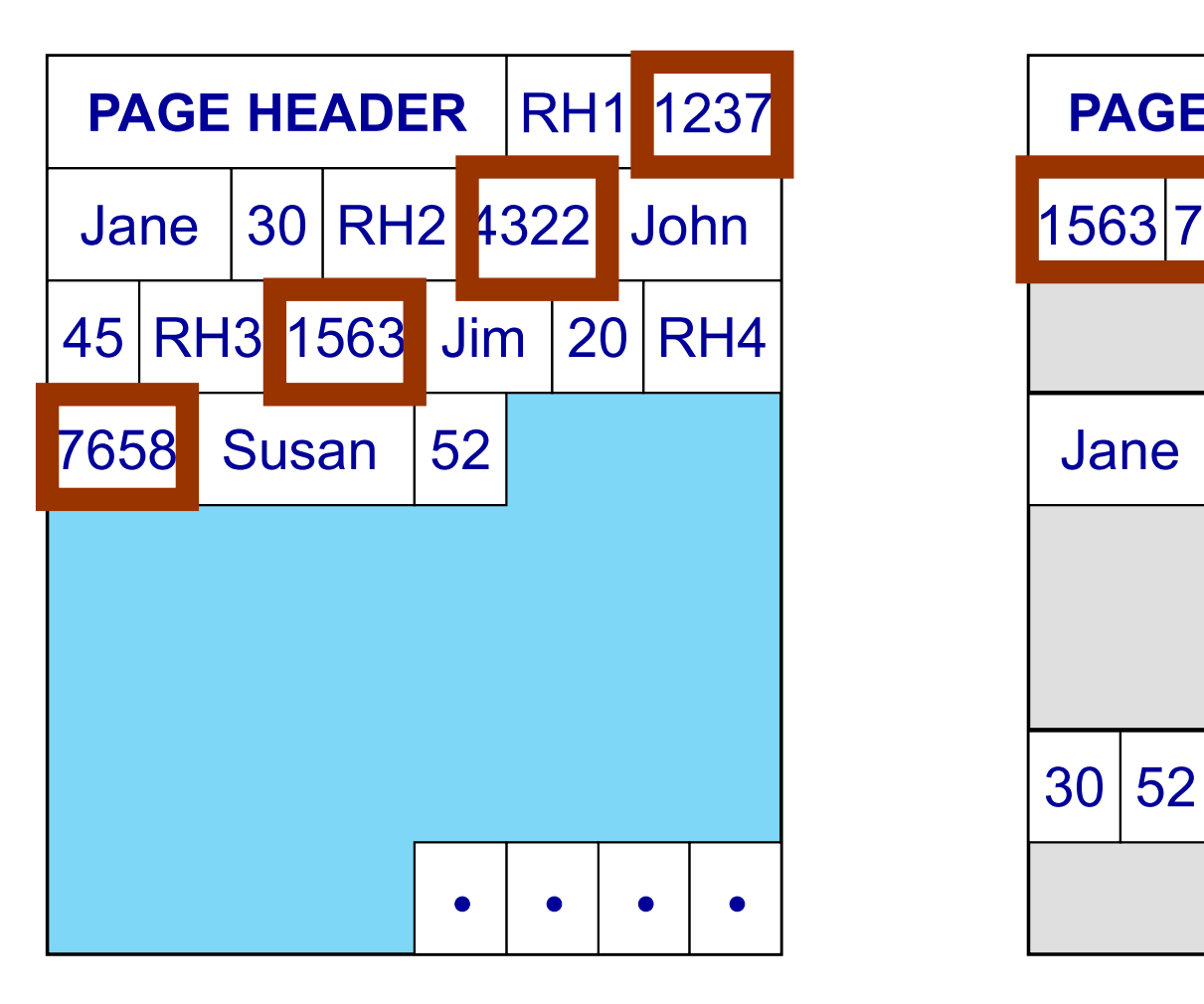

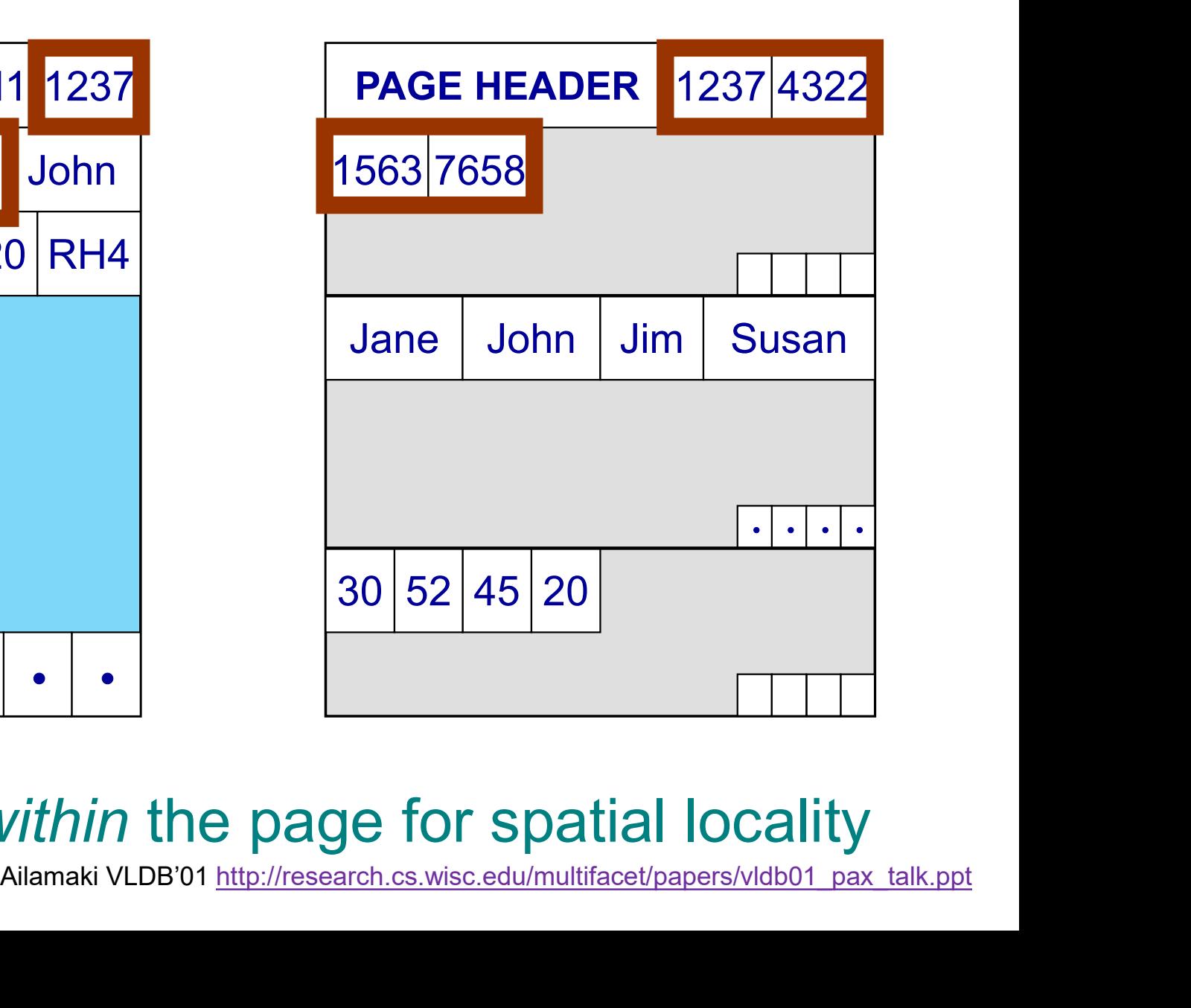

# Ition Attributes Across (PAX)<br>NSM PAGE PAX PAGE<br>EADER RH1 1237 PAGE HEADER 1237 4322 Partition Attributes Across (PAX)

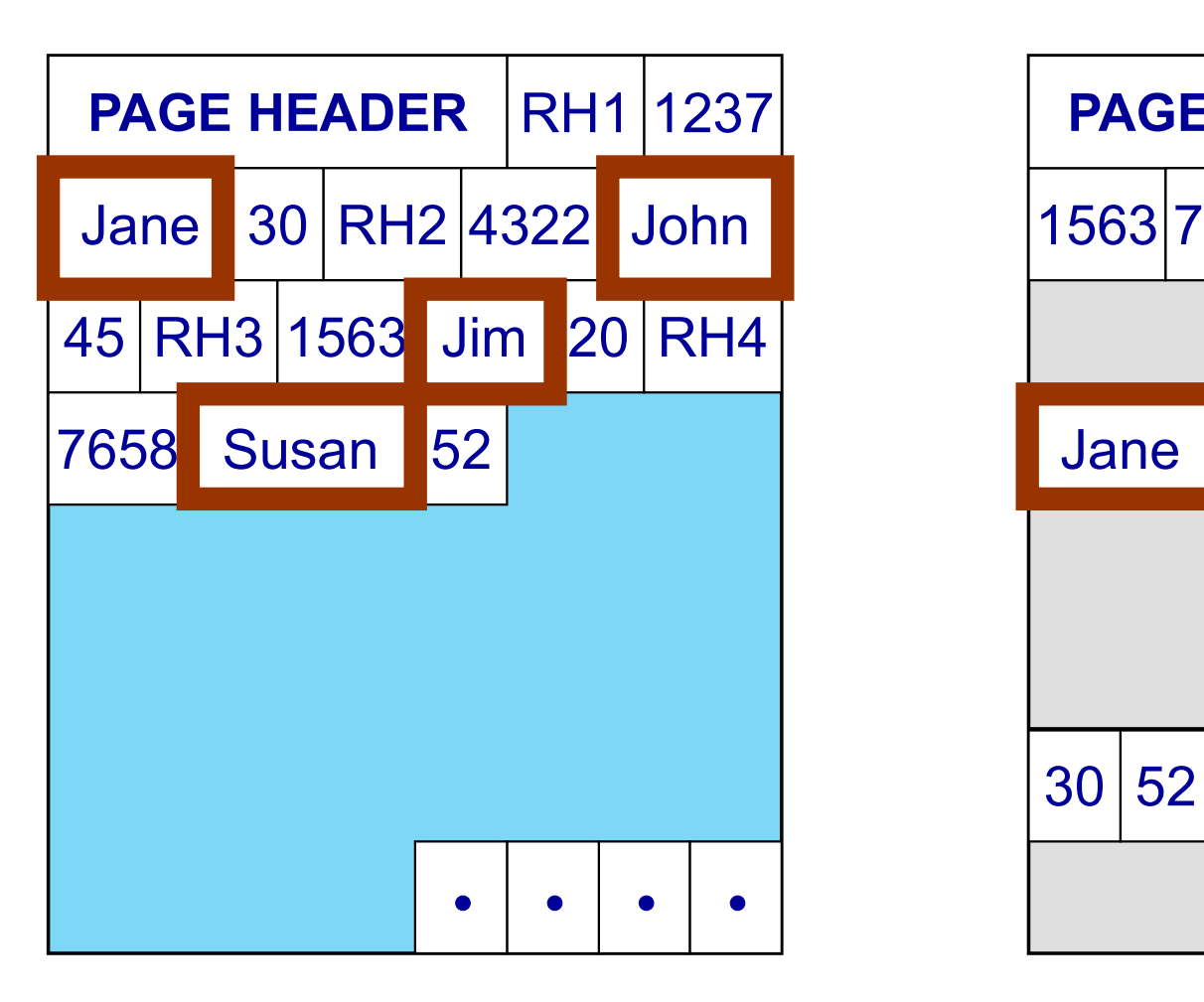

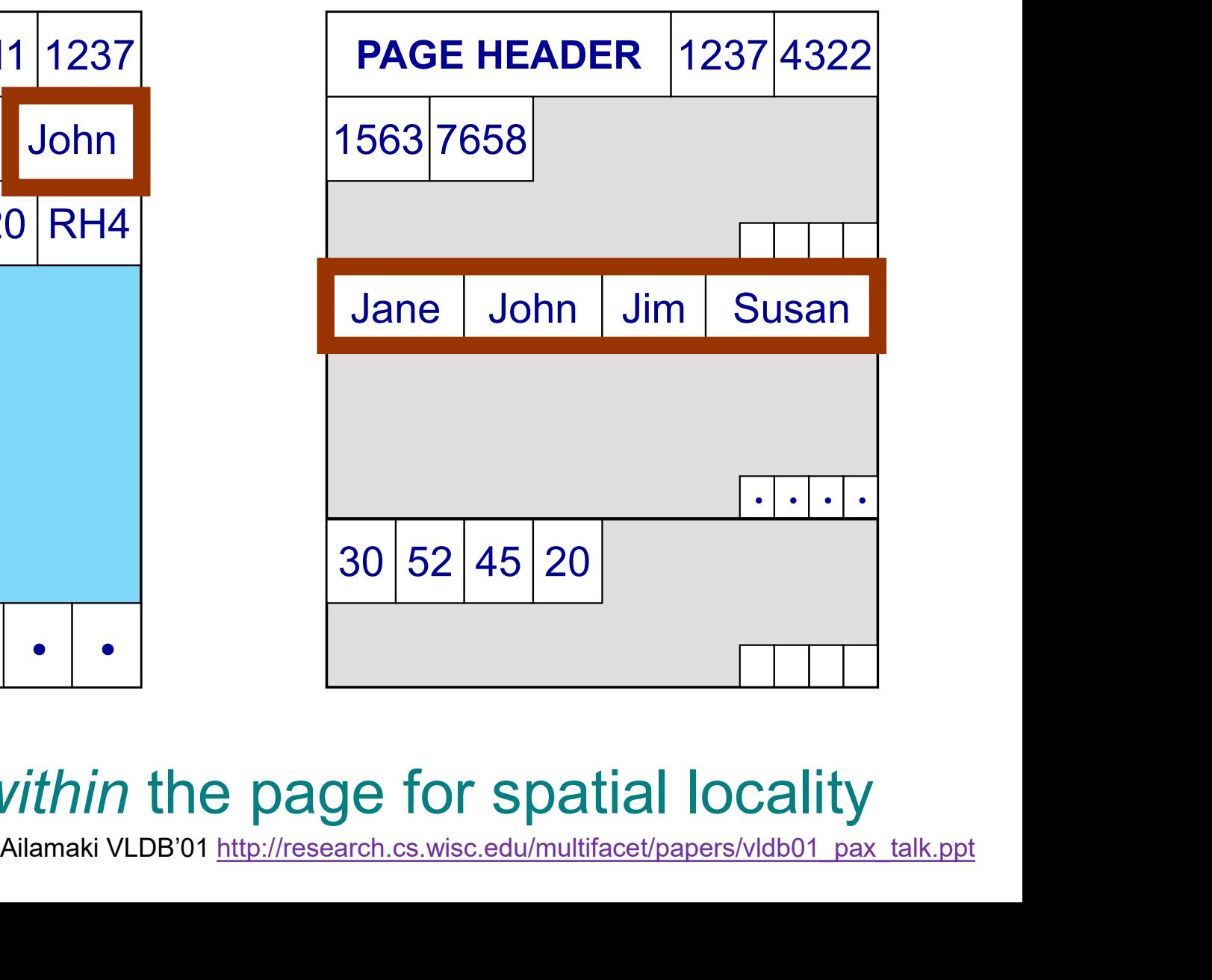

# Ition Attributes Across (PAX)<br>NSM PAGE PAX PAGE<br>EADER RH1 1237 PAGE HEADER 1237 4322 Partition Attributes Across (PAX)

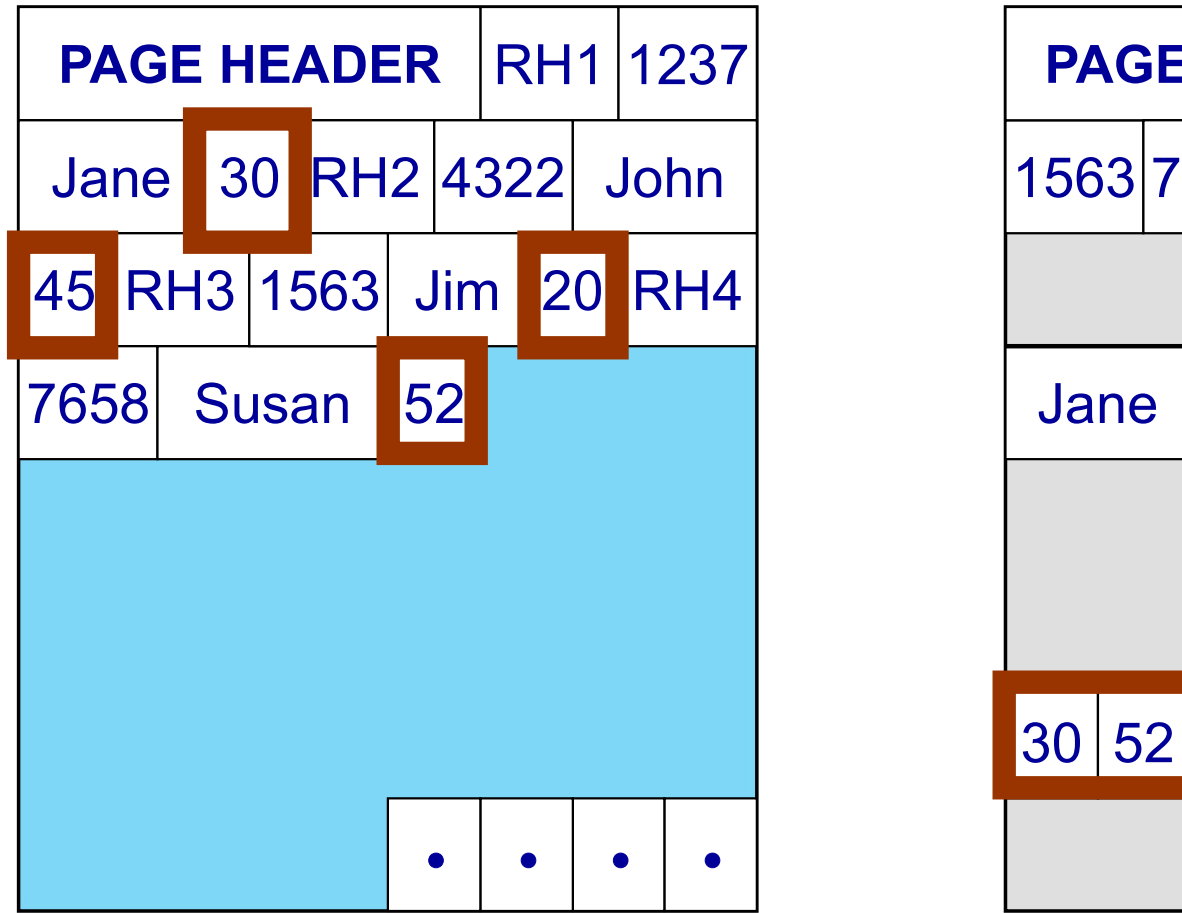

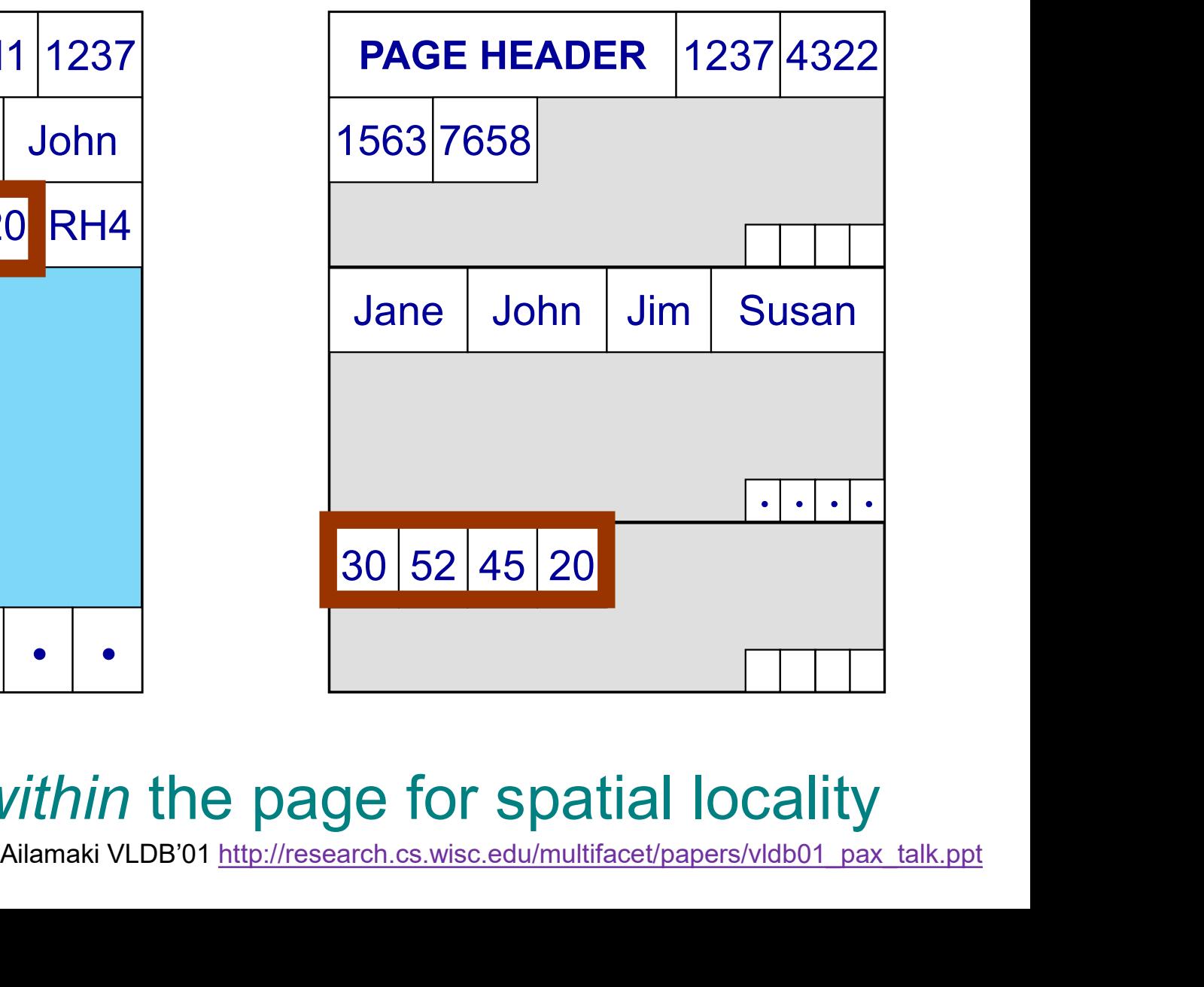

# Ition Attributes Across (PAX)<br>NSM PAGE<br>EADER RH1 1237 PAGE HEADER 1237 4322 Partition Attributes Across (PAX)

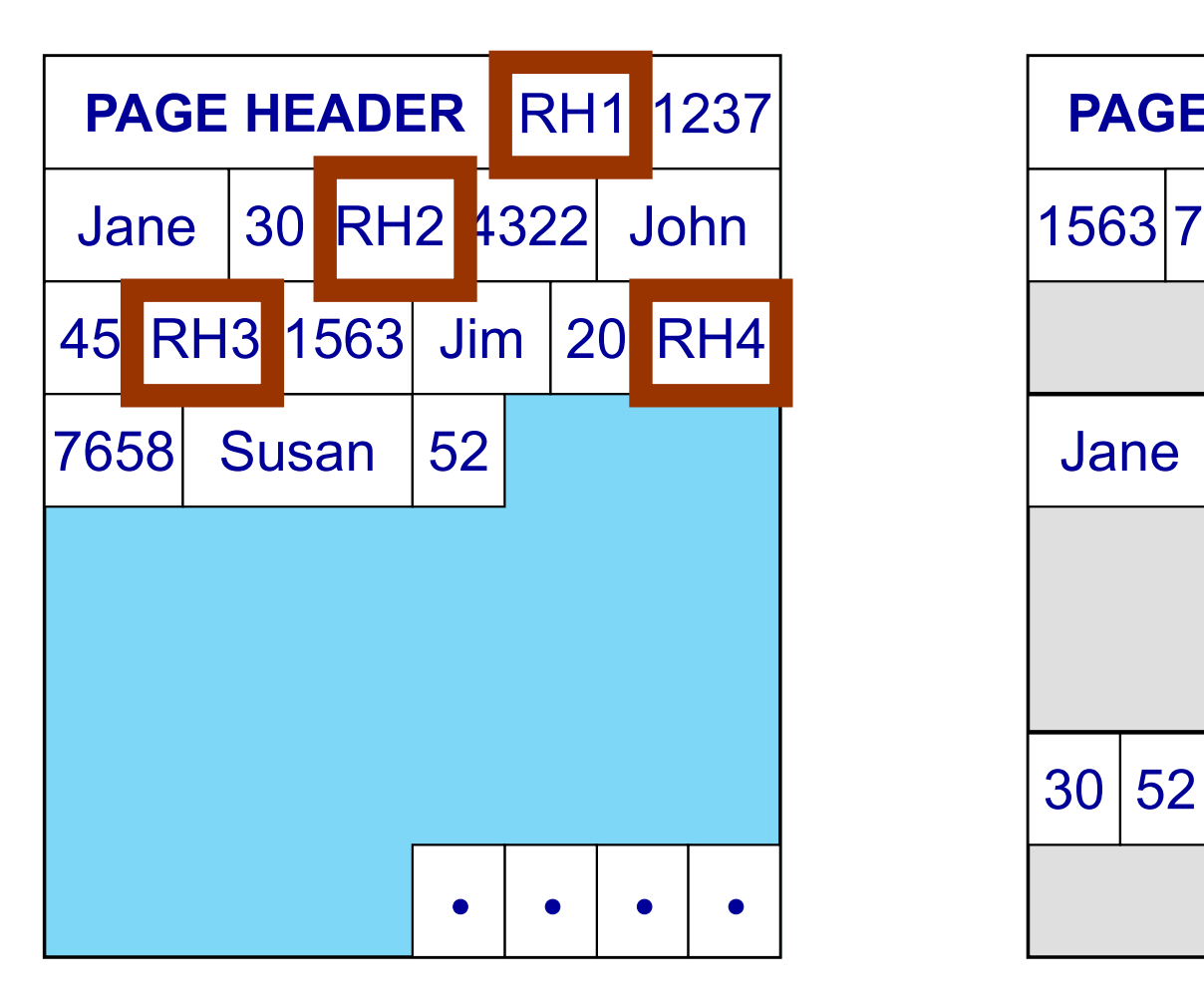

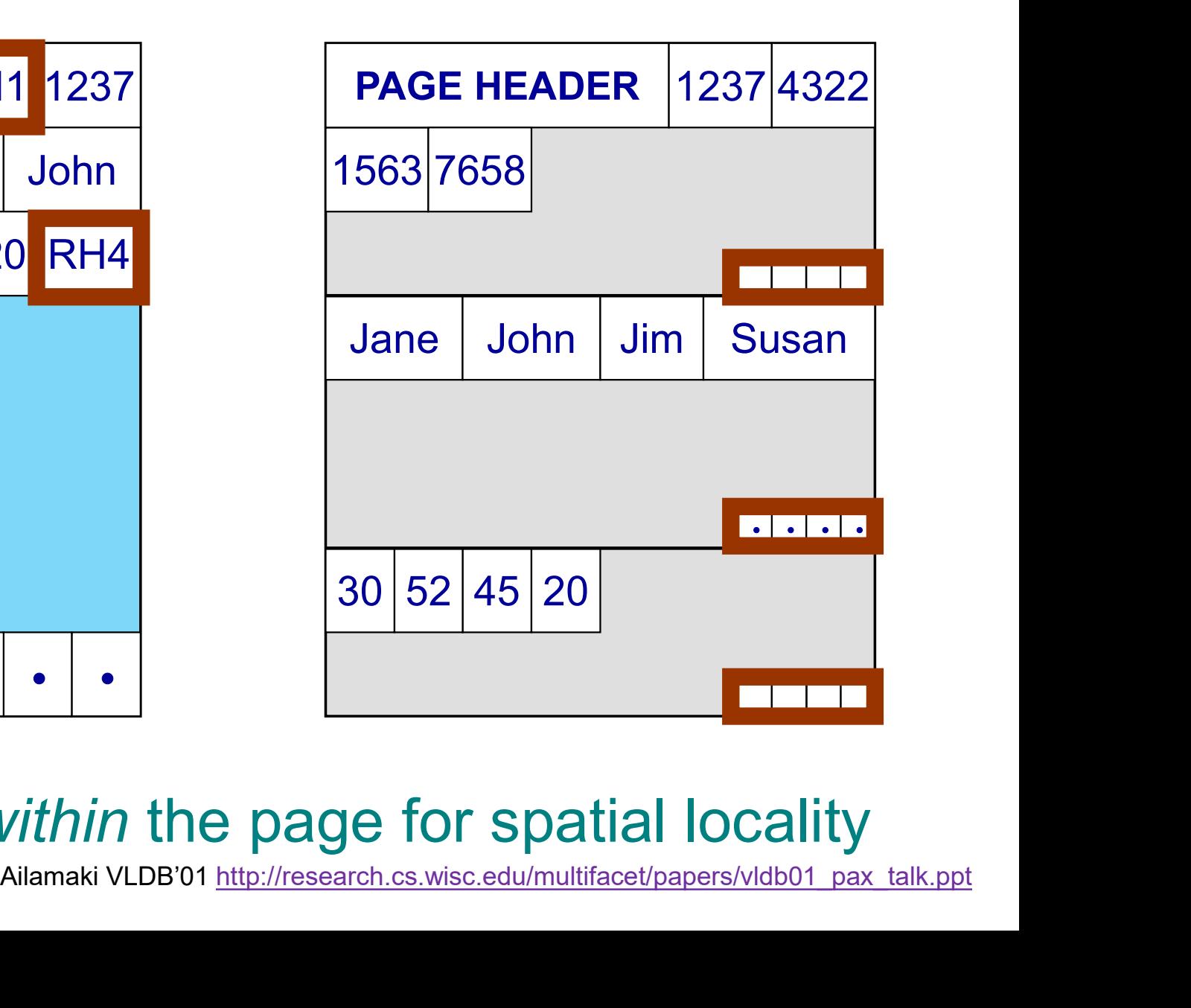

## Predicate Evaluation using PAX

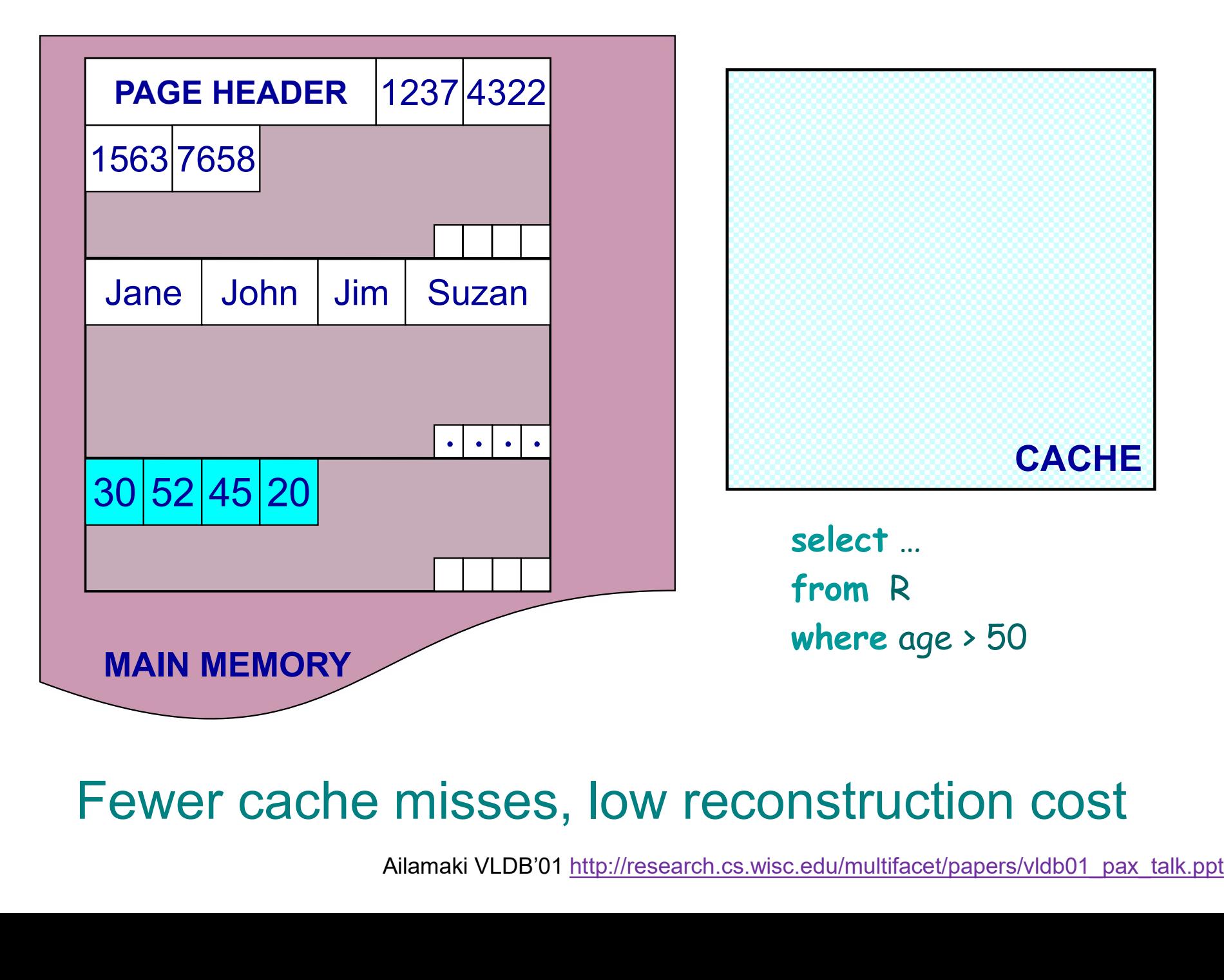

Fewer cache misses, low reconstruction cost

## Predicate Evaluation using PAX

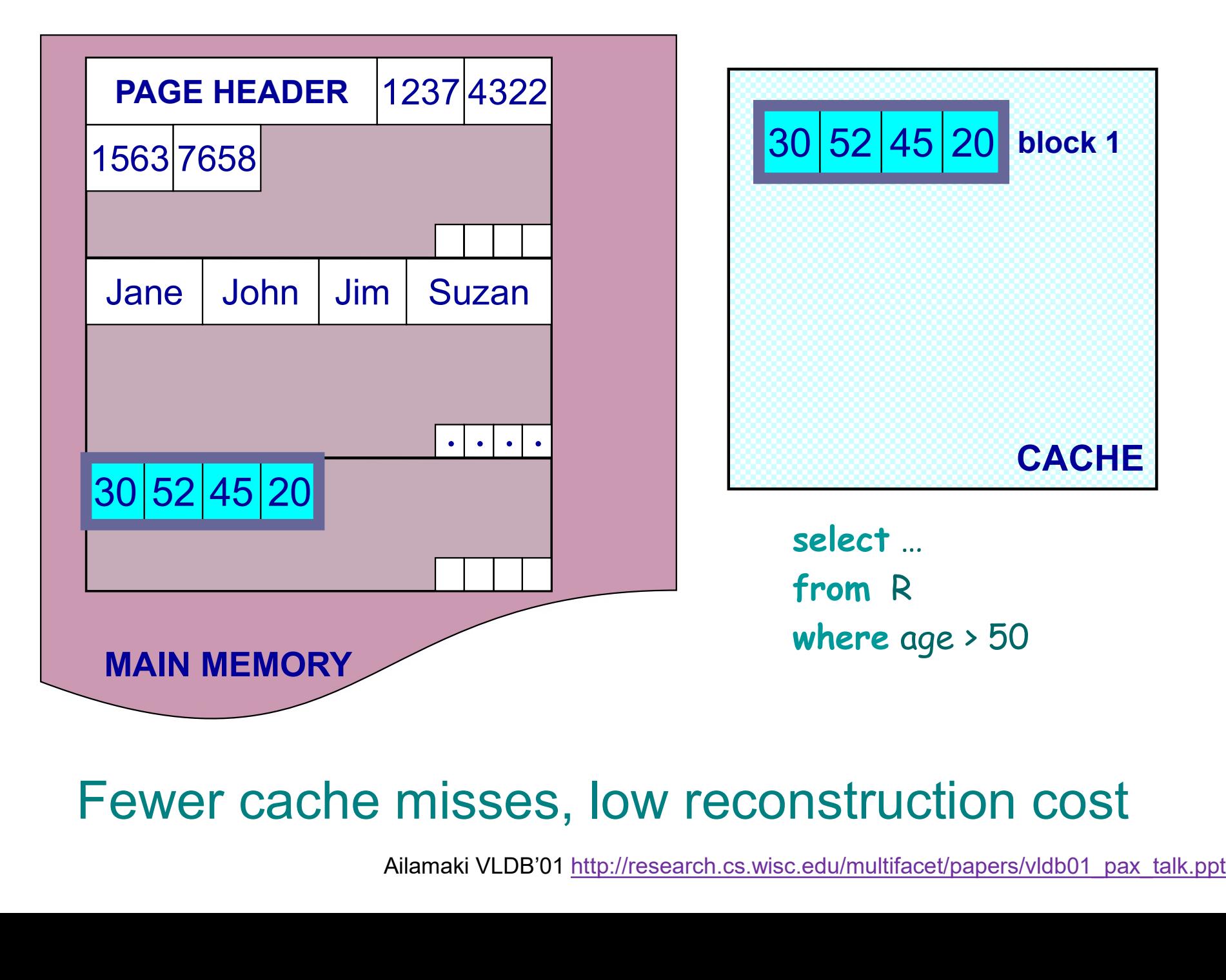

### Fewer cache misses, low reconstruction cost

## A Real NSM Record

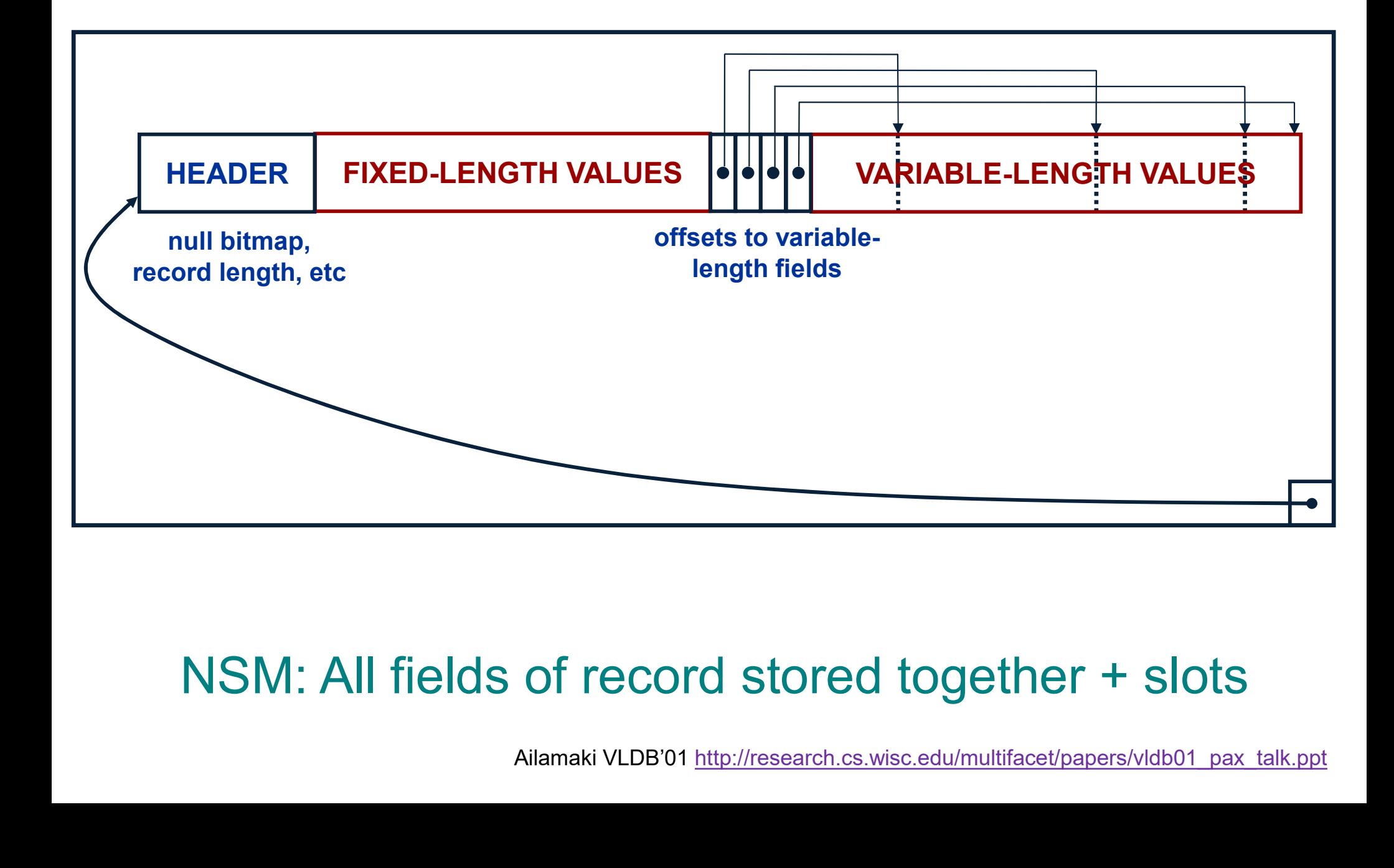

### NSM: All fields of record stored together + slots

## PAX: Detailed Design

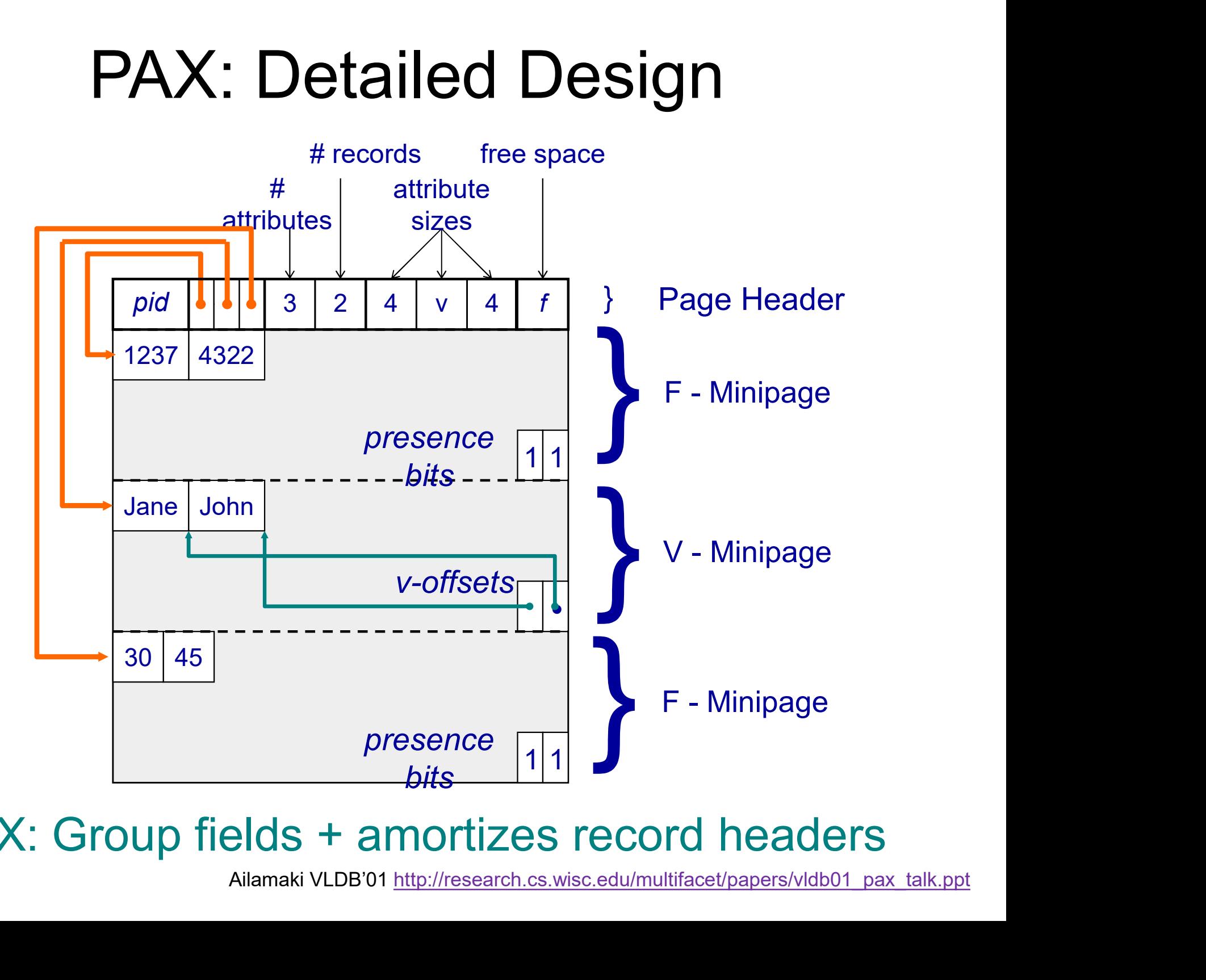

### PAX: Group fields + amortizes record headers

# PAX - Summary **PAX - Summary<br>• Improves processor cache locality<br>• Does not affect I/O behavior PAX - Summary<br>• Improves processor cache locality<br>• Does not affect I/O behavior<br>– Same disk accesses for NSM or PAX<br>– No peed to change the buffer manage**

- 
- 
- PAX Summary<br>mproves processor cache locality<br>Does not affect I/O behavior<br>– Same disk accesses for NSM or PAX storage<br>– No need to change the buffer manager **PAX - Summary**<br>mproves processor cache locality<br>Does not affect I/O behavior<br>– Same disk accesses for NSM or PAX storage<br>– No need to change the buffer manager
	-
- 
- Improves processor ca<br>• Does not affect I/O bel<br>– Same disk accesses fo<br>– No need to change the<br>• Today:<br>– Most (all?) commercial<br>of the disk mproves processor cache locality<br>Does not affect I/O behavior<br>- Same disk accesses for NSM or PAX storage<br>- No need to change the buffer manager<br>- Most (all?) commercial engines use a PAX layout<br>of the disk<br>- Bevond disk: of the disk
	- Does not affect I/O behavior<br>
	 Same disk accesses for NSM or PAX storage<br>
	 No need to change the buffer manager<br>
	Today:<br>
	 Most (all?) commercial engines use a PAX layou<br>
	of the disk<br>
	 Beyond disk: Snowflake partitions – Beyond disk: Snowflake partitions tables<br>horizontally into files, then uses column-store inside each file (hence, PAX)

## Column-Store

- Column-Store<br>• Store an entire attribute in a different file
- Column-Store<br>• Store an entire attribute in a different file<br>• While the idea had been around before<br>• PAX, getting all the details right in order to PAX, getting all the details right in order to extract the extra performance took a long time

## C-Store Illustration

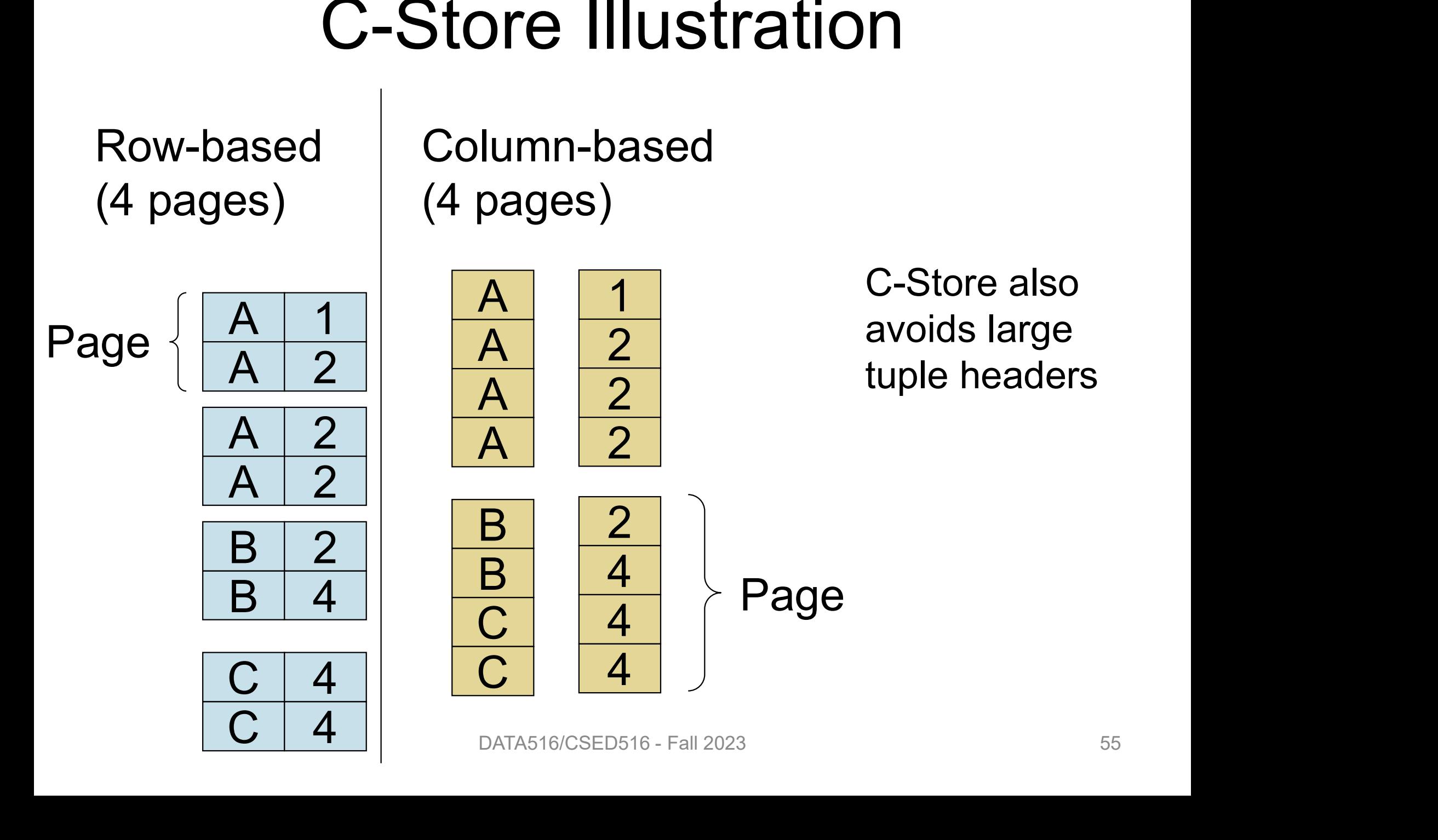

# Column-Oriented Databases Column-Orient<br>• Main idea:<br>- Physical storage: com

- 
- Column-Oriented Databases<br>Main idea:<br>– Physical storage: complete vertical partition;<br>each column stored separately: R.A, R.B, R.A each column stored separately: R.A, R.B, R.A Column-Oriented Databases<br>Main idea:<br>— Physical storage: complete vertical partition;<br>each column stored separately: R.A, R.B, R.A<br>— Logical schema: remains the same R(A,B,C) • Main idea:<br>
- Physical storage: comp<br>
each column stored se<br>
- Logical schema: remai<br>
• Main advantage:<br>
- Improved transfer rate – Physical storage: complete vertical partition;<br>each column stored separately: R.A, R.B, R.A<br>– Logical schema: remains the same R(A,B,C)<br>Main advantage:<br>– Improved transfer rate: disk to memory,<br>memory to CPU, better cach
	-
- 

memory to CPU, better cache locality Pe:<br>Sfer rate: disk to memory,<br>PU, better cache locality<br>DATA516/CSED516 - Fall 2023

## Basic Trade-Off

- 
- Basic Tr<br>
 Row stores<br>
 Quick to update entire **Basic Trade-Off**<br>
Row stores<br>
– Quick to update entire tuple (1 page IO)<br>
– Quick to access a single tuple **Basic Trade-Off**<br>Row stores<br>– Quick to update entire tuple (1 page IO)<br>– Quick to access a single tuple<br>Column stores Basic Trad<br>• Row stores<br>- Quick to update entire tu<br>- Quick to access a single<br>• Column stores<br>- Avoid reading unnecessa DaSIC Traue-Off<br>
Row stores<br>
– Quick to update entire tuple (1 page IO)<br>
– Quick to access a single tuple<br>
Column stores<br>
– Avoid reading unnecessary columns<br>
– Better compression
	-
- -
	-
- Row stores<br>– Quick to update entire tuple (1 p<br>– Quick to access a single tuple<br><mark>Column stores</mark><br>– Avoid reading unnecessary colu<br>– Better compression<br>Entire system needs a differer • Now stores<br>
– Quick to update entire tuple (1 page IO)<br>
– Quick to access a single tuple<br>
• Column stores<br>
– Avoid reading unnecessary columns<br>
– Better compression<br>
• Entire system needs a different design<br>
– Not only s – Quick to update entire tuple (1 pa<br>– Quick to access a single tuple<br>Column stores<br>– Avoid reading unnecessary colum<br>– Better compression<br>Entire system needs a different<br>– Not only storage manager<br>– To achieve high perfor — Quick to access a single tuple<br>
Column stores<br>
— Avoid reading unnecessary columns<br>
— Better compression<br>
Entire system needs a different design<br>
— Not only storage manager<br>
— To achieve high performance<br>
— To achieve hi unnecessary columns<br>ssion<br>needs a different design<br>ge manager<br>ph performance<br>pata516/CSED516 - Fall 2023<br>57
	-
	-

## From Row to Column Storage (Modern Designs)

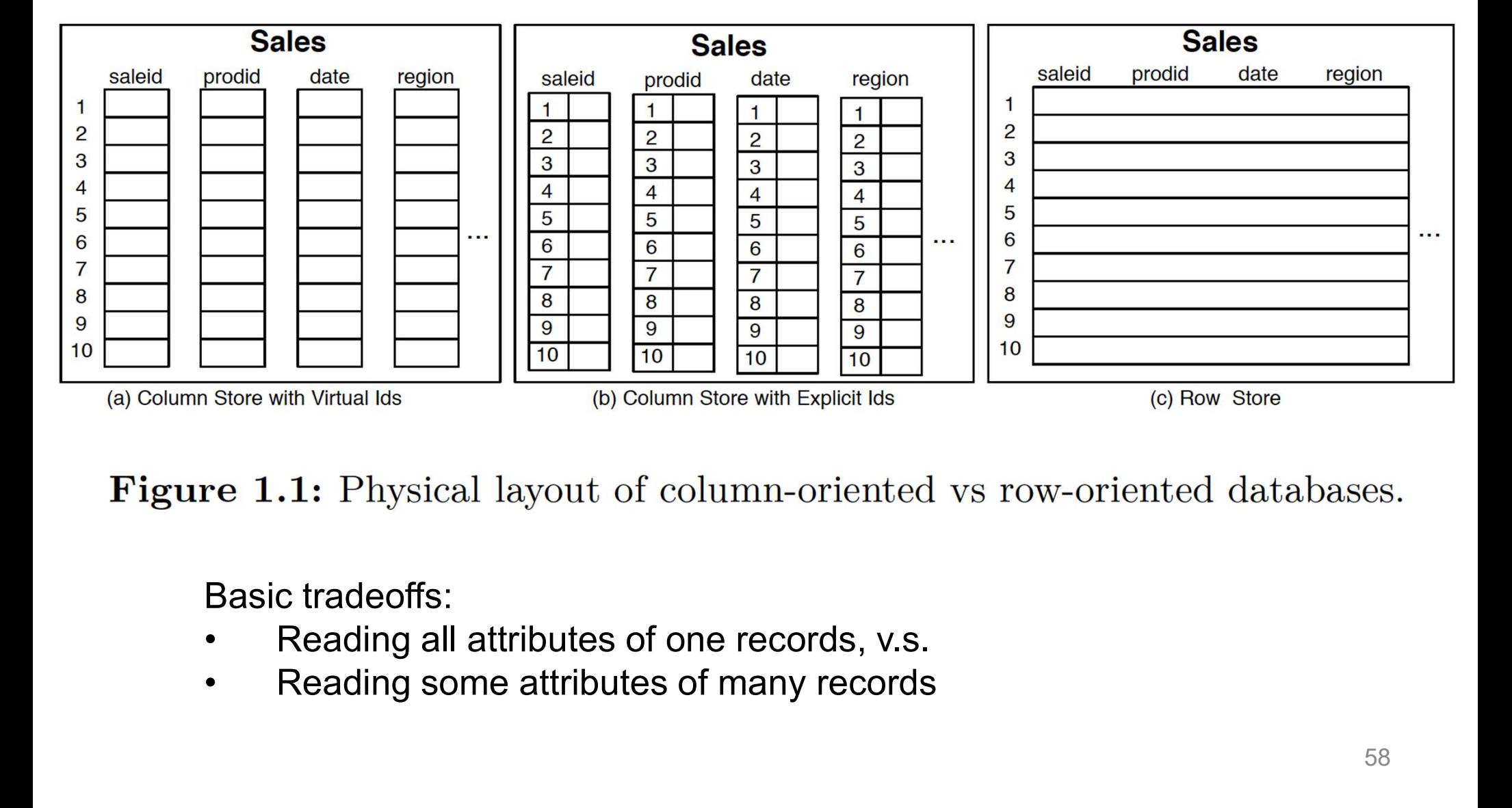

Basic tradeoffs:

- 
- 

## Fig. 1.2

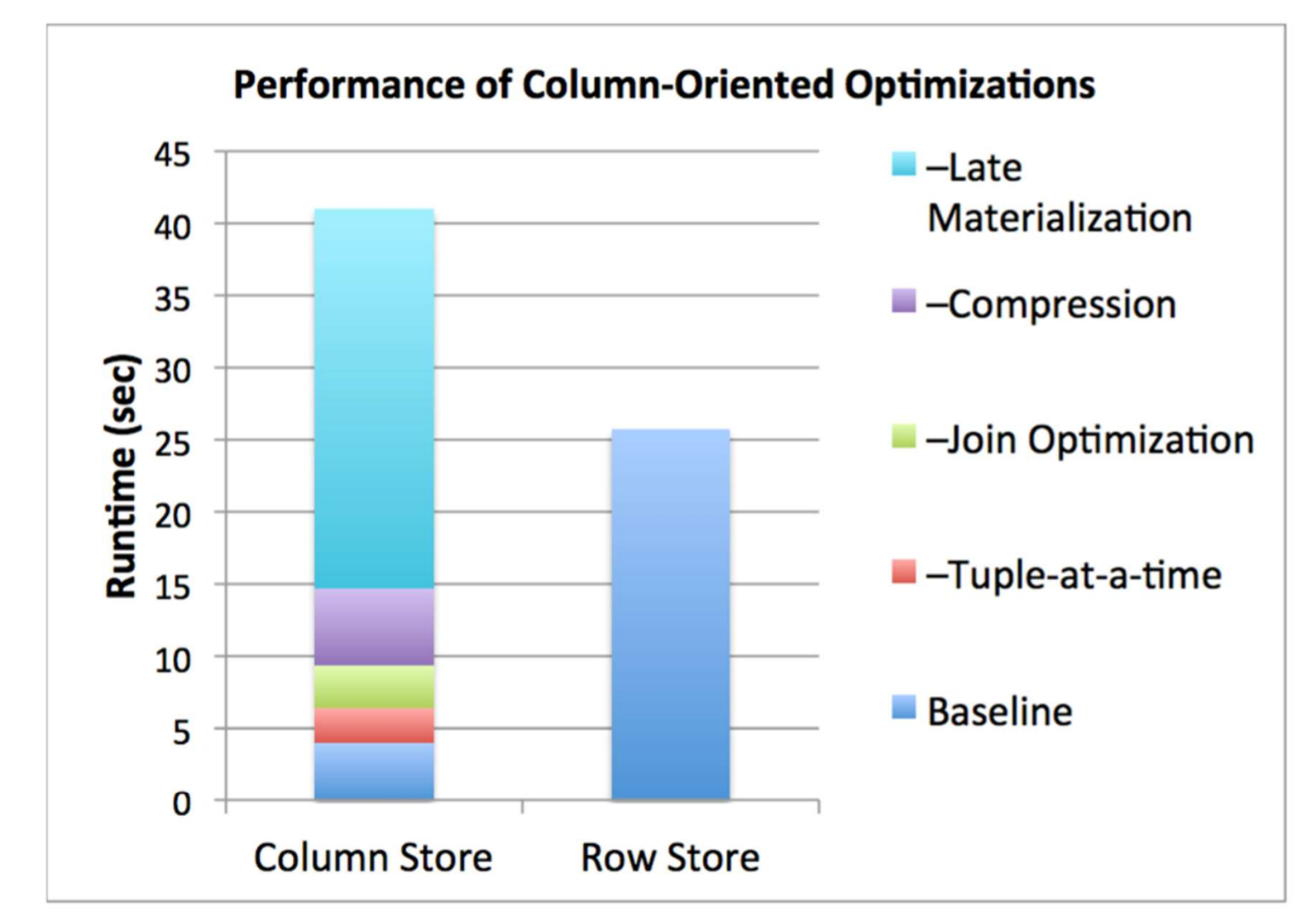

Figure 1.2: Performance of C-Store versus a commercial database system on the SSBM benchmark, with different column-oriented optimizations enabled.

# Key Architectural Trends (Sec.1) **Key Architectura** Key Architectural Trends (Sec.1)<br>• Virtual IDs<br>• Block-oriented and vectorized processing

- 
- Virtual IDs<br>• Block-oriented and vectorized<br>• Late materialization • Block-oriented and vectorized processin<br>• Late materialization<br>• Column-specific compression
- 
- ation<br>ic compression<br><sub>DATA516/CSED516 Fall 2023</sub> 60

# Key Architectural Trends (Sec.1) Key Architectural<br>• Virtual IDs<br>- Offsets (arrays) instea e<mark>y Architectural Trends (Sec</mark><br>Titual IDs<br>– Offsets (arrays) instead of keys<br>Block-oriented and vectorized processii

- -
- Key Architectural Trends (Sec.1)<br>• Virtual IDs<br>• Block-oriented and vectorized processing<br>• Block-oriented and vectorized processing<br>– Iterator model: one tuple→one block of tuples e**y Architectural Trends (Sec.1)**<br>Virtual IDs<br>– Offsets (arrays) instead of keys<br>3lock-oriented and vectorized processing<br>– Iterator model: one tuple→one block of tuples<br><sub>-</sub>ate materialization • Virtual IDs<br>
– Offsets (arrays) instead of keys<br>
• Block-oriented and vectorized<br>
– Iterator model: one tuple->one b<br>
• Late materialization<br>
– Postpone tuple reconstruction in /irtual IDs<br>– Offsets (arrays) instead of keys<br>Block-oriented and vectorized processing<br>– Iterator model: one tuple→one block of tuples<br>Late materialization<br>– Postpone tuple reconstruction in query plan<br>Column-specific co – Offsets (arrays) instead of keys<br>• Block-oriented and vectorized processin<br>– Iterator model: one tuple→one block of tupl<br>• Late materialization<br>– Postpone tuple reconstruction in query plar<br>• Column-specific compression Block-oriented and vectorized processing<br>
– Iterator model: one tuple→one block of tuples<br>
-ate materialization<br>
– Postpone tuple reconstruction in query plan<br>
Column-specific compression<br>
– Much better than row-compressi
- 
- ONE the uple Diock of tuples<br>ation<br>e reconstruction in query plan<br>ic compression<br>nan row-compression (why?)
- -

# Vectorized Processing Vectorized Processi<br>
Review:<br>
• Volcano-style iterator model<br>
– Next() method Vectorized Pro<br>View:<br>Volcano-style iterator mod:<br>- Next() method<br>- Pipelining **Vectorized Pr**<br>Wiew:<br>Volcano-style iterator m<br>- Next() method<br>- Pipelining<br>Materialization of all int

Review:

- -
	-
- Review:<br>• Volcano-style iterator model<br>– Next() method<br>– Pipelining<br>• Materialization of all intermediate results<br>• Discuss in class: Review:<br>• Volcano-style iterator<br>- Next() method<br>- Pipelining<br>• Materialization of all ir<br>• Discuss in class: of all intermediate results<br>
S:<br>
From R where  $A < 100$ <br>
DATA516/CSED516 - Fall 2023
- 

select avg(A) from R where  $A < 100$ 

# Vectorized Processing Vectorized Processi<br>• Vectorized processing:<br>– Next() returns a block of tuples (e.

- 
- Vectorized Processing<br>
Vectorized processing:<br>
 Next() returns a block of tuples (e.g. N=1000)<br>
instead of single tuple instead of single tuple Vectorized<br>
• Vectorized processing<br>
– Next() returns a block<br>
instead of single tuple<br>
• Pros:<br>
– No more large interment Vectorized processing:<br>
– Next() returns a block of tuples (e.g. N=1000)<br>
instead of single tuple<br>
Pros:<br>
– No more large intermediate results<br>
– Tight inner loop for selection and/or avg Vectorized processing:<br>
– Next() returns a block of tuples (e.g. N=1000)<br>
instead of single tuple<br>
Pros:<br>
– No more large intermediate results<br>– Tight inner loop for selection and/or avg<br>Discuss in class: - Next() returns a block<br>instead of single tuple<br>• Pros:<br>- No more large interme<br>- Tight inner loop for sel<br>• Discuss in class:<br>select avg(A) from R wh
- -
	- $\begin{aligned} \text{internediate results} \ \text{p for selection and/or avg} \ \text{s:} \ \text{from R where A < 100} \ \text{DATA516/CSED516 Fall 2023} \end{aligned}$
- 

select avg(A) from R where  $A < 100$ 

## Compression (Sec. 4)

- Compression (Sec. 4)<br>• What is the advantage of compression in<br>databases? databases? **Compression (Sec. 4)**<br>• What is the advantage of compression in<br>databases?<br>• Main column-at-a-time compression<br>techniques
- techniques  $L - 2 - 1111E$  Complession<br>DATA516/CSED516 - Fall 2023 64

## Compression (Sec. 4)

- Compression (Sec. 4)<br>• What is the advantage of compression in<br>databases? databases? **Compression (Sec. 4)**<br>• What is the advantage of compression in<br>databases?<br>• Main column-at-a-time compression<br>techniques What is the advantage of compression in<br>databases?<br>Main column-at-a-time compression<br>echniques<br>– Run-length encoding: F,F,F,F,M,M→4F,2M<br>– Bit-vector (see also bit-map indexes)
- techniques databases?<br>Main column-at-a-time compression<br>echniques<br>– Run-length encoding: F,F,F,F,M,M→4F,2M<br>– Bit-vector (see also bit-map indexes)<br>– Dictionary. More generally: Ziv-Lempel Main column-at-a-time compression<br>echniques<br>– Run-length encoding: F,F,F,F,M,M→4F,2M<br>– Bit-vector (see also bit-map indexes)<br>– Dictionary. More generally: Ziv-Lempel Coding: F,F,F,F,M,M→4F,2M<br>coding: F,F,F,F,M,M→4F,2M<br>e also bit-map indexes)<br>pre generally: Ziv-Lempel
	-
	-
	-

## Compression (Sec. 4)

 $\begin{array}{|c|c|c|}\n\hline\nA & 2 & 2 \ \hline\nB & 4 & 2 \ \hline\nC & 4 & 2 \ \hline\nD\n\end{array} \hspace{1cm} \text{Page}\n\begin{array}{c}\n\text{2NC} & \text{3X4} \\
\hline\n\text{2NC} & \text{5X4} \\
\hline\n\text{2NC} & \text{5X4}\n\end{array}$ Row-based (4 pages)  $A$  1  $\frac{A}{A}$  $A \ 2 \ \ \overline{\phantom{a}}$  $A \ 2 \ \ \overline{\quad A}$  $A$  2  $\overline{2}$ Page  $\frac{1}{|A|}$  2  $C$  | 4 | | |  $C$  |  $B$  2  $\frac{D}{D}$ B 4 Column-based (4 pages) A 1 T A 2 | A 2 |  $1$   $\sqrt{4X}$ A 2 <sup>L</sup>  $\frac{2}{2}$   $\frac{12}{2}$  $\begin{array}{|c|c|c|c|}\hline \text{C} & \text{ } & \text{ } \end{array}$   $\begin{array}{|c|c|c|c|}\hline \text{A} & \text{ } & \text{ } \end{array}$  Page 2  $C$   $4$   $)$  $4 \quad \overline{\quad}$  Poop  $4$   $($   $]$   $]$   $]$   $]$   $]$ 4 ) **B** 2  $\frac{2}{2}$   $\frac{2}{2}$  $\begin{array}{|c|c|c|c|c|}\n\hline\nB & 4 & \rightarrow \mathbf{p}_2\n\end{array}$  $2$  |  $2$ Compressed (2 pages) 4XA <u>1X1</u> 2XB 4X2 2XC 5X4 1X1 4X2 5X4

# Late Materialization (Sec. 4) Late Materializ<br>• What is it?<br>• Discuss  $\Pi_B(\sigma_{A=i_a\land D=i_d'}(R(A))$ **Late Materializa**<br>• What is it?<br>• Discuss  $\Pi_B(\sigma_{A^{\pm' a'} \land D^{\pm' d'}}(R(A, B_{\pm' a'})))$ **Late Materialization:**<br>• What is it?<br>• Discuss  $\Pi_B(\sigma_{A=i_a \land D=i_d'}(R(A, A), A(\beta\cup A)))$ Late Materialization (Sec. 4)<br>
What is it?<br>
Discuss  $\Pi_B(\sigma_{A=i_A \wedge D=i_d^d}(R(A,B,C,D,...)))$ Late Materialization (Sec. 4)<br>
What is it?<br>
Discuss  $\Pi_B(\sigma_{A='a', \wedge D='d'}(R(A,B,C,D,...)))$ Late Materialization (Sec. 4)<br>
What is it?<br>
Discuss  $\Pi_B(\sigma_{A=a' \land D=a'}(R(A,B,C,D,...)))$

- 
- Discuss  $\Pi_B(\sigma_{A=i_a',A_D=i_d'}(R(A,B,C,D,...)))$ Vhat is it?<br>Vhat is it?<br>Discuss  $\Pi_B(\sigma_{A=i_1} \wedge D=i_1^J(R(A,B,C,D,...)))$ • What is it?<br>• Discuss  $\Pi_\mathsf{B}(\sigma_{\mathsf{A}=\mathsf{a}^\prime \; \mathsf{A} \; \mathsf{D}=\mathsf{d}^\prime}(\mathsf{R}(\mathsf{A},\mathsf{B},\mathsf{C},\mathsf{C})$ What is it?<br>Discuss  $\Pi_{\mathsf{B}}(\sigma_{\mathsf{A}^{\pm' \mathsf{a}'}} \wedge \mathsf{D}^{\pm' \mathsf{d}'}(\mathsf{R}(\mathsf{A},\mathsf{B},\mathsf{C},\mathsf{D},\ldots)))$ ) Discuss  $\Pi_{\sf B}(\sigma_{{\sf A}^{\pm 'a'}} \wedge {\sf D}^{\pm 'd'}({\sf R}({\sf A},{\sf B},{\sf C},{\sf D},\ldots))$ – Intersect: 4, 9, …

# Late Materialization (Sec. 4) **Late Materializ<br>• What is it?<br>• Discuss**  $\Pi_B(\sigma_{A = 'a' \land D = 'd'}(R(A)))$ **<br>• Farly materialization Late Materializa**<br>• What is it?<br>• Discuss  $\Pi_B(\sigma_{A=\{a'\}}\wedge D=\{a'\}}(R(A,\sigma_{\{a'\}}\wedge D=\{a'\})$ <br>• Early materialization:<br>• Retrieve positions with 'a' in **Late Materialization:**<br>• What is it?<br>• Discuss  $\Pi_B(\sigma_{A=i_a',\Lambda_D=i_d'}(R(A,\cdot))$  Early materialization:<br>- Retrieve positions with 'a' in Late Materialization (Sec. 4)<br>
What is it?<br>
Discuss  $\Pi_B(\sigma_{A=i_A \land B=i_d'}(R(A,B,C,D,...)))$ <br>
Early materialization:<br>
- Retrieve positions with 'a' in column A: 2, 4, 5, 9, 25... Late Materialization (Sec. 4)<br>
What is it?<br>
Discuss  $\Pi_B(\sigma_{A=i_A \land D=i_d'}(R(A,B,C,D,...)))$ <br>
Early materialization:<br>
- Retrieve positions with 'a' in column A: 2, 4, 5, 9, 25... Late Materialization (Sec. 4)<br>
What is it?<br>
Discuss  $\Pi_B(\sigma_{A=a' \land D=a'}(R(A,B,C,D,...)))$ <br>
Early materialization:<br>
- Retrieve positions with 'a' in column A: 2, 4, 5, 9, 25...

- 
- Discuss  $\Pi_B(\sigma_{A=i_a'} \wedge D=i_d'}(R(A,B,C,D,...))$ • What is it?<br>• Discuss  $\Pi_B(\sigma_{A=i_A \land D=i_d'}(R(A,B,C,C))$ <br>• Early materialization:<br>– Retrieve positions with 'a' in colum
- 
- Vhat is it?<br>Vhat is it?<br>Discuss  $\Pi_B(\sigma_{A=i' \land D=i'}(R(A,B,C,D,...)))$ <br>Early materialization:<br>- Retrieve positions with 'a' in column A: 2, 4, 5, 9, 25... What is it?<br>Discuss  $\Pi_{\text{B}}(\sigma_{\text{A}=\text{a}'} \wedge \text{D}=\text{d}'}(\text{R(A,B,C,D,...}))$ <br>Early materialization:<br>— Retrieve positions with 'a' in column A: 2, 4, 5, 9, 25… Discuss  $\Pi_\text{B}(\sigma_\text{A=}'a \wedge \text{D=}'^d(\textsf{R}(\textsf{A},\textsf{B},\textsf{C},\textsf{D},...))$ <br>Early materialization:<br>— Retrieve positions with 'a' in column A: 2, 4, 5, 9, 25...<br>Retrieve positions with 'a' in column A: Early materialization:<br>  $-$  Retrieve positions with 'a' in column A: 2, 4 – Retrieve positions with 'a' in column A:  $2, 4, 5, 9, 25...$

# Late Materialization (Sec. 4) **Late Materializ<br>• What is it?<br>• Discuss**  $\Pi_B(\sigma_{A = 'a' \land D = 'd'}(R(A)))$ **<br>• Farly materialization Late Materializa**<br>• What is it?<br>• Discuss  $\Pi_B(\sigma_{A=\{a'\}}\wedge D=\{a'\}}(R(A,\sigma_{\{a'\}}\wedge D=\{a'\})$ <br>• Early materialization:<br>• Retrieve positions with 'a' in **Late Materialization:**<br>• What is it?<br>• Discuss  $\Pi_B(\sigma_{A=i_a',\wedge D=i_d'}(R(A,\cdot Early materialization: - Retrieved position)$  - Retrieve positions with 'a' in - Retrieve those values in colu Late Materialization (Sec. 4)<br>
What is it?<br>
Discuss  $\Pi_B(\sigma_{A=i_A \land B=i_d'}(R(A,B,C,D,...)))$ <br>
Early materialization:<br>
- Retrieve positions with 'a' in column A: 2, 4, 5, 9, 25...<br>
- Retrieve those values in column D: 'x', 'd', 'y', 'd', Late Materialization (Sec. 4)<br>
What is it?<br>
Discuss  $\Pi_B(\sigma_{A=i_A \land D=i_d'}(R(A,B,C,D,...)))$ <br>
Early materialization:<br>
- Retrieve positions with 'a' in column A: 2, 4, 5, 9, 25...<br>
- Retrieve those values in column D: 'x', 'd', 'y', 'd', Late Materialization (Sec. 4)<br>
What is it?<br>
Discuss  $\Pi_B(\sigma_{A=a',D=a'}(R(A,B,C,D,...))$ <br>
Early materialization:<br>
- Retrieve positions with 'a' in column A: 2, 4, 5, 9, 25...<br>
- Retrieve those values in column D: 'x', 'd', 'y', 'd', 'd

- 
- Discuss  $\Pi_B(\sigma_{A=i_a',N_b=i_d'}(R(A,B,C,D,...)))$ • What is it?<br>
• Discuss  $\Pi_B(\sigma_{A=i_A \land D=i_d'}(R(A,B,C,C))$ <br>
• Early materialization:<br>
– Retrieve positions with 'a' in colum<br>
– Retrieve those values in column D:
- 
- Vhat is it?<br>Vhat is it?<br>Discuss  $\Pi_B(\sigma_{A=i' \land D=i'}(R(A,B,C,D,...)))$ <br>Early materialization:<br>- Retrieve positions with 'a' in column A: 2, 4, 5, 9, 25...<br>- Retrieve those values in column D: 'x', 'd', 'y', 'd', 'd',... What is it?<br>Discuss  $\Pi_B(\sigma_{A^{\pm}a'} \wedge_{D^{\pm}d'}(R(A,B,C,D,...)))$ <br>Early materialization:<br>— Retrieve positions with 'a' in column A: 2, 4, 5, 9, 25…<br>— Retrieve those values in column D: 'x', 'd', 'y', 'd', 'd',... Discuss  $\Pi_B(\sigma_{A='a'} \wedge p='a']$  (R(A,B,C,D,...))<br>Early materialization:<br>— Retrieve positions with 'a' in column A: 2, 4, 5, 9, 25...<br>— Retrieve those values in column D: 'x', 'd', 'y', 'd', 'd',... Early materialization:<br>
- Retrieve positions with 'a' in column A: 2, 4<br>
- Retrieve those values in column D: 'x', 'd', ' – Retrieve positions with 'a' in column A: 2, 4, 5, 9, 25...<br>
– Retrieve those values in column D: 'x', 'd', 'y', 'd', 'd',...<br>
– Retrieve those values in column D: 'x', 'd', 'y', 'd', 'd',...
	-

# Late Materialization (Sec. 4) **Late Materializ<br>• What is it?<br>• Discuss**  $\Pi_B(\sigma_{A = 'a' \land D = 'd'}(R(A)))$ **<br>• Farly materialization Late Materializa**<br>• What is it?<br>• Discuss  $\Pi_B(\sigma_{A=\{a'\}}\wedge D=\{a'\}}(R(A,\sigma_{\{a'\}}\wedge D=\{a'\})$ <br>• Early materialization:<br>• Retrieve positions with 'a' in **Late Materialization:**<br>• What is it?<br>• Discuss  $\Pi_B(\sigma_{A=i_a',\wedge D=i_d'}(R(A,\cdot Early materialization: - Retrieved position)$  - Retrieve positions with 'a' in - Retrieve those values in colu **Late Materialization (Sec. 4)**<br>
What is it?<br>
Discuss  $\Pi_B(\sigma_{A=i_A \land B=i_d'}(R(A,B,C,D,...)))$ <br>
Early materialization:<br>
- Retrieve positions with 'a' in column A: 2, 4, 5, 9, 25...<br>
- Retrieve those values in column D: 'x', 'd', 'y', 'd **Late Materialization (Sec. 4)**<br>
What is it?<br>
Discuss  $\Pi_B(\sigma_{A=i_A \land D=i_d'}(R(A,B,C,D,...)))$ <br>
Early materialization:<br>
- Retrieve positions with 'a' in column A: 2, 4, 5, 9, 25...<br>
- Retrieve those values in column D: 'x', 'd', 'y', 'd **Late Materialization (Sec. 4)**<br>
What is it?<br>
Discuss  $\Pi_B(\sigma_{A=a',\Delta B=a'}(R(A,B,C,D,...))$ <br>
Early materialization:<br>
- Retrieve positions with 'a' in column A: 2, 4, 5, 9, 25...<br>
- Retrieve those values in column D: 'x', 'd', 'y', 'd'

- 
- Discuss  $\Pi_B(\sigma_{A=i_a',N_b=a'}(R(A,B,C,D,...)))$ • What is it?<br>
• Discuss  $\Pi_B(\sigma_{A=i_A \land D=i_d'}(R(A,B,C,C))$ <br>
• Early materialization:<br>
– Retrieve positions with 'a' in colum<br>
– Retrieve those values in column D:<br>
– Retain only positions with 'd':
- 
- Vhat is it?<br>Vhat is it?<br>Discuss  $\Pi_B(\sigma_{A=i' \land D=i'}(R(A,B,C,D,...)))$ <br>Early materialization:<br>- Retrieve positions with 'a' in column A: 2, 4, 5, 9, 25...<br>- Retrieve those values in column D: 'x', 'd', 'y', 'd', 'd',....<br>- Retain only What is it?<br>Discuss  $\Pi_B(\sigma_{A^{\pm}a'} \wedge_{D^{\pm}d'}(R(A,B,C,D,...)))$ <br>Early materialization:<br>— Retrieve positions with 'a' in column A: 2, 4, 5, 9, 25…<br>— Retrieve those values in column D: 'x', 'd', 'y', 'd', 'd',...<br>— Retain only posit Discuss  $\Pi_B(\sigma_{A^{-1}a'} \wedge p_{=d}(\mathsf{R}(A,B,C,D,...)))$ <br>
Early materialization:<br>
— Retrieve positions with 'a' in column A: 2, 4, 5, 9, 25...<br>
— Retrieve those values in column D: 'x', 'd', 'y', 'd', 'd',...<br>
— Retain only positions w Early materialization:<br>
- Retrieve positions with 'a' in column A: 2, 4<br>
- Retrieve those values in column D: 'x', 'd', '<br>
- Retain only positions with 'd': 4, 9, ... – Retrieve positions with 'a' in column A: 2, 4, 5, 9, 25...<br>
– Retrieve those values in column D: 'x', 'd', 'y', 'd', 'd',...<br>
– Retain only positions with 'd': 4, 9, ...<br>
– The stain only positions with 'd': 4, 9, ...
	-

# Late Materialization (Sec. 4) **Late Materializ<br>• What is it?<br>• Discuss**  $\Pi_B(\sigma_{A = 'a' \land D = 'd'}(R(A)))$ **<br>• Farly materialization Late Materializa**<br>• What is it?<br>• Discuss  $\Pi_B(\sigma_{A=\{a'\}}\wedge D=\{a'\}}(R(A,\sigma_{\{a'\}}\wedge D=\{a'\})$ <br>• Early materialization:<br>• Retrieve positions with 'a' in **Late Materialization:**<br>• What is it?<br>• Discuss  $\Pi_B(\sigma_{A=i_a',\wedge D=i_d'}(R(A,\cdot Early materialization: - Retrieved position)$  - Retrieve positions with 'a' in - Retrieve those values in colu **Late Materialization (Sec. 4)**<br>
What is it?<br>
Discuss  $\Pi_B(\sigma_{A=i_A \land B=i_d'}(R(A,B,C,D,...)))$ <br>
Early materialization:<br>
- Retrieve positions with 'a' in column A: 2, 4, 5, 9, 25...<br>
- Retrieve those values in column D: 'x', 'd', 'y', 'd **Late Materialization (Sec. 4)**<br>
What is it?<br>
Discuss  $\Pi_B(\sigma_{A=i_a \land D=i_d'}(R(A,B,C,D,...))$ <br>
Early materialization:<br>
- Retrieve positions with 'a' in column A: 2, 4, 5, 9, 25...<br>
- Retrieve those values in column D: 'x', 'd', 'y', 'd Late Materialization (Sec. 4)<br>
What is it?<br>
Discuss  $\Pi_B(\sigma_{A=a',\Delta B=a'}(R(A,B,C,D,...))$ <br>
Early materialization:<br>
- Retrieve positions with 'a' in column A: 2, 4, 5, 9, 25...<br>
- Retrieve those values in column D: 'x', 'd', 'y', 'd',

- 
- Discuss  $\Pi_B(\sigma_{A=i_a} \wedge_{D=i_d'}(R(A,B,C,D,...)))$ • What is it?<br>
• Discuss  $\Pi_B(\sigma_{A=i_A \land D=i_d'}(R(A,B,C,C))$ <br>
• Early materialization:<br>
– Retrieve positions with 'a' in colum<br>
– Retrieve those values in column D:<br>
– Retain only positions with 'd':<br>
– Lookup values in column B:
- 
- Vhat is it?<br>
Vhat is it?<br>
Discuss  $\Pi_B(\sigma_{A=i' \land D=i'}(R(A,B,C,D,...)))$ <br>
Early materialization:<br>
 Retrieve positions with 'a' in column A: 2, 4, 5, 9, 25...<br>
 Retrieve those values in column D: 'x', 'd', 'y', 'd', 'd',....<br>
 Retain What is it?<br>Discuss  $\Pi_B(\sigma_{A=i\alpha',\Delta D=i\alpha'}(R(A,B,C,D,...)))$ <br>Early materialization:<br>— Retrieve positions with 'a' in column A: 2, 4, 5, 9, 25…<br>— Retrieve those values in column D: 'x', 'd', 'y', 'd', 'd',...<br>— Retain only positions w Discuss  $\Pi_B(\sigma_{A^{-1}a'} \wedge p_{=d}(\mathsf{R}(A,B,C,D,...)))$ <br>
Early materialization:<br>
- Retrieve positions with 'a' in column A: 2, 4, 5, 9, 25...<br>
- Retrieve those values in column D: 'x', 'd', 'y', 'd', 'd',...<br>
- Retain only positions w Early materialization:<br>
- Retrieve positions with 'a' in column A: 2, 4<br>
- Retrieve those values in column D: 'x', 'd', '<br>
- Lookup values in column B: B[4], B[9], ...<br>
- Lookup values in column B: B[4], B[9], ... – Retrieve positions with 'a' in column A: 2, 4, 5, 9, 25...<br>
– Retrieve those values in column D: 'x', 'd', 'y', 'd', 'd',...<br>
– Retain only positions with 'd': 4, 9, ...<br>
– Lookup values in column B: B[4], B[9], ...
	-
	-
	-

# Late Materialization (Sec. 4) **Late Materializ<br>• What is it?<br>• Discuss**  $\Pi_B(\sigma_{A = 'a' \land D = 'd'}(R(A)))$ **<br>• Farly materialization Late Materializa**<br>• What is it?<br>• Discuss  $\Pi_B(\sigma_{A=\{a'\}}\wedge D=\{a'\}}(R(A,\sigma_{\{a'\}}\wedge D=\{a'\})$ <br>• Early materialization:<br>• Retrieve positions with 'a' in **Late Materialization:**<br>• What is it?<br>• Discuss  $\Pi_B(\sigma_{A=i_a',\wedge D=i_d'}(R(A,\cdot Early materialization: - Retrieved position)$  - Retrieve positions with 'a' in - Retrieve those values in colu **Late Materialization (Sec. 4)**<br>
What is it?<br>
Discuss  $\Pi_B(\sigma_{A=i_A \land B=i_d'}(R(A,B,C,D,...)))$ <br>
Early materialization:<br>
- Retrieve positions with 'a' in column A: 2, 4, 5, 9, 25...<br>
- Retrieve those values in column D: 'x', 'd', 'y', 'd **Late Materialization (Sec. 4)**<br>
What is it?<br>
Discuss  $\Pi_B(\sigma_{A=i_a \land D=i_d'}(R(A,B,C,D,...))$ <br>
Early materialization:<br>
- Retrieve positions with 'a' in column A: 2, 4, 5, 9, 25...<br>
- Retrieve those values in column D: 'x', 'd', 'y', 'd Late Materialization (Sec. 4)<br>
What is it?<br>
Discuss  $\Pi_B(\sigma_{A=a',\Delta B=a'}(R(A,B,C,D,...))$ <br>
Early materialization:<br>
- Retrieve positions with 'a' in column A: 2, 4, 5, 9, 25...<br>
- Retrieve those values in column D: 'x', 'd', 'y', 'd',

- 
- Discuss  $\Pi_B(\sigma_{A=i_a}$ <sup>'</sup>  $\wedge$  D='d'<sup>(</sup>R(A,B,C,D,...)) • What is it?<br>
• Discuss  $\Pi_B(\sigma_{A=i_a',\wedge_{D=i_d'}}(R(A,B,C,C))$ <br>
• Early materialization:<br>
– Retrieve positions with 'a' in colum<br>
– Retrieve those values in column D:<br>
– Retain only positions with 'd':<br>
– Lookup values in column B:
- 
- Vhat is it?<br>
Vhat is it?<br>
Discuss  $\Pi_B(\sigma_{A=i' \land D=i'}(R(A,B,C,D,...))$ <br>
Early materialization:<br>
 Retrieve positions with 'a' in column A: 2, 4, 5, 9, 25...<br>
 Retrieve those values in column D: 'x', 'd', 'y', 'd', 'd',....<br>
 Retain What is it?<br>
Discuss  $\Pi_B(\sigma_{A=i\alpha',\Delta D=i\alpha'}(R(A,B,C,D,...)))$ <br>
Early materialization:<br>
- Retrieve positions with 'a' in column A: 2, 4, 5, 9, 25...<br>
- Retrieve those values in column D: 'x', 'd', 'y', 'd', 'd',...<br>
- Retain only posi Discuss  $\Pi_B(\sigma_{A^{-1}a'} \wedge p_{=1}d' (R(A,B,C,D,...)))$ <br>
Early materialization:<br>
- Retrieve positions with 'a' in column A: 2, 4, 5, 9, 25...<br>
- Retrieve those values in column D: 'x', 'd', 'y', 'd', 'd',...<br>
- Retain only positions wit Early materialization:<br>
- Retrieve positions with 'a' in column A: 2, 4<br>
- Retrieve those values in column D: 'x', 'd', '<br>
- Retain only positions with 'd': 4, 9, ...<br>
- Lookup values in column B: B[4], B[9], .<br>
ate mater – Retrieve positions with 'a' in column A: 2, 4, 5, 9, 25...<br>
– Retrieve those values in column D: 'x', 'd', 'y', 'd', 'd',...<br>
– Retain only positions with 'd': 4, 9, ...<br>
– Lookup values in column B: B[4], B[9], ...<br>
ate
	-
	-
	-
- -
# Late Materialization (Sec. 4) **Late Materializ<br>• What is it?<br>• Discuss**  $\Pi_B(\sigma_{A = 'a' \land D = 'd'}(R(A)))$ **<br>• Farly materialization Late Materializa**<br>• What is it?<br>• Discuss  $\Pi_B(\sigma_{A=\{a'\}}\wedge D=\{a'\}}(R(A,\sigma_{\{a'\}}\wedge D=\{a'\})$ <br>• Early materialization:<br>• Retrieve positions with 'a' in **Late Materialization:**<br>• What is it?<br>• Discuss  $\Pi_B(\sigma_{A=i_a',\wedge D=i_d'}(R(A,\cdot Early materialization: - Retrieved position)$  - Retrieve positions with 'a' in - Retrieve those values in colu **Late Materialization (Sec. 4)**<br>
What is it?<br>
Discuss  $\Pi_B(\sigma_{A=i_A \land B=i_d'}(R(A,B,C,D,...)))$ <br>
Early materialization:<br>
- Retrieve positions with 'a' in column A: 2, 4, 5, 9, 25...<br>
- Retrieve those values in column D: 'x', 'd', 'y', 'd **Late Materialization (Sec. 4)**<br>
What is it?<br>
Discuss  $\Pi_B(\sigma_{A=i_a \land D=i_d'}(R(A,B,C,D,...))$ <br>
Early materialization:<br>
- Retrieve positions with 'a' in column A: 2, 4, 5, 9, 25...<br>
- Retrieve those values in column D: 'x', 'd', 'y', 'd Late Materialization (Sec. 4)<br>
What is it?<br>
Discuss  $\Pi_B(\sigma_{A=a',\Delta B=a'}(R(A,B,C,D,...))$ <br>
Early materialization:<br>
- Retrieve positions with 'a' in column A: 2, 4, 5, 9, 25...<br>
- Retrieve those values in column D: 'x', 'd', 'y', 'd',

- 
- Discuss  $\Pi_B(\sigma_{A=ia'} \wedge D=id'}(R(A,B,C,D,...))$ • What is it?<br>
• Discuss  $\Pi_B(\sigma_{A=i_a}, \rho_{D=i_d}(\mathsf{R}(A,B,C,D))$ <br>
• Early materialization:<br>
– Retrieve positions with 'a' in colum<br>
– Retrieve those values in column D:<br>
– Retain only positions with 'd':<br>
– Lookup values in column
- 
- Vhat is it?<br>
Vhat is it?<br>
Discuss  $\Pi_B(\sigma_{A=i' \land D=i'}(R(A,B,C,D,...))$ <br>
Early materialization:<br>
 Retrieve positions with 'a' in column A: 2, 4, 5, 9, 25...<br>
 Retrieve those values in column D: 'x', 'd', 'y', 'd', 'd',....<br>
 Retain What is it?<br>
Discuss  $\Pi_B(\sigma_{A=ia',\Delta D=id'}(R(A,B,C,D,...)))$ <br>
Early materialization:<br>
- Retrieve positions with 'a' in column A: 2, 4, 5, 9, 25...<br>
- Retrieve those values in column D: 'x', 'd', 'y', 'd', 'd',...<br>
- Retain only positi Discuss  $\Pi_B(\sigma_{A^{-1}a'} \wedge p_{=1}d'}(R(A,B,C,D,...))$ <br>
Early materialization:<br>
- Retrieve positions with 'a' in column A: 2, 4, 5, 9, 25...<br>
- Retrieve those values in column D: 'x', 'd', 'y', 'd', 'd',...<br>
- Retain only positions wit Early materialization:<br>
- Retrieve positions with 'a' in column A: 2, 4<br>
- Retrieve those values in column D: 'x', 'd', '<br>
- Retain only positions with 'd': 4, 9, ...<br>
- Lookup values in column B: B[4], B[9], .<br>
ate mater – Retrieve positions with 'a' in column A: 2, 4, 5, 9, 25...<br>
– Retrieve those values in column D: 'x', 'd', 'y', 'd', 'd',...<br>
– Retain only positions with 'd': 4, 9, ...<br>
– Lookup values in column B: B[4], B[9], ...<br>
2.
	-
	-
	-
- -
	-

# Late Materialization (Sec. 4) **Late Materializ<br>• What is it?<br>• Discuss**  $\Pi_B(\sigma_{A = 'a' \land D = 'd'}(R(A)))$ **<br>• Farly materialization Late Materializa**<br>• What is it?<br>• Discuss  $\Pi_B(\sigma_{A=\{a'\}}\wedge D=\{a'\}}(R(A,\sigma_{\{a'\}}\wedge D=\{a'\})$ <br>• Early materialization:<br>• Retrieve positions with 'a' in **Late Materialization:**<br>• What is it?<br>• Discuss  $\Pi_B(\sigma_{A=i_a',\wedge D=i_d'}(R(A,\cdot Early materialization: - Retrieved position)$  - Retrieve positions with 'a' in - Retrieve those values in colu **Late Materialization (Sec. 4)**<br>
What is it?<br>
Discuss  $\Pi_B(\sigma_{A=i_A \land B=i_d'}(R(A,B,C,D,...)))$ <br>
Early materialization:<br>
- Retrieve positions with 'a' in column A: 2, 4, 5, 9, 25...<br>
- Retrieve those values in column D: 'x', 'd', 'y', 'd **Late Materialization (Sec. 4)**<br>
What is it?<br>
Discuss  $\Pi_B(\sigma_{A=i_a \land D=i_d'}(R(A,B,C,D,...))$ <br>
Early materialization:<br>
- Retrieve positions with 'a' in column A: 2, 4, 5, 9, 25...<br>
- Retrieve those values in column D: 'x', 'd', 'y', 'd Late Materialization (Sec. 4)<br>
What is it?<br>
Discuss  $\Pi_B(\sigma_{A=a',\Delta B=a'}(R(A,B,C,D,...))$ <br>
Early materialization:<br>
- Retrieve positions with 'a' in column A: 2, 4, 5, 9, 25...<br>
- Retrieve those values in column D: 'x', 'd', 'y', 'd',

- 
- Discuss  $\Pi_B(\sigma_{A=ia'} \wedge D=id'}(R(A,B,C,D,...))$ • What is it?<br>
• Discuss  $\Pi_B(\sigma_{A=i_a}, \rho_{D=i_d}(\mathsf{R}(A,B,C,D))$ <br>
• Early materialization:<br>
– Retrieve positions with 'a' in colum<br>
– Retrieve those values in column D:<br>
– Retain only positions with 'd':<br>
– Lookup values in column
- 
- Vhat is it?<br>
Vhat is it?<br>
Discuss  $\Pi_B(\sigma_{A=i' \land D=i'}(R(A,B,C,D,...))$ <br>
Early materialization:<br>
 Retrieve positions with 'a' in column A: 2, 4, 5, 9, 25...<br>
 Retrieve those values in column D: 'x', 'd', 'y', 'd', 'd',....<br>
 Retain What is it?<br>
Discuss  $\Pi_B(\sigma_{A=ia',\Delta D=id'}(R(A,B,C,D,...)))$ <br>
Early materialization:<br>
- Retrieve positions with 'a' in column A: 2, 4, 5, 9, 25...<br>
- Retrieve those values in column D: 'x', 'd', 'y', 'd', 'd',...<br>
- Retain only positi Discuss  $\Pi_B(\sigma_{A^{-1}a'} \wedge p_{=1}d' (R(A,B,C,D,...))$ <br>
Early materialization:<br>
- Retrieve positions with 'a' in column A: 2, 4, 5, 9, 25...<br>
- Retrieve those values in column D: 'x', 'd', 'y', 'd', 'd',...<br>
- Retain only positions wit Early materialization:<br>
- Retrieve positions with 'a' in column A: 2, 4<br>
- Retrieve those values in column D: 'x', 'd', '<br>
- Retain only positions with 'd': 4, 9, ...<br>
- Lookup values in column B: B[4], B[9], .<br>
ate mater – Retrieve positions with 'a' in column A: 2, 4, 5, 9, 25...<br>
– Retrieve those values in column D: 'x', 'd', 'y', 'd', 'd',...<br>
– Retain only positions with 'd': 4, 9, ...<br>
– Lookup values in column B: B[4], B[9], ...<br>
at
	-
	-
	-
- -
	-
	-
- -

# Late Materialization (Sec. 4) **Late Materializ<br>• What is it?<br>• Discuss**  $\Pi_B(\sigma_{A = 'a' \land D = 'd'}(R(A)))$ **<br>• Farly materialization Late Materializa**<br>• What is it?<br>• Discuss  $\Pi_B(\sigma_{A=\{a'\}}\wedge D=\{a'\}}(R(A,\sigma_{\{a'\}}\wedge D=\{a'\})$ <br>• Early materialization:<br>• Retrieve positions with 'a' in **Late Materialization:**<br>• What is it?<br>• Discuss  $\Pi_B(\sigma_{A=i_a',\wedge D=i_d'}(R(A,\cdot Early materialization: - Retrieved position)$  - Retrieve positions with 'a' in - Retrieve those values in colu **Late Materialization (Sec. 4)**<br>
What is it?<br>
Discuss  $\Pi_B(\sigma_{A=i_A \land B=i_d'}(R(A,B,C,D,...)))$ <br>
Early materialization:<br>
- Retrieve positions with 'a' in column A: 2, 4, 5, 9, 25...<br>
- Retrieve those values in column D: 'x', 'd', 'y', 'd **Late Materialization (Sec. 4)**<br>
What is it?<br>
Discuss  $\Pi_B(\sigma_{A=i_a \land D=i_d'}(R(A,B,C,D,...))$ <br>
Early materialization:<br>
- Retrieve positions with 'a' in column A: 2, 4, 5, 9, 25...<br>
- Retrieve those values in column D: 'x', 'd', 'y', 'd Late Materialization (Sec. 4)<br>
What is it?<br>
Discuss  $\Pi_B(\sigma_{A=a',\Delta B=a'}(R(A,B,C,D,...))$ <br>
Early materialization:<br>
- Retrieve positions with 'a' in column A: 2, 4, 5, 9, 25...<br>
- Retrieve those values in column D: 'x', 'd', 'y', 'd',

- 
- Discuss  $\Pi_B(\sigma_{A=i_a}$ <sup>'</sup>  $\wedge$  D='d'<sup>(</sup>R(A,B,C,D,...)) • What is it?<br>
• Discuss  $\Pi_B(\sigma_{A=i_a}, \rho_{D=i_d}(\mathsf{R}(A,B,C,D))$ <br>
• Early materialization:<br>
– Retrieve positions with 'a' in colum<br>
– Retrieve those values in column D:<br>
– Retain only positions with 'd':<br>
– Lookup values in column
- 
- Vhat is it?<br>
Vhat is it?<br>
Discuss  $\Pi_B(\sigma_{A=i' \land D=i'}(R(A,B,C,D,...))$ <br>
Early materialization:<br>
 Retrieve positions with 'a' in column A: 2, 4, 5, 9, 25...<br>
 Retrieve those values in column D: 'x', 'd', 'y', 'd', 'd',....<br>
 Retain What is it?<br>
Discuss  $\Pi_B(\sigma_{A=ia',\Delta D=id'}(R(A,B,C,D,...)))$ <br>
Early materialization:<br>
- Retrieve positions with 'a' in column A: 2, 4, 5, 9, 25...<br>
- Retrieve those values in column D: 'x', 'd', 'y', 'd', 'd',...<br>
- Retain only positi Discuss  $\Pi_B(\sigma_{A^{-1}a}, \sqrt{p}=d}(\mathsf{R}(A,B,C,D,...))$ <br>
Early materialization:<br>
- Retrieve positions with 'a' in column A: 2, 4, 5, 9, 25...<br>
- Retrieve those values in column D: 'x', 'd', 'y', 'd', 'd',...<br>
- Retain only positions wi – Retrieve positions with 'a' in column A: 2, 4, 5, 9, 25...<br>
– Retrieve those values in column D: 'x', 'd', 'y', 'd', 'd',...<br>
– Retain only positions with 'd': 4, 9, ...<br>
– Lookup values in column B: B[4], B[9], ...<br>
at
	-
	-
	-
- -
	-
	-
- Early materialization:<br>
 Retrieve positions with 'a' in column A: 2, 4<br>
 Retrieve those values in column D: 'x', 'd', '<br>
 Retain only positions with 'd': 4, 9, ...<br>
 Lookup values in column B: B[4], B[9], .<br>
ate mater

# Late Materialization (Sec. 4) Late Materialization (Sec. 4)<br>Ex: SELECT R.b from R where R.a=X and R.d=Y<br>Early materialization Late materialization

Early materialization

Late materialization

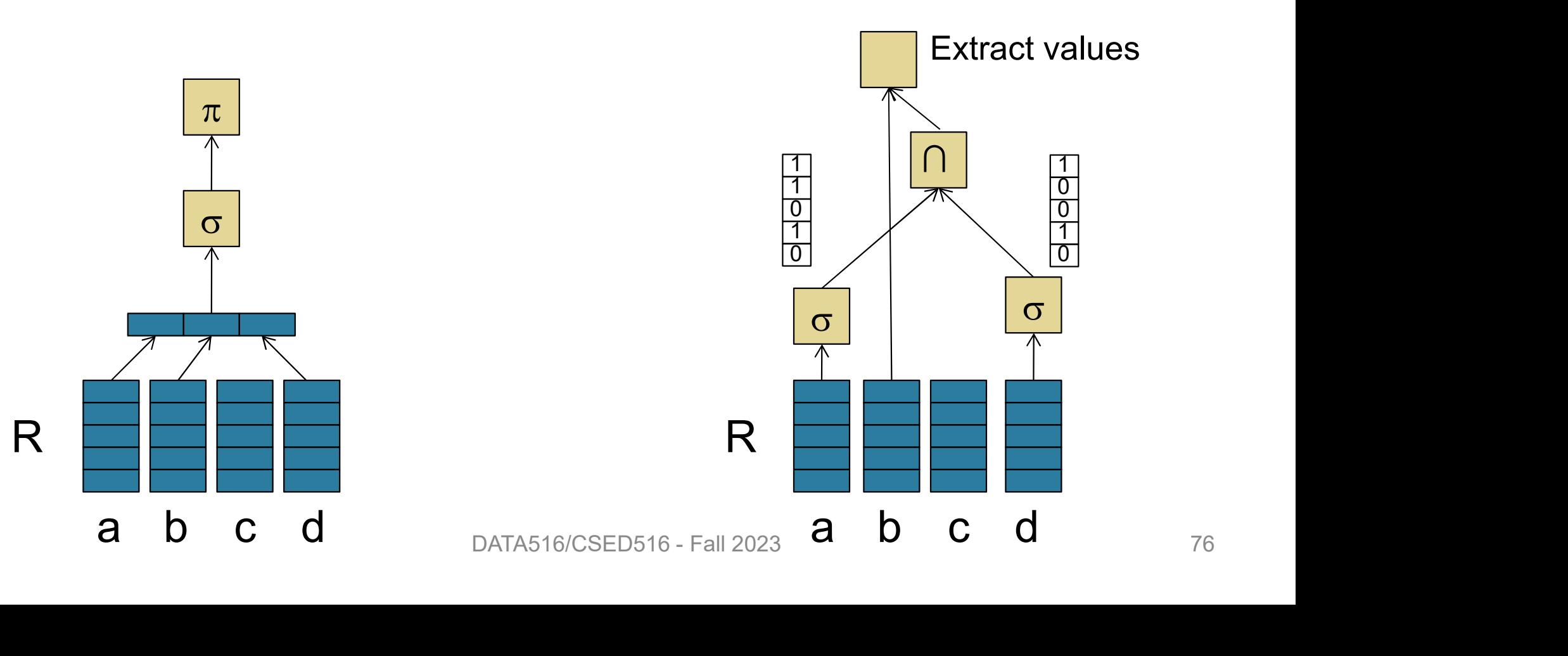

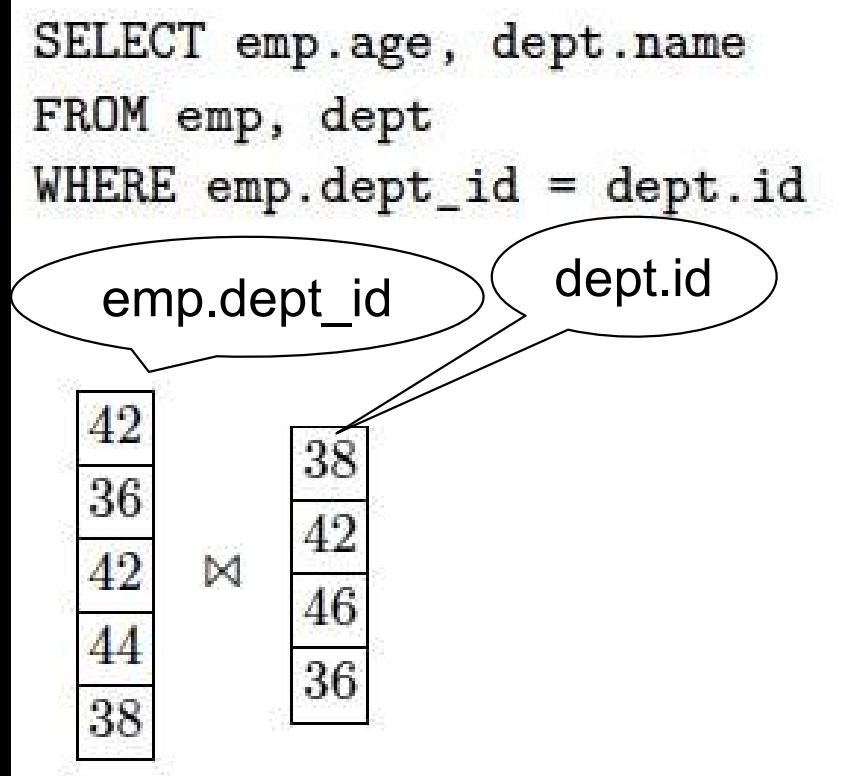

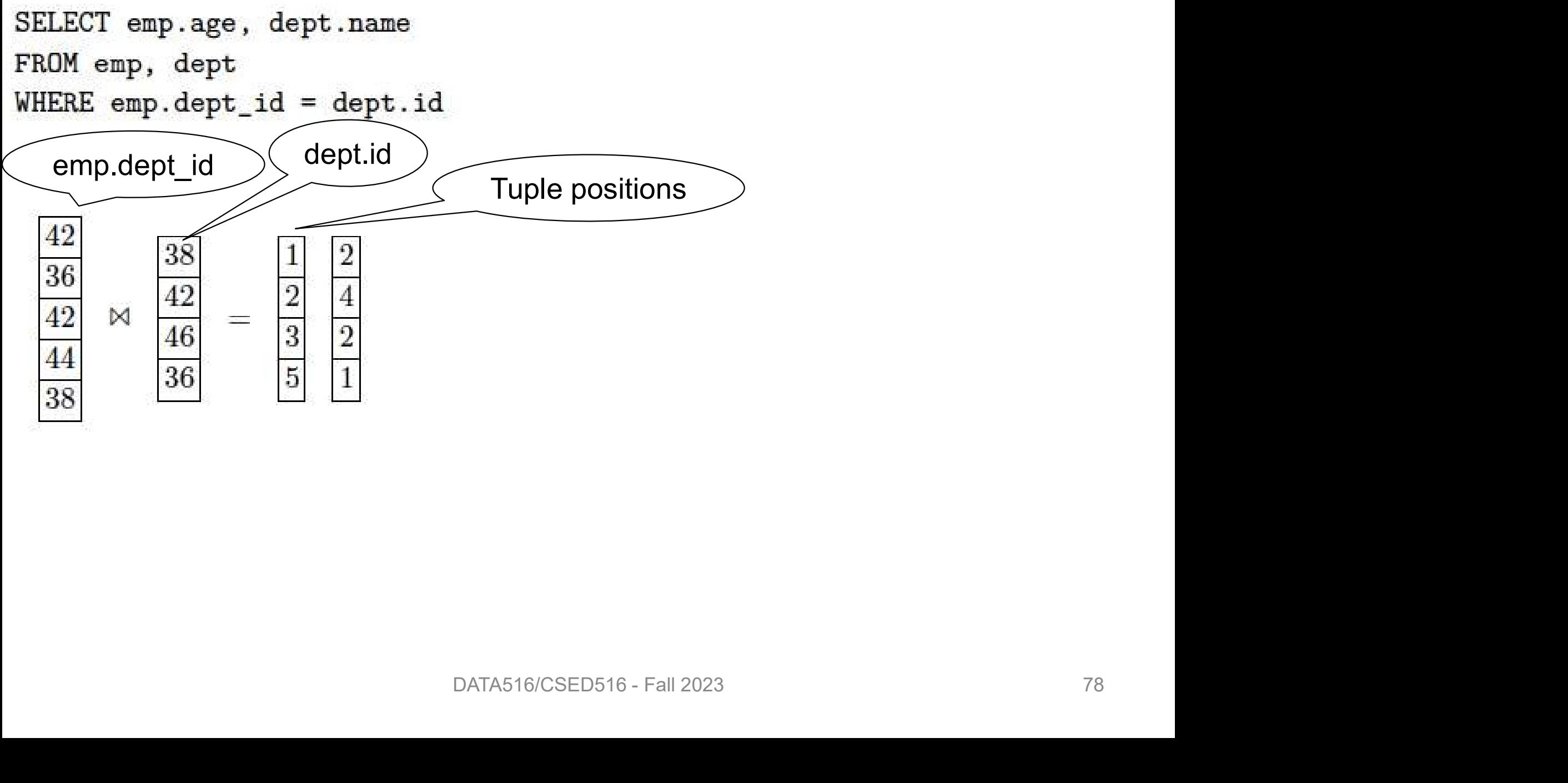

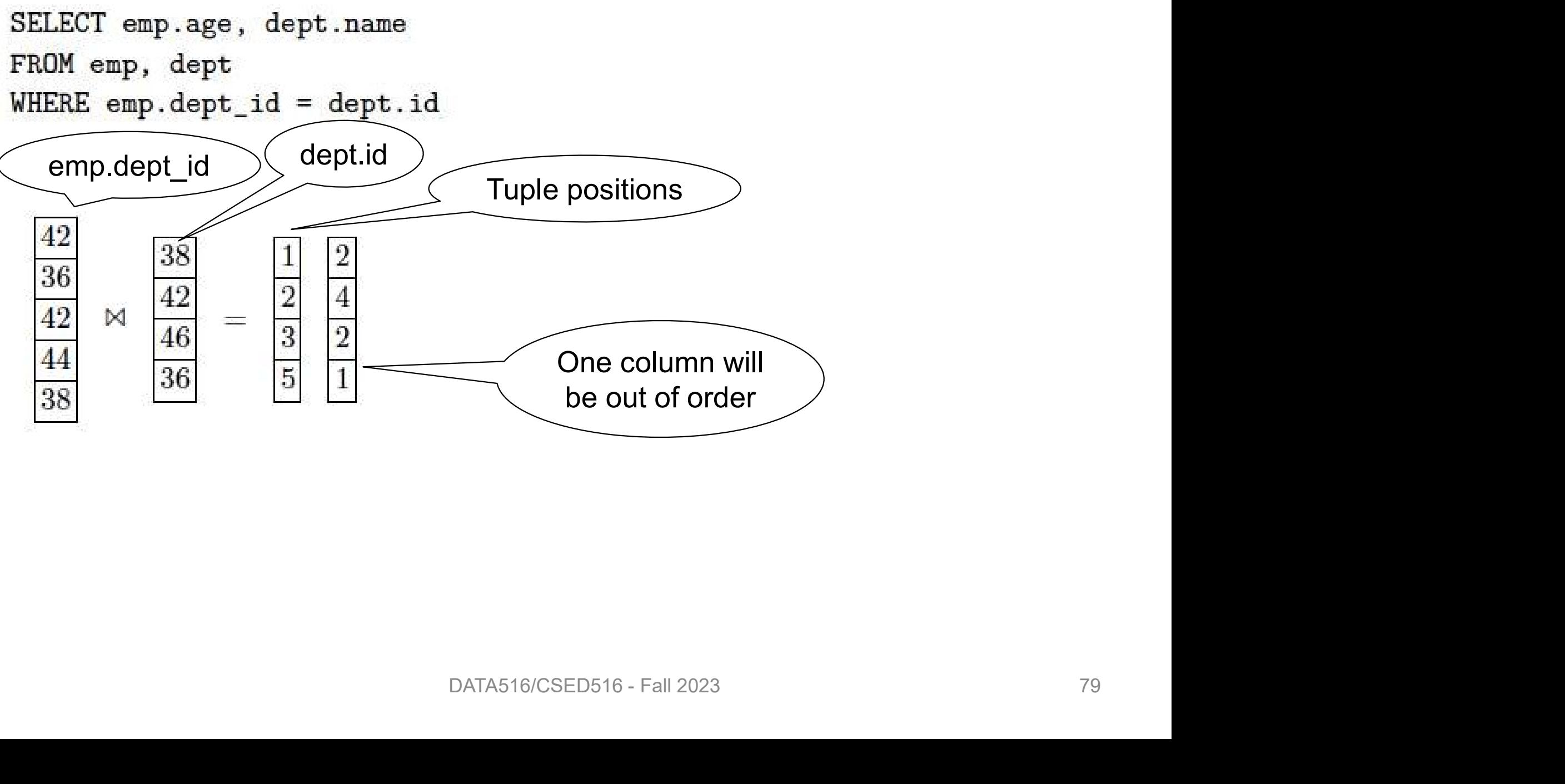

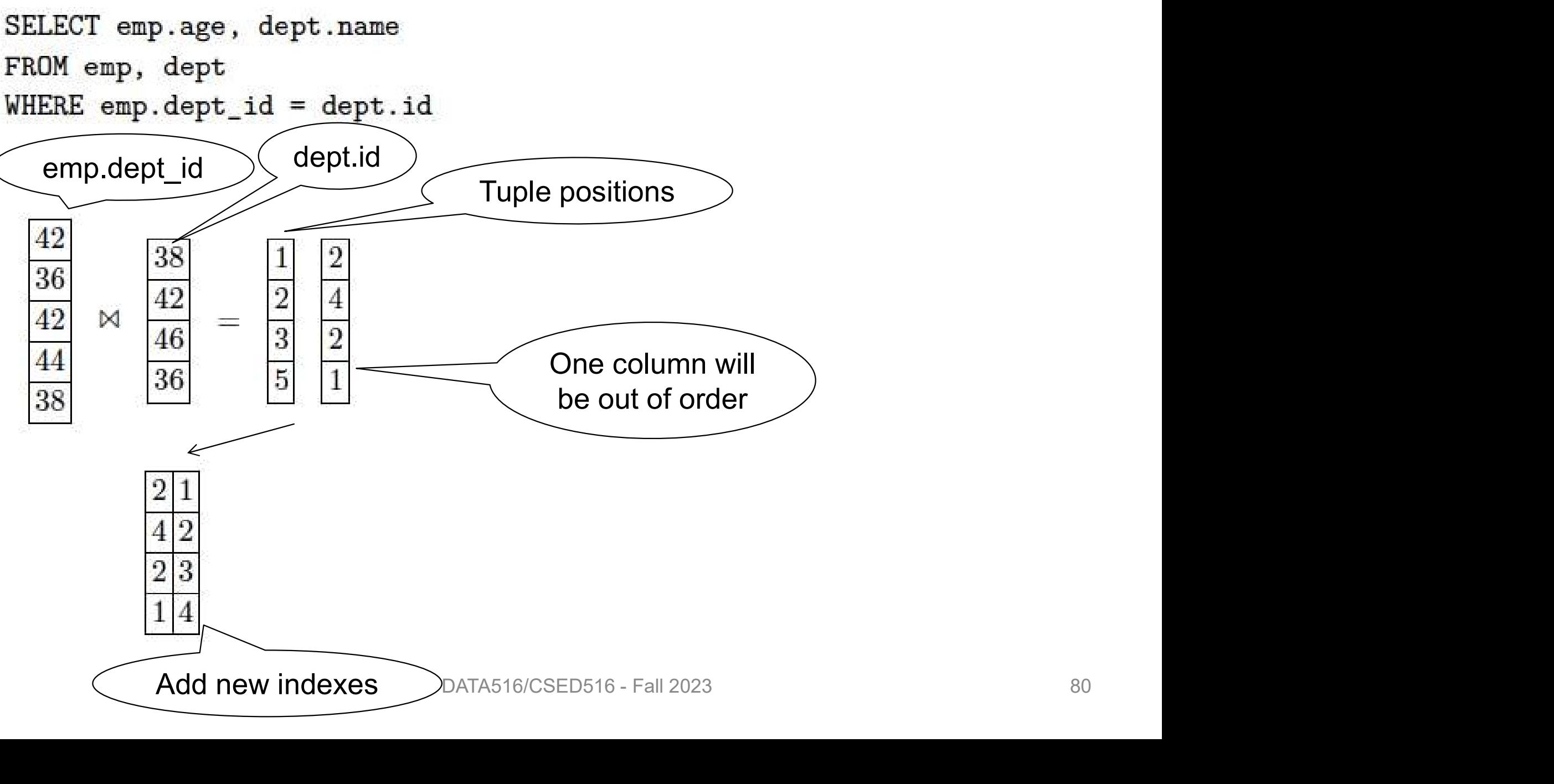

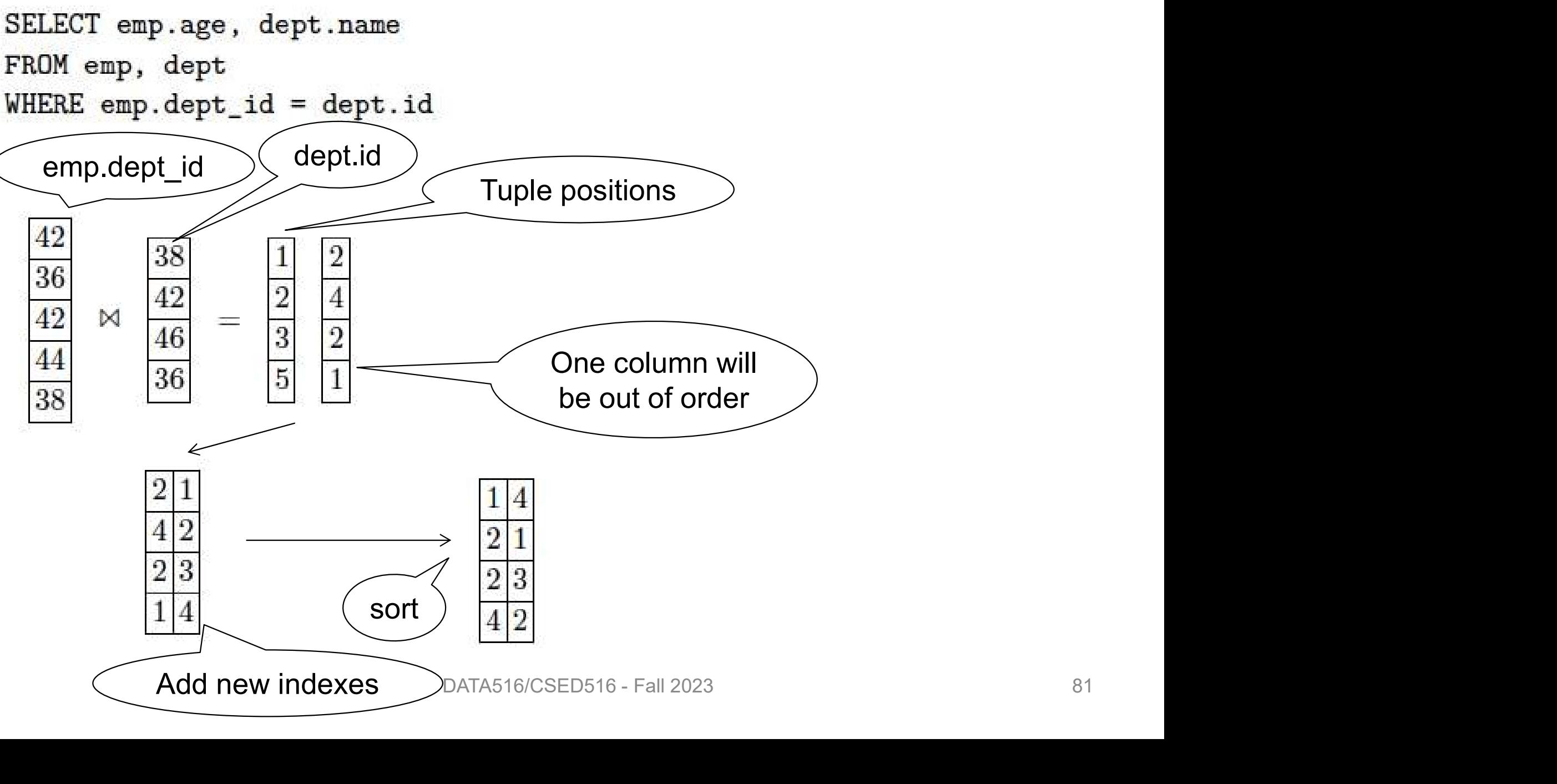

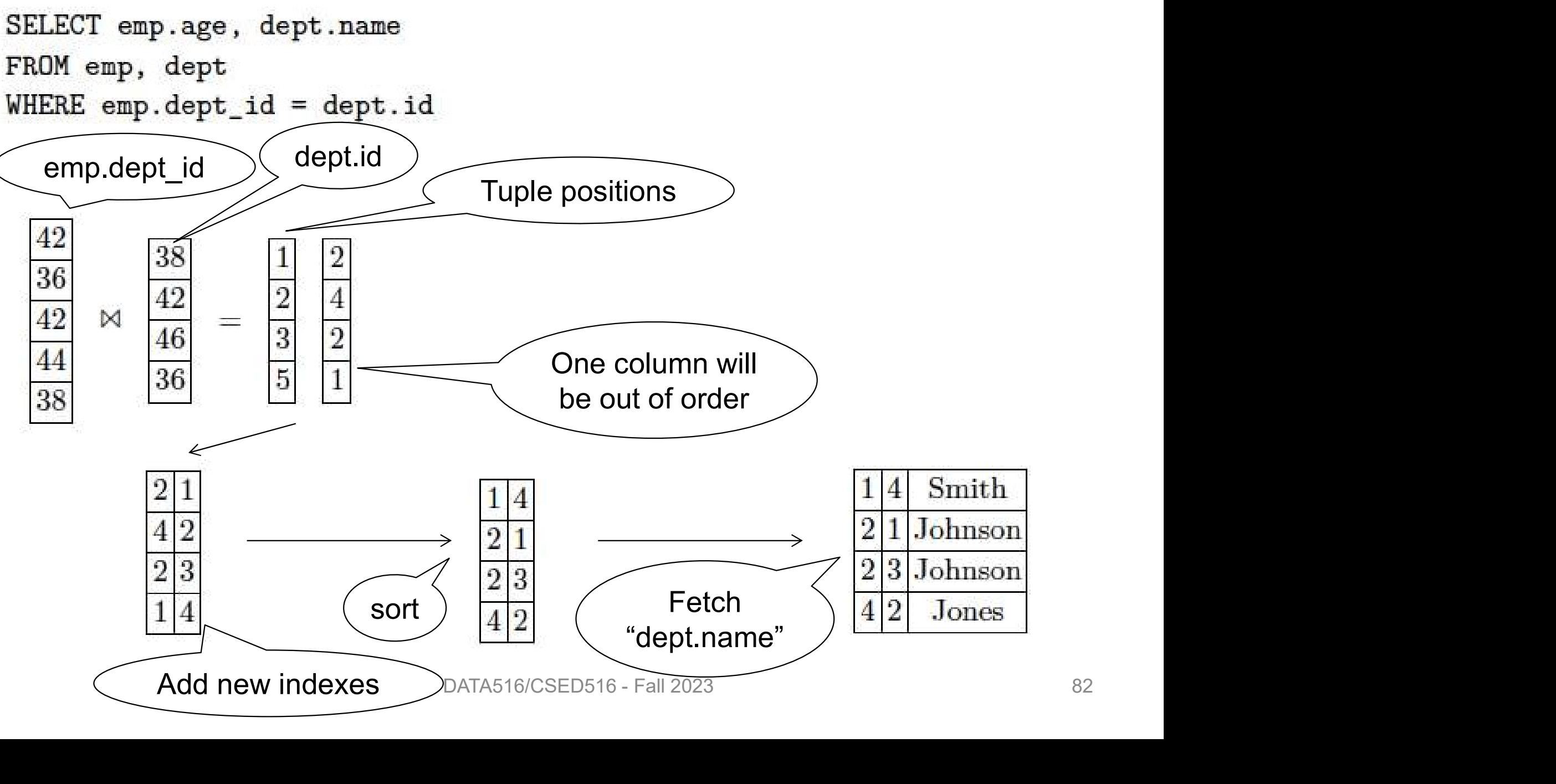

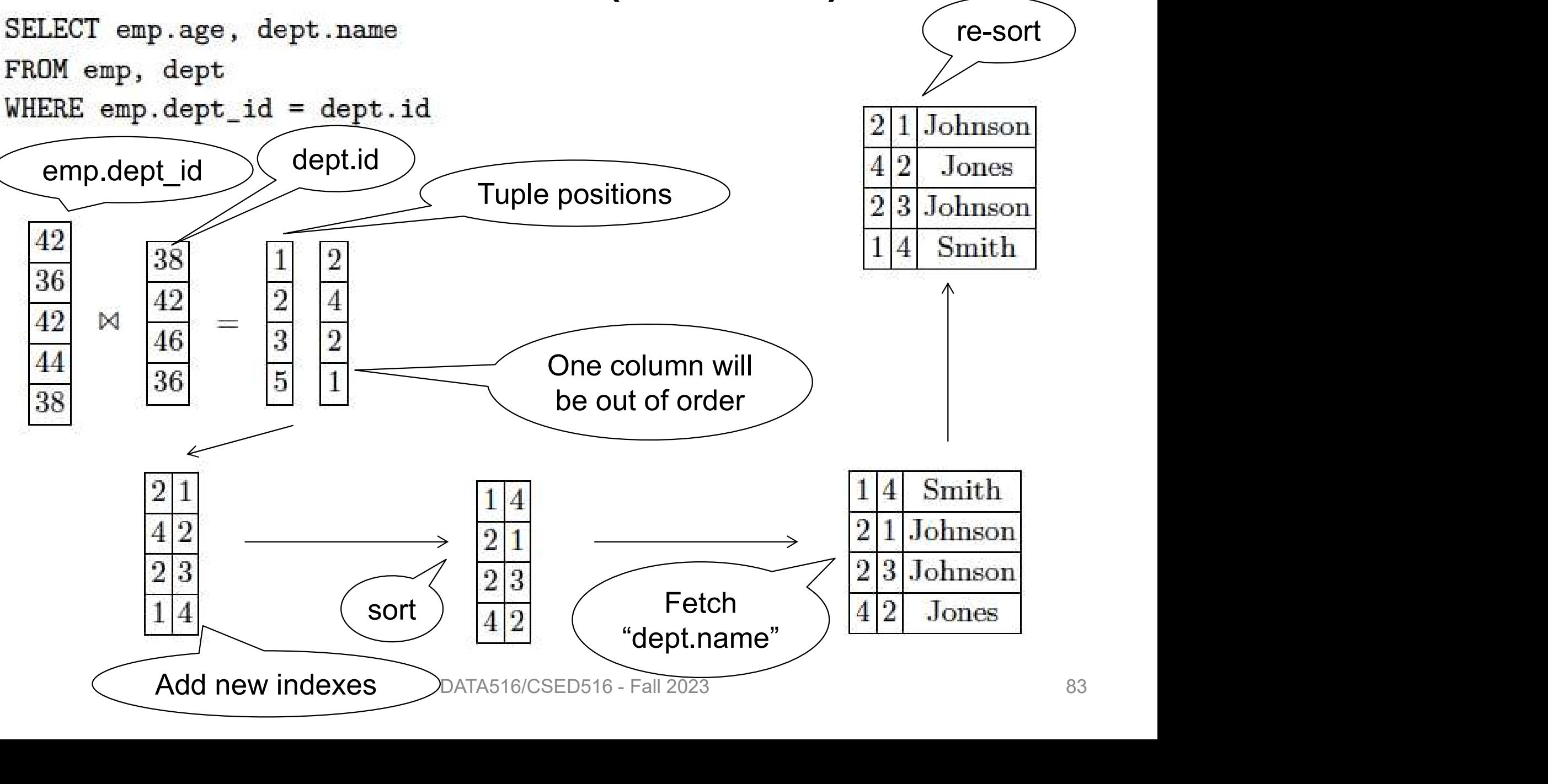

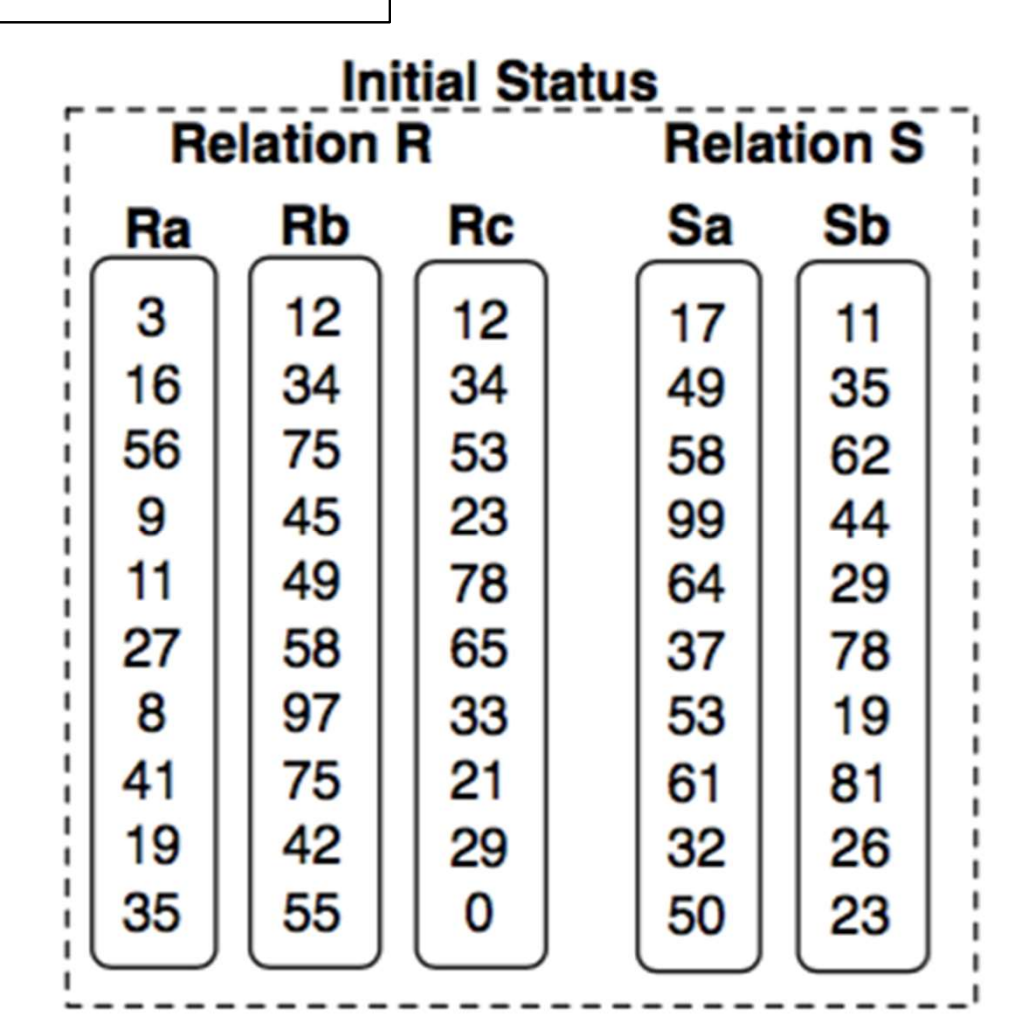

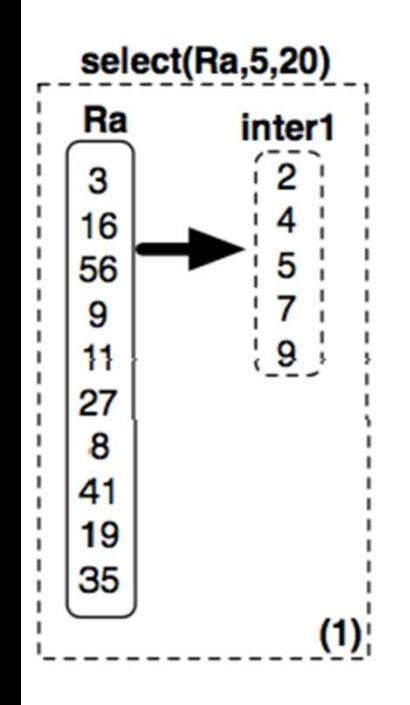

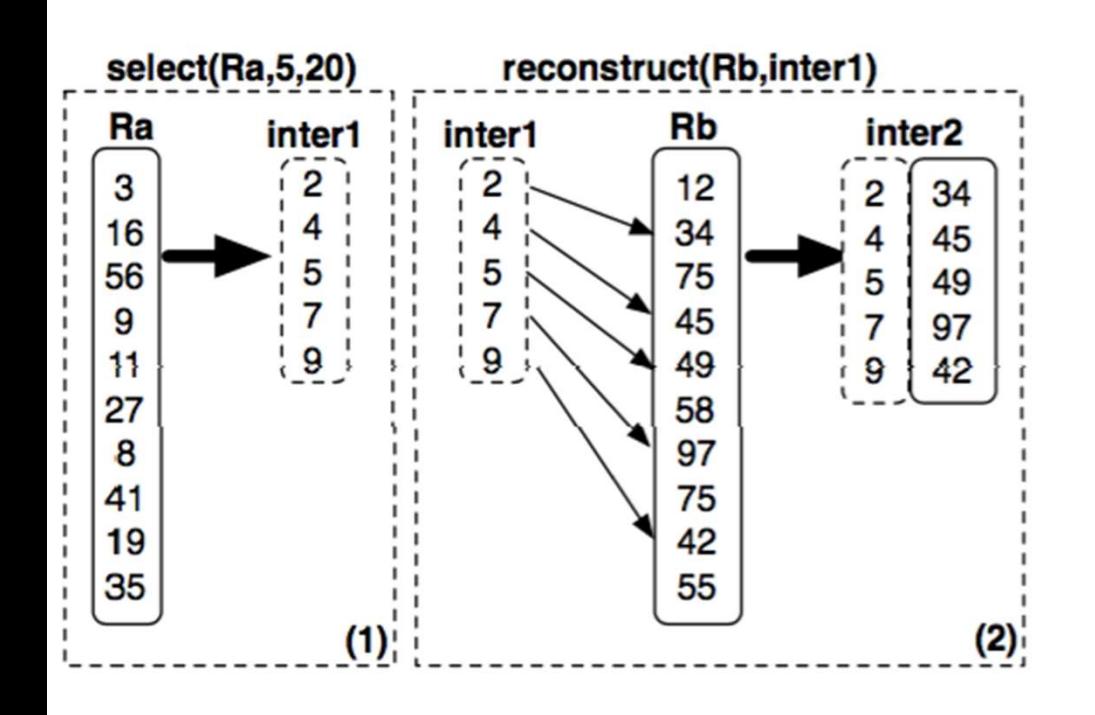

select sum(R.a) from R, S Late Materia<br>
select sum(R.a) from R, S<br>
where R.c = S.b<br>
and 5<R.a<20 and 40<R.b<50<br>
and 30<S.a<40 and 5<R.a<20 and 40<R.b<50 and 30<S.a<40

40,50

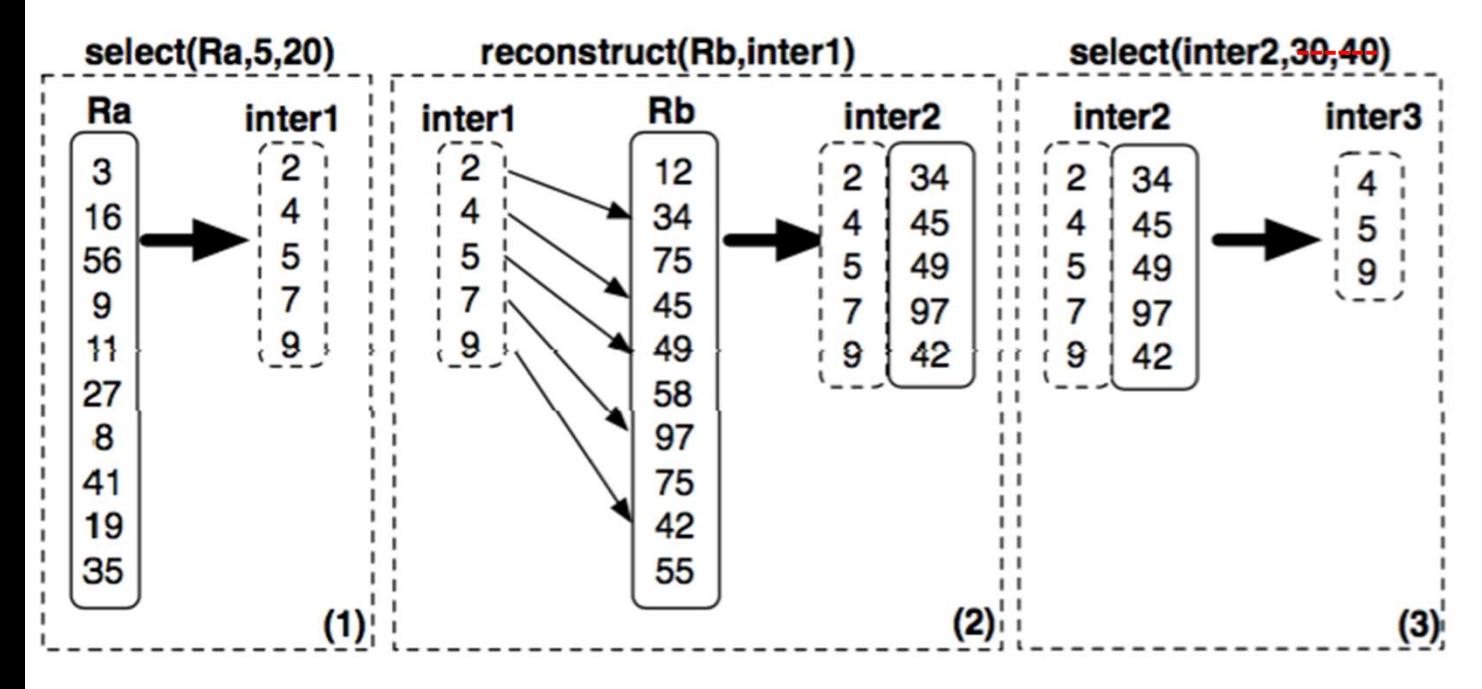

select sum(R.a) from R, S Late Materia<br>
select sum(R.a) from R, S<br>
where R.c = S.b<br>
and 5<R.a<20 and 40<R.b<50<br>
and 30<S.a<40 and 5<R.a<20 and 40<R.b<50 and 30<S.a<40

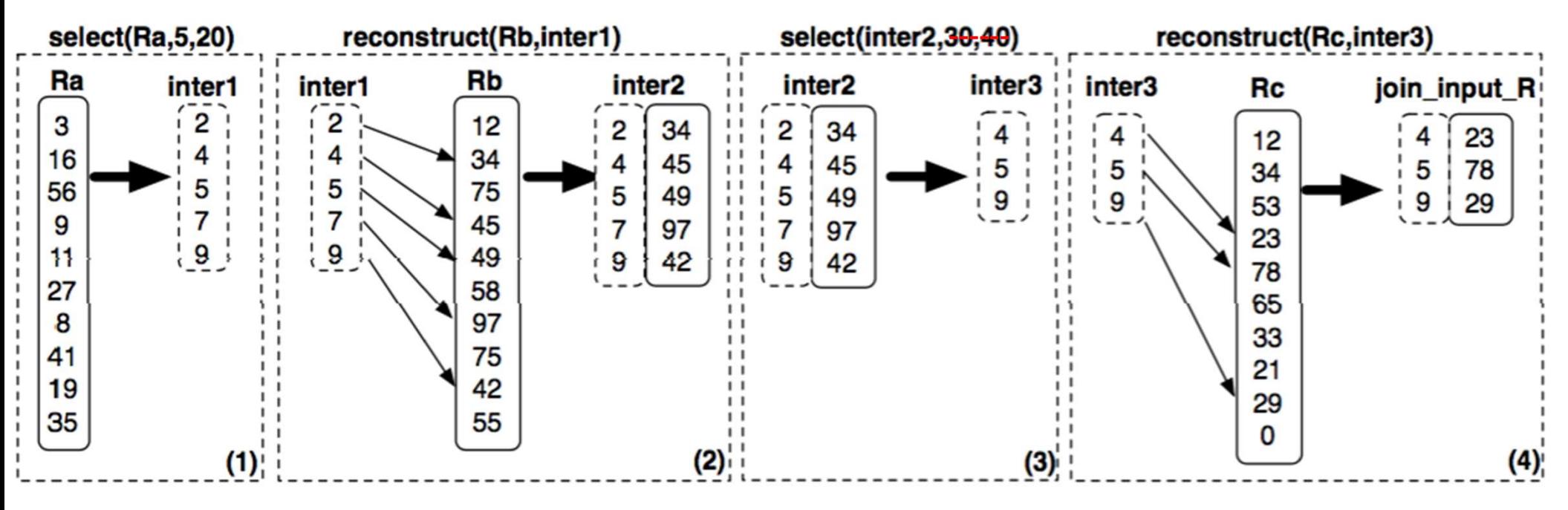

40,50

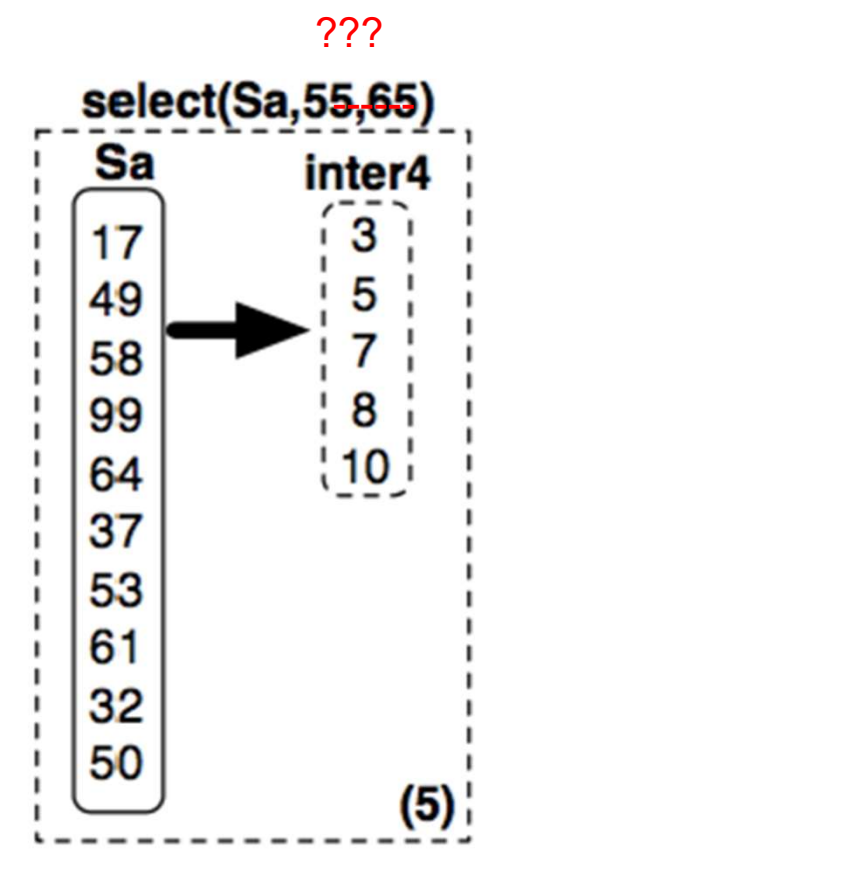

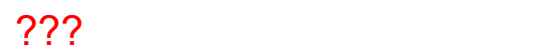

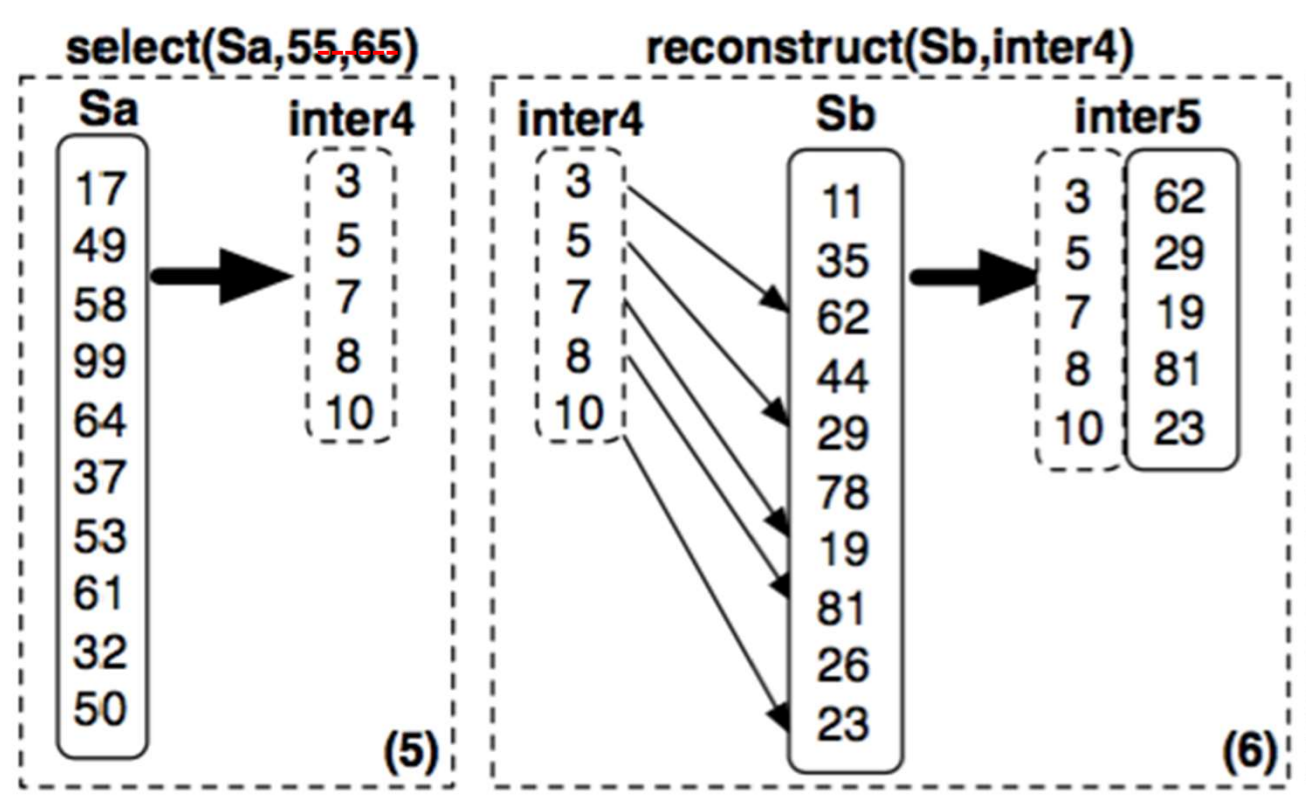

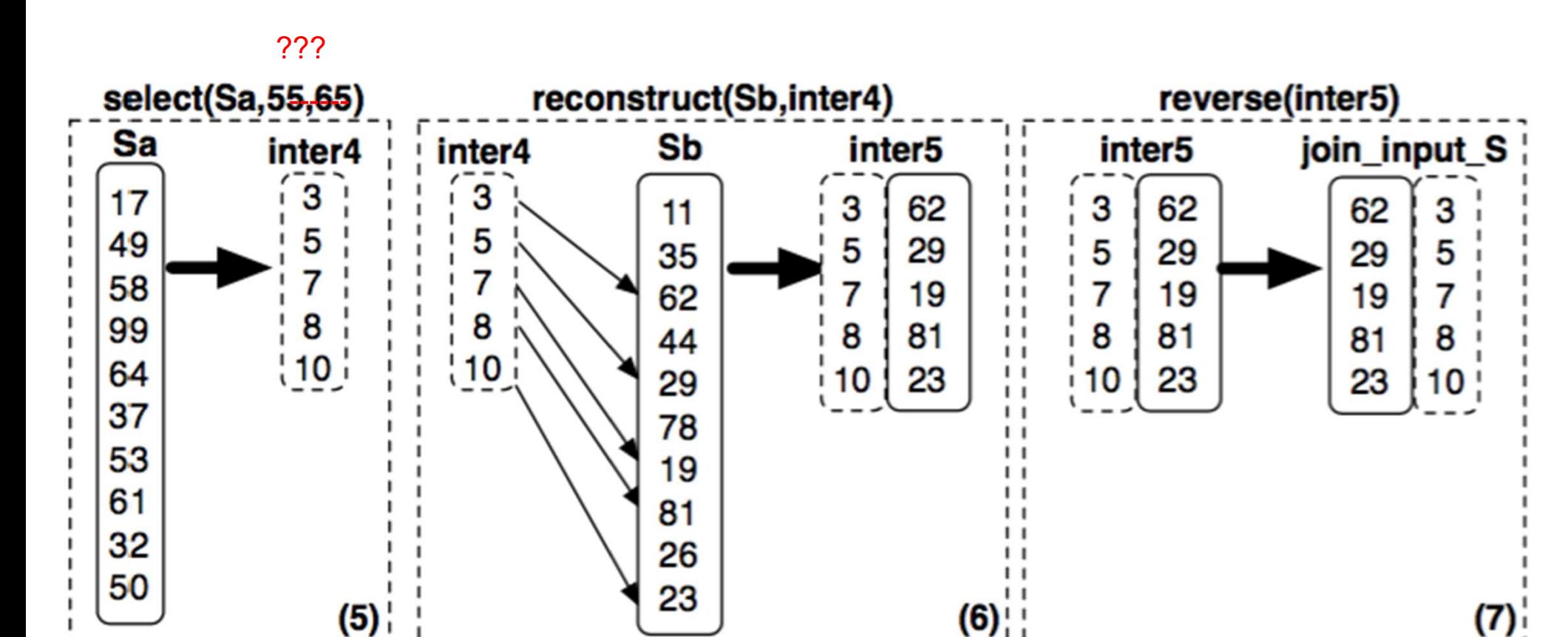

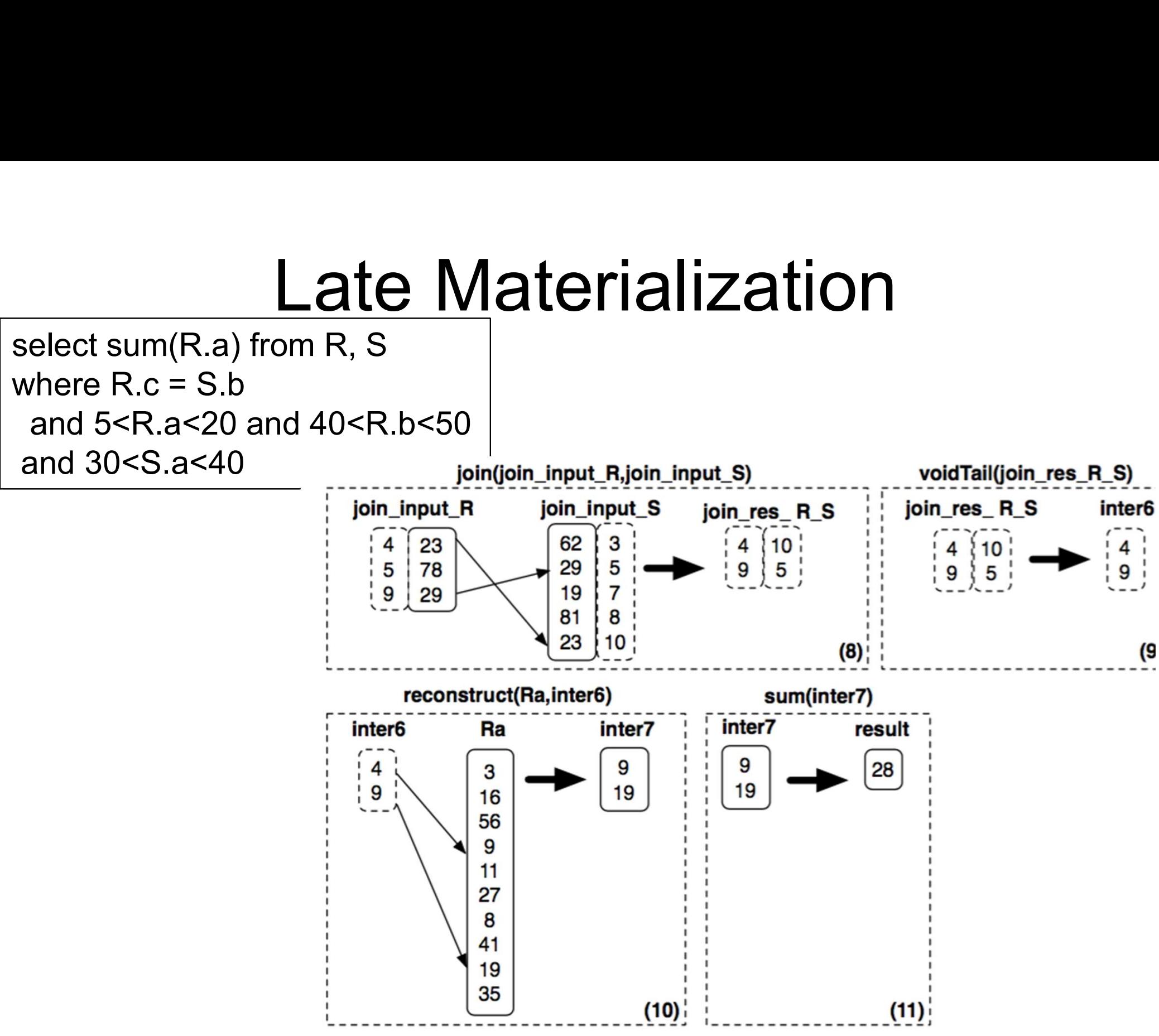

#### More Details

- More Details<br>• Sort columns according to some criterion<br>– Helps with range queries on that column More Details<br>Sort columns according to some criterion<br>– Helps with range queries on that column<br>– Helps compressing that column
	-
	-
	- More Details<br>
	Sort columns according to some criterior<br>
	 Helps with range queries on that column<br>
	 Helps compressing that column<br>
	 But need to sort all the other columns the More Details<br>
	Sort columns according to some criterion<br>
	– Helps with range queries on that column<br>
	– Helps compressing that column<br>
	– But need to sort all the other columns the<br>
	same way same way
- Sort columns according to some criterion<br>
 Helps with range queries on that column<br>
 Helps compressing that column<br>
 But need to sort all the other columns the<br>
same way<br>
 Create additional (redundant) "views",<br>
call called "projections", by sorting on different columns

# Final Thoughts Final Thoug<br>
Simulating a Column-Store in a Rov<br>
• Vertical partitioning<br>
– Two-column tables: (key, attribute) Final Thoughts<br>
mulating a Column-Store in a Row-Store I<br>
Vertical partitioning<br>
– Two-column tables: (key, attribute)<br>
ndex-only plans

Simulating a Column-Store in a Row-Store DBMS: **Final Tho**<br>
Simulating a Column-Store in a<br>
• Vertical partitioning<br>
– Two-column tables: (key, attritioning<br>
• Index-only plans<br>
– Create a B+ tree index on ead<br>
– Answer queries using indexes

- -
- -
- FITCT FITCT TICTS<br>
1999 TEC<br>
1999 Technology<br>
1999 Technology<br>
1999 Technology<br>
1999 Technology<br>
1999 Technology<br>
1999 Technology<br>
1999 Technology<br>
1999 Technology<br>
1999 Technology<br>
1999 Technology<br>
1999 Technology<br>
1999 T -<br>Mulating a Column-Store in a Row-Store DBMS:<br>- Two-column tables: (key, attribute)<br>- Answer queries using indexes only, without reading actual<br>- Answer queries using indexes only, without reading actual<br>- data data • Vertical partitioning<br>
– Two-column tables: (key, attribu<br>
• Index-only plans<br>
– Create a B+ tree index on each<br>
– Answer queries using indexes o<br>
data<br>
• Materialized views<br>
– Each view contains a subset of – Two-column tables: (key, attribute)<br>
Index-only plans<br>
– Create a B+ tree index on each attribute<br>
– Answer queries using indexes only, without reading ac<br>
data<br>
Materialized views<br>
– Each view contains a subset of colum **ndex on each attribute<br>sing indexes only, without reading actual<br>is a subset of columns<br>DATA516/CSED516 - Fall 2023**
- -

#### References

- **Parameter Before Proces**<br>• Ailamaki et al. Weaving Relations for Cache<br>Performance, VLDB'2001<br>• The Design and Implementation of Medern Performance, VLDB'2001
- **Example 19 Ferre Perrope State of Allamaki et al. Weaving Relations for Cache<br>Performance, VLDB'2001<br>• The Design and Implementation of Modern<br>Column-Oriented Database Systems Daniel<br>Abadi et al. Foundations and Trends in** Column-Oriented Database Systems Daniel Abadi, et al., Foundations and Trends in **Databases** • Ailamaki et al. *Weaving<br>Performance,* VLDB'200<br>• The Design and Implem<br>Column-Oriented Datab<br>Abadi, et al., Foundation<br>Databases<br>• Also:<br>- C-Store: A Column-orient<br>VI DB'05 Niamaki et al. *Weaving Relations for Cacne*<br>Performance, VLDB'2001<br>The Design and Implementation of Modern<br>Column-Oriented Database Systems Daniel<br>Abadi, et al., Foundations and Trends in<br>Databases<br>Also:<br>— C-Store: A Colu Fhe Design and Implementation of Modern<br>Column-Oriented Database Systems Daniel<br>Abadi, et al., Foundations and Trends in<br>Databases<br>Also:<br>- C-Store: A Column-oriented DBMS. Stonebraker et al.<br>VLDB'05<br>- The Vertica Analytic
- 
- VLDB'05 Middelette dita Treflee in<br>
Micropole DBMS Stonebraker et al.<br>
2011<br>
DATA516/CSED516 - Fall 2023<br>
207 107
	-